# Package 'structToolbox'

May 30, 2024

#### Type Package

Title Data processing & analysis tools for Metabolomics and other omics

#### **Version** 1.16.0

Description An extensive set of data (pre-)processing and analysis methods and tools for metabolomics and other omics, with a strong emphasis on statistics and machine learning. This toolbox allows the user to build extensive and standardised workflows for data analysis. The methods and tools have been implemented using class-based templates provided by the struct (Statistics in R Using Class-based Templates) package. The toolbox includes pre-processing methods (e.g. signal drift and batch correction, normalisation, missing value imputation and scaling), univariate (e.g. ttest, various forms of ANOVA, Kruskal–Wallis test and more) and multivariate statistical methods (e.g. PCA and PLS, including cross-validation and permutation testing) as well as machine learning methods (e.g. Support Vector Machines). The STATistics Ontology (STATO) has been integrated and implemented to provide standardised definitions for the different methods, inputs and outputs.

#### License GPL-3

#### Encoding UTF-8

Collate 'AUC\_metric\_class.R' 'entity\_objects.R' 'DFA\_class.R' 'zzz.R' 'anova\_class.R' 'HSD\_class.R' 'mixed\_effect\_class.R' 'HSDEM\_class.R' 'MTBLS79\_dataset\_class.R' 'PCA\_class.R' 'scatter\_chart\_class.R' 'PCA\_plotfcns.R' 'PLSR\_class.R' 'PLSDA\_class.R' 'PLSDA\_charts.R' 'as\_data\_frame\_doc.R' 'autoscale\_class.R' 'balanced\_accuracy\_class.R' 'blank\_filter\_class.R' 'bootstrap\_class.R' 'calculate\_doc.R' 'chart\_plot\_doc.R' 'classical\_lsq\_class.R' 'confounders\_clsq\_class.R' 'constant\_sum\_norm\_class.R' 'corr\_coef\_class.R' 'd\_ratio\_filter\_class.R' 'dataset\_chart\_classes.R' 'split\_data\_class.R' 'equal\_split\_class.R' 'factor\_barchart\_class.R' 'feature\_plot\_array\_class.R' 'feature\_profile\_class.R' 'filter\_by\_name\_class.R' 'filter\_na\_count.R' 'filter\_smeta\_class.R' 'fisher\_exact\_class.R'

'fold\_change\_class.R' 'fold\_change\_int\_class.R' 'forward\_selection\_by\_rank\_class.R' 'ggplot\_theme\_pub.R' 'glog\_class.R' 'grid\_search\_1d\_class.R' 'hca\_class.R' 'kfold\_xval\_class.R' 'kfold\_xval\_charts.R' 'knn\_impute\_class.R' 'kw\_rank\_sum\_class.R' 'linear\_model\_class.R' 'log\_transform.R' 'mean\_centre\_class.R' 'mean\_of\_medians.R' 'model\_apply\_doc.R' 'model\_predict\_doc.R' 'model\_reverse\_doc.R' 'model\_train\_doc.R' 'mv\_feature\_filter\_class.R' 'mv\_sample\_filter\_class.R' 'nroot\_transform\_class.R' 'oplsr\_class.R' 'oplsda\_class.R' 'pairs\_filter\_class.R' 'paretoscale\_class.R' 'permutation\_test\_class.R' 'permute\_sample\_order\_class.R' 'plsda\_feature\_significance\_chart.R' 'pqn\_norm\_method\_class.R' 'prop\_na\_class.R' 'r\_squared\_class.R' 'resample\_class.R' 'rsd\_filter.R' 'run\_doc.R' 'sb\_corr.R' 'stratified\_split\_class.R' 'structToolbox.R' 'svm\_classifier\_class.R' 'tSNE\_class.R' 'tic\_chart\_class.R' 'ttest\_class.R' 'vec\_norm\_class.R' 'wilcox\_test\_class.R'

**Depends** R ( $>= 4.0$ ), struct ( $>= 1.5.1$ )

Imports ggplot2, ggthemes, grid, gridExtra, methods, scales, sp, stats

RoxygenNote 7.2.3

Suggests agricolae, BiocFileCache, BiocStyle, car, covr, cowplot, e1071, emmeans, ggdendro, knitr, magick, nlme, openxlsx, pls, pmp, reshape2, ropls, rmarkdown, Rtsne, testthat, rappdirs

VignetteBuilder knitr

biocViews WorkflowStep, Metabolomics

URL <https://github.com/computational-metabolomics/structToolbox>,

<https://computational-metabolomics.github.io/structToolbox/>

Roxygen list(markdown = TRUE)

git\_url https://git.bioconductor.org/packages/structToolbox

git\_branch RELEASE\_3\_19

git\_last\_commit daf3d2f

git\_last\_commit\_date 2024-04-30

Repository Bioconductor 3.19

Date/Publication 2024-05-29

Author Gavin Rhys Lloyd [aut, cre] (<<https://orcid.org/0000-0001-7989-6695>>), Ralf Johannes Maria Weber [aut]

Maintainer Gavin Rhys Lloyd <g.r.lloyd@bham.ac.uk>

## **Contents**

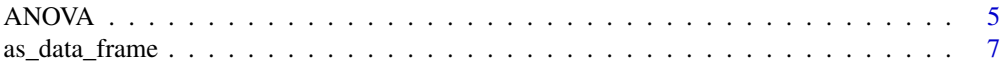

## Contents

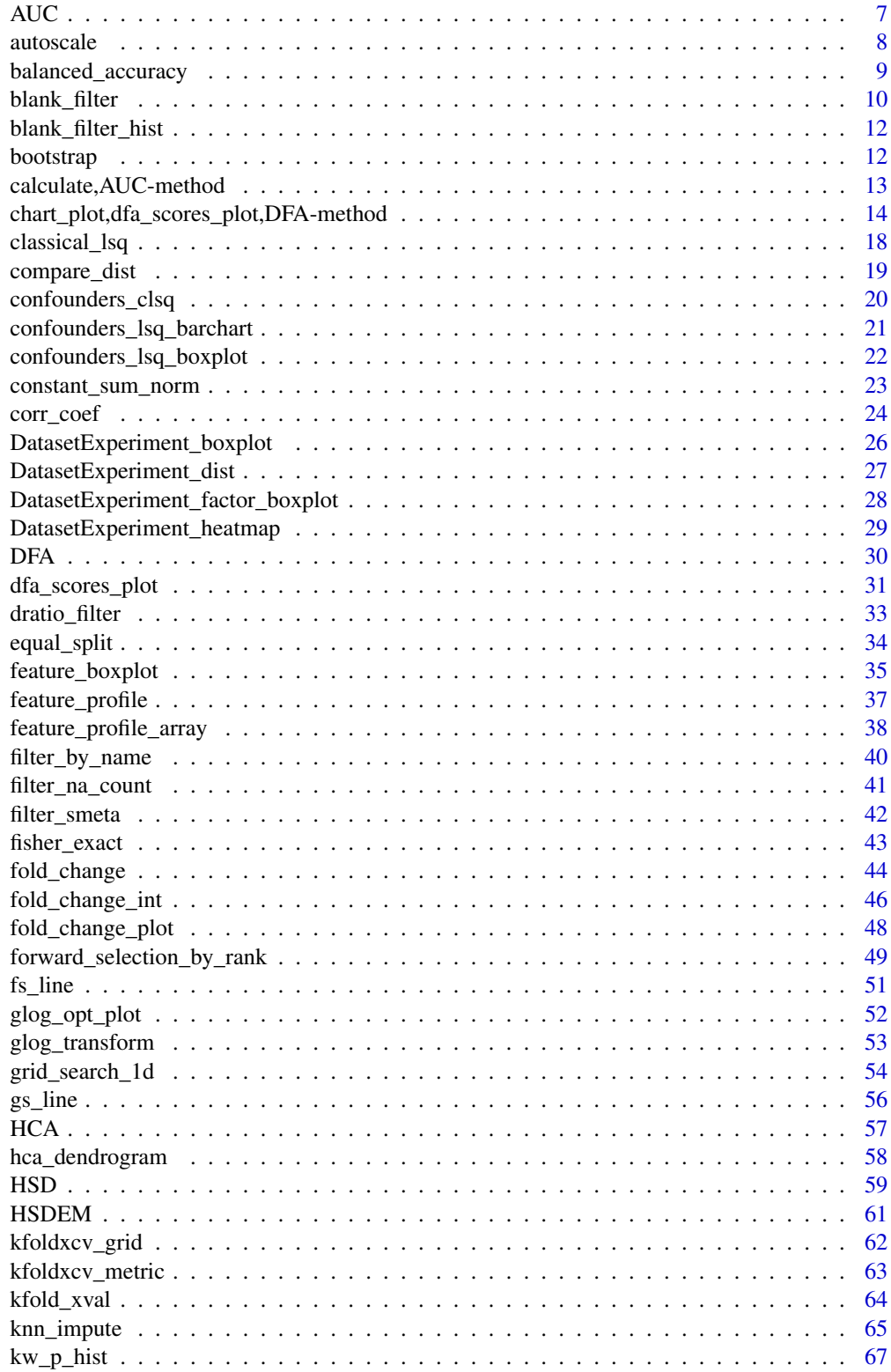

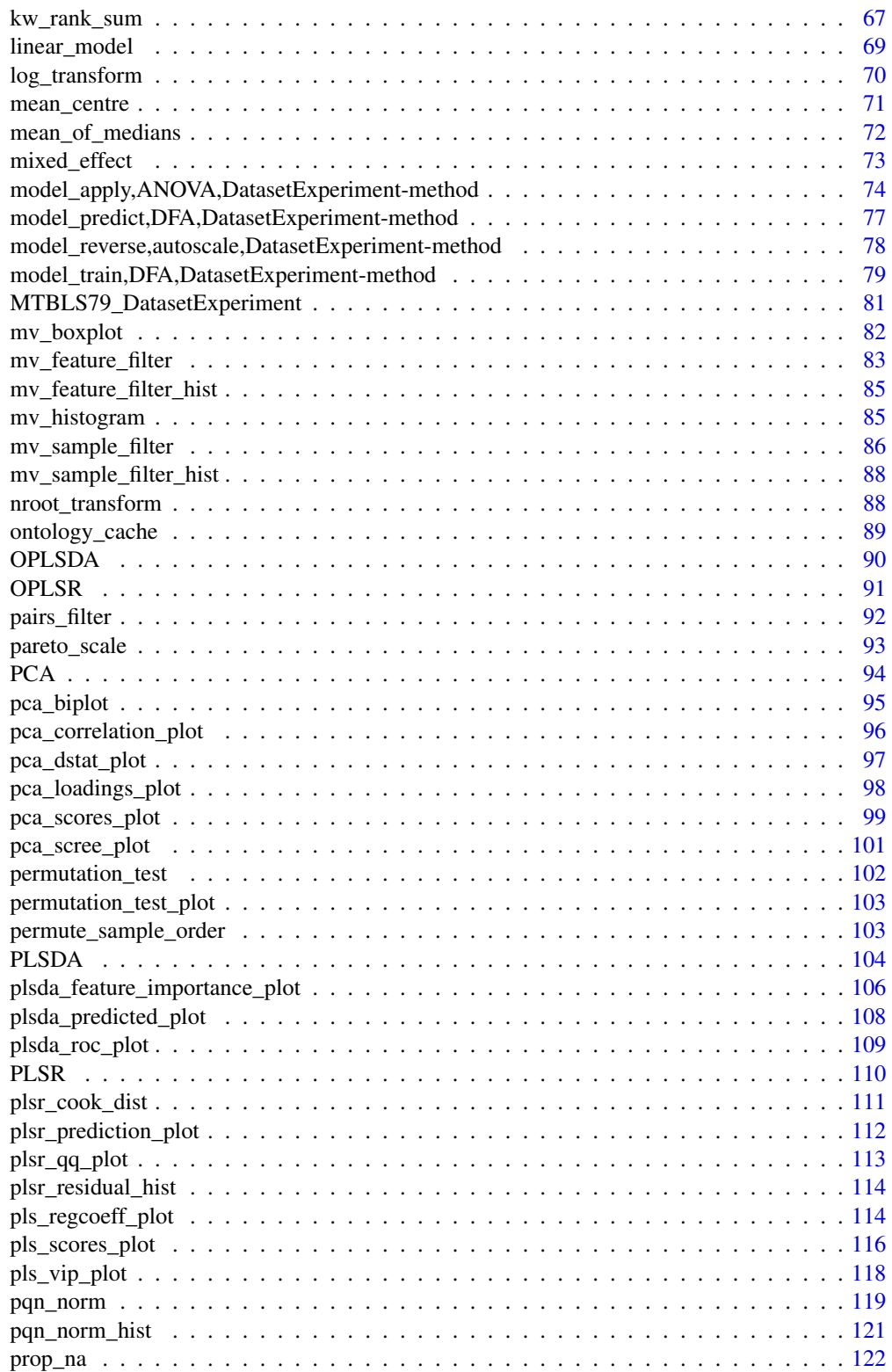

#### <span id="page-4-0"></span>ANOVA 5

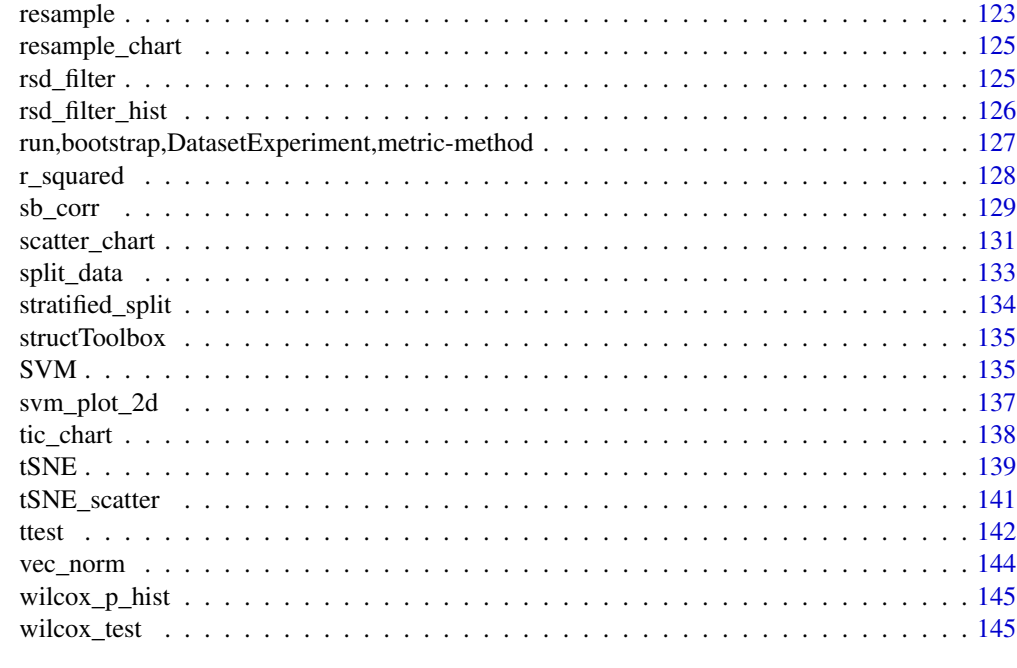

#### **Index** 2008 **[148](#page-147-0)**

ANOVA *Analysis of Variance*

## Description

Analysis of Variance (ANOVA) is a univariate method used to analyse the difference among group means. Multiple test corrected p-values are computed to indicate significance for each feature.

## Usage

```
ANOVA(alpha = 0.05, mtc = "fdr", formula, ss_type = "III", ...)
```
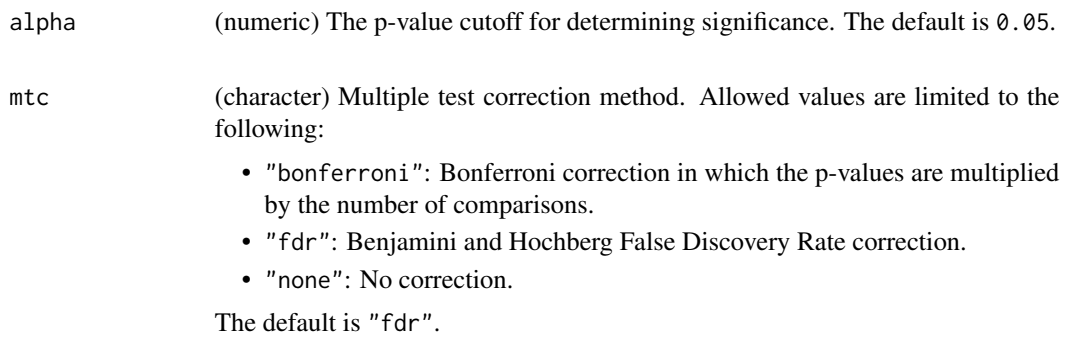

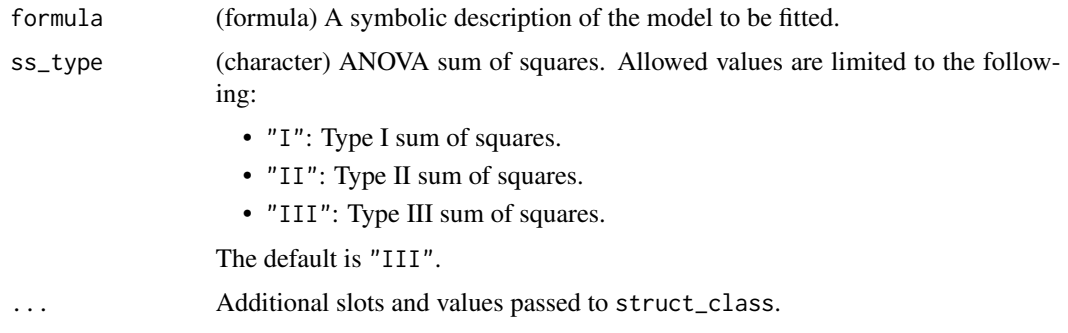

## Details

This object makes use of functionality from the following packages:

• car

## Value

A ANOVA object with the following output slots:

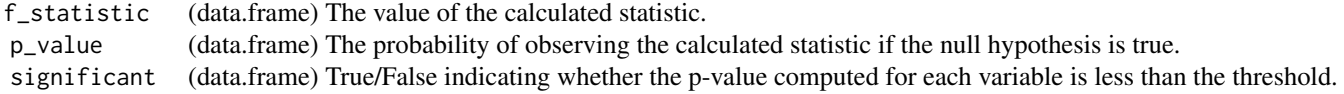

## Inheritance

A ANOVA object inherits the following struct classes:

[ANOVA] » [model] » [struct\_class]

#### References

Fox J, Weisberg S (2019). *An R Companion to Applied Regression*, Third edition. Sage, Thousand Oaks CA. <https://socialsciences.mcmaster.ca/jfox/Books/Companion/>.

## Examples

```
M = ANOVA(alpha = 0.05,
     mtc = "fdr",formula = y \sim x,
      ss_type = "III")
D = iris_DatasetExperiment()
```
M = ANOVA(formula=y~Species)

 $M = model\_apply(M, D)$ 

<span id="page-6-0"></span>

## Description

Convert the outputs of the input model into a data.frame.

#### Usage

```
## S4 method for signature 'filter_na_count'
as_data_frame(M)
## S4 method for signature 'ttest'
as_data_frame(M)
## S4 method for signature 'wilcox_test'
```
as\_data\_frame(M)

## Arguments

M a model object

#### Value

A data.frame of model outputs

## Examples

```
D = iris_DatasetExperiment()
M = filter_na_count(threshold=50,factor_name='Species')
M= model_apply(M,D)
df = as_data_frame(M)
```
AUC *Area under ROC curve*

## Description

The area under the ROC curve of a classifier is estimated using the trapezoid method.

#### Usage

 $AUC(\ldots)$ 

#### Arguments

... Additional slots and values passed to struct\_class.

#### <span id="page-7-0"></span>8 autoscale et al. **2003** autoscale et al. **2004** autoscale et al. **2004** autoscale et al. **2004** autoscale et al. **2004** autoscale et al. **2004** autoscale et al. **2004** autoscale et al. **2004** autoscale et al. **2004** auto

## Value

A AUC object. This object has no output slots.

#### Inheritance

A AUC object inherits the following struct classes:

[AUC] » [metric] » [struct\_class]

## Examples

```
M = AUC()D = iris_DatasetExperiment()
XCV = kfold_xval(folds=5,factor_name='Species') *
      (mean_centre() + PLSDA(number_components=2,factor_name='Species'))
MET = AUC()XCV = run(XCV, D, MET)
```
autoscale *Autoscaling*

#### Description

Each variable/feature is mean centred and scaled by the standard deviation. The transformed variables have zero-mean and unit-variance.

#### Usage

```
autoscale(model = "data", ...)
```
## Arguments

mode (character) Mode of action. Allowed values are limited to the following:

- "data": Autoscaling is applied to the data matrix only.
- "sample\_meta": Autoscaling is applied to the sample\_meta data only.
- "both": Autoscaling is applied to both the data matrix and the meta data.
- The default is "data".

... Additional slots and values passed to struct\_class.

## <span id="page-8-0"></span>Value

A autoscale object with the following output slots:

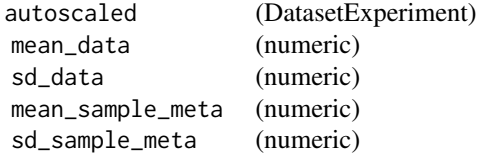

## Inheritance

A autoscale object inherits the following struct classes:

```
[autoscale] » [model] » [struct_class]
```
## Examples

```
M = autoscale(
     mode = "data")
D = iris_DatasetExperiment()
M = autoscale()
M = model_train(M, D)M = model_predict(M,D)
```
balanced\_accuracy *Balanced Accuracy*

#### Description

Balanced Accuracy is the average proportion of correctly classified samples across all groups.

## Usage

```
balanced_accuracy(...)
```
#### Arguments

... Additional slots and values passed to struct\_class.

#### Value

A balanced\_accuracy object. This object has no output slots.

#### Inheritance

A balanced\_accuracy object inherits the following struct classes:

[balanced\_accuracy] » [metric] » [struct\_class]

## Examples

```
M = balanced_accuracy()
D = iris_DatasetExperiment()
XCV = kfold_xval(folds=5,factor_name='Species') *
      (mean_centre() + PLSDA(number_components=2,factor_name='Species'))
MET = balanced_accuracy()
XCV = run(XCV,D,MET)
```
blank\_filter *Blank filter*

#### Description

A blank filter filters features by comparing the median intensity of blank samples to the median intensity of samples. Features where the relative intensity (fold change) is not large when compared to the blank are removed. The number of times a feature is detected across all blank samples may also be considered. If the feature is not detected in a high enough proportion of the blanks then it is not removed.

## Usage

```
blank_filter(
  fold_{change} = 20,
 blank_label = "blank",
  qc\_label = "QC",factor_name,
  fraction_in_blank = 0,
  ...
)
```
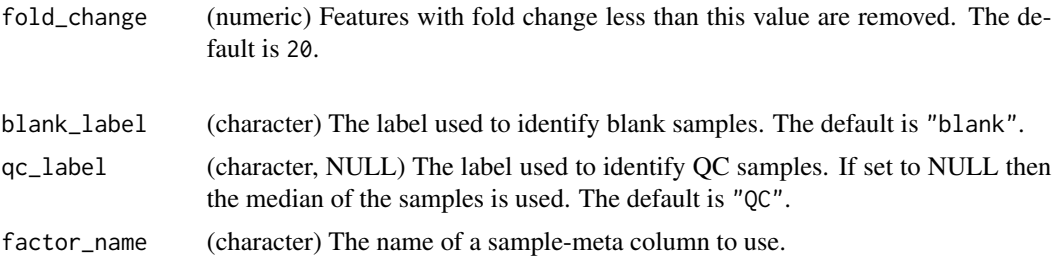

<span id="page-9-0"></span>

## blank\_filter 11

fraction\_in\_blank

(numeric) Features present in less than this proportion of the blanks are not considered for removal. The default is 0.

... Additional slots and values passed to struct\_class.

#### Details

This object makes use of functionality from the following packages:

• pmp

#### Value

A blank\_filter object with the following output slots:

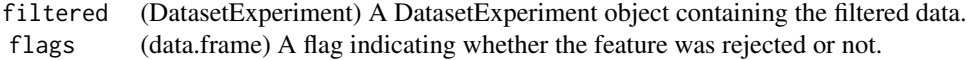

## Inheritance

A blank\_filter object inherits the following struct classes:

[blank\_filter] » [model] » [struct\_class]

#### References

Jankevics A, Lloyd GR, Weber RJM (2023). *pmp: Peak Matrix Processing and signal batch correction for metabolomics datasets*. doi:10.18129/B9.bioc.pmp [https://doi.org/10.18129/B9.](https://doi.org/10.18129/B9.bioc.pmp) [bioc.pmp](https://doi.org/10.18129/B9.bioc.pmp), R package version 1.14.0, <https://bioconductor.org/packages/pmp>.

#### Examples

```
M = blank_filter(
      fold_change = 20,
      blank_label = "Blank",
      qc\_label = "QC",factor_name = "V1",
      fraction_in_blank = 0)
D = iris_DatasetExperiment()
M = blank_filter(fold_change=2,
                 factor_name='Species',
                 blank_label='setosa',
                 qc_label='versicolor')
M = model\_apply(M, D)
```
<span id="page-11-0"></span>blank\_filter\_hist *Histogram of blank filter fold changes*

#### Description

A histogram of the calculated fold changes for the blank filter (median samples divided by median blanks)

#### Usage

```
blank_filter_hist(...)
```
#### Arguments

... Additional slots and values passed to struct\_class.

## Value

A blank\_filter\_hist object. This object has no output slots. See [chart\\_plot](#page-13-1) in the struct package to plot this chart object.

#### **Inheritance**

A blank\_filter\_hist object inherits the following struct classes:

[blank\_filter\_hist] » [chart] » [struct\_class]

#### Examples

M = blank\_filter\_hist()

C = blank\_filter\_hist()

bootstrap *Bootstrap resampling*

#### Description

In bootstrap resampling a subset of samples is selected at random with replacement to form a training set. Any sample not selected for training is included in the test set. This process is repeated many times, and performance metrics are computed for each repetition.

```
bootstrap(number_of_repetitions = 100, collect, ...)
```
## <span id="page-12-0"></span>Arguments

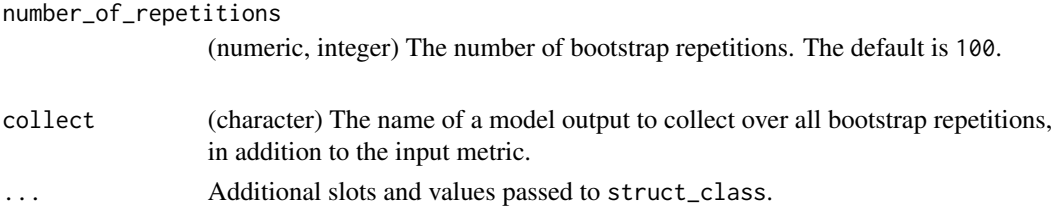

## Value

A bootstrap object with the following output slots:

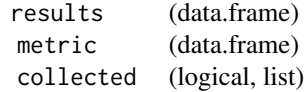

#### Inheritance

A bootstrap object inherits the following struct classes:

[bootstrap] » [resampler] » [iterator] » [struct\_class]

### Examples

```
M = bootstrap(
     number_of_repetitions = 10,
     collect = "vip")
```
I = bootstrap(number\_of\_repetitions = 10, collect = 'vip')

calculate,AUC-method *Calculate metric*

#### Description

Calculate metric

```
## S4 method for signature 'AUC'
calculate(obj, Y, Yhat)
## S4 method for signature 'balanced_accuracy'
calculate(obj, Y, Yhat)
## S4 method for signature 'r_squared'
calculate(obj, Y, Yhat)
```
#### <span id="page-13-0"></span>Arguments

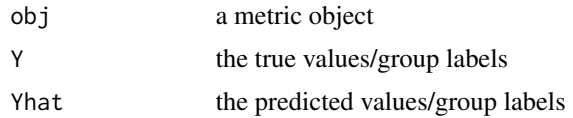

## Value

a modified metric object

## Examples

 $MET = metric()$ calculate(MET)

chart\_plot,dfa\_scores\_plot,DFA-method *chart\_plot method*

#### <span id="page-13-1"></span>Description

Plots a chart object

```
## S4 method for signature 'dfa_scores_plot,DFA'
chart_plot(obj, dobj)
## S4 method for signature 'scatter_chart, DatasetExperiment'
chart_plot(obj, dobj)
## S4 method for signature 'pca_correlation_plot,PCA'
chart_plot(obj, dobj)
## S4 method for signature 'pca_scores_plot,PCA'
chart_plot(obj, dobj)
## S4 method for signature 'pca_biplot,PCA'
chart_plot(obj, dobj)
## S4 method for signature 'pca_loadings_plot,PCA'
chart_plot(obj, dobj)
## S4 method for signature 'pca_scree_plot,PCA'
chart_plot(obj, dobj)
## S4 method for signature 'pca_dstat_plot,PCA'
```
chart\_plot(obj, dobj) ## S4 method for signature 'plsr\_prediction\_plot,PLSR' chart\_plot(obj, dobj) ## S4 method for signature 'plsr\_residual\_hist,PLSR' chart\_plot(obj, dobj) ## S4 method for signature 'plsr\_qq\_plot,PLSR' chart\_plot(obj, dobj) ## S4 method for signature 'plsr\_cook\_dist,PLSR' chart\_plot(obj, dobj) ## S4 method for signature 'pls\_scores\_plot,PLSR' chart\_plot(obj, dobj) ## S4 method for signature 'plsda\_predicted\_plot,PLSDA' chart\_plot(obj, dobj) ## S4 method for signature 'plsda\_roc\_plot,PLSDA' chart\_plot(obj, dobj) ## S4 method for signature 'pls\_vip\_plot,PLSR' chart\_plot(obj, dobj) ## S4 method for signature 'pls\_regcoeff\_plot,PLSR' chart\_plot(obj, dobj) ## S4 method for signature 'blank\_filter\_hist,blank\_filter' chart\_plot(obj, dobj) ## S4 method for signature 'confounders\_lsq\_barchart,confounders\_clsq' chart\_plot(obj, dobj) ## S4 method for signature 'confounders\_lsq\_boxplot,confounders\_clsq' chart\_plot(obj, dobj) ## S4 method for signature 'feature\_boxplot, DatasetExperiment' chart\_plot(obj, dobj) ## S4 method for signature 'mv\_histogram,DatasetExperiment' chart\_plot(obj, dobj) ## S4 method for signature 'mv\_boxplot,DatasetExperiment' chart\_plot(obj, dobj) ## S4 method for signature 'DatasetExperiment\_dist,DatasetExperiment'

```
chart_plot(obj, dobj)
## S4 method for signature 'DatasetExperiment_boxplot,DatasetExperiment'
chart_plot(obj, dobj)
## S4 method for signature 'compare_dist, DatasetExperiment'
chart_plot(obj, dobj, eobj)
## S4 method for signature 'DatasetExperiment_heatmap,DatasetExperiment'
chart_plot(obj, dobj)
## S4 method for signature 'DatasetExperiment_factor_boxplot,DatasetExperiment'
chart_plot(obj, dobj)
## S4 method for signature 'feature_profile_array, DatasetExperiment'
chart_plot(obj, dobj)
## S4 method for signature 'feature_profile, DatasetExperiment'
chart_plot(obj, dobj)
## S4 method for signature 'fold_change_plot,fold_change'
chart_plot(obj, dobj)
## S4 method for signature 'fs_line,forward_selection_by_rank'
chart_plot(obj, dobj)
## S4 method for signature 'glog_opt_plot,glog_transform'
chart_plot(obj, dobj, gobj)
## S4 method for signature 'gs_line,grid_search_1d'
chart_plot(obj, dobj)
## S4 method for signature 'hca_dendrogram,HCA'
chart_plot(obj, dobj)
## S4 method for signature 'kfoldxcv_grid,kfold_xval'
chart_plot(obj, dobj)
## S4 method for signature 'kfoldxcv_metric,kfold_xval'
chart_plot(obj, dobj)
## S4 method for signature 'kw_p_hist,kw_rank_sum'
chart_plot(obj, dobj)
## S4 method for signature 'mv_feature_filter_hist,mv_feature_filter'
chart_plot(obj, dobj)
## S4 method for signature 'mv_sample_filter_hist,mv_sample_filter'
```

```
chart_plot(obj, dobj)
## S4 method for signature 'permutation_test_plot,permutation_test'
chart_plot(obj, dobj)
## S4 method for signature 'plsda_feature_importance_plot,PLSDA'
chart_plot(obj, dobj)
## S4 method for signature 'pqn_norm_hist,pqn_norm'
chart_plot(obj, dobj)
## S4 method for signature 'resample_chart,resample'
chart_plot(obj, dobj)
## S4 method for signature 'rsd_filter_hist,rsd_filter'
chart_plot(obj, dobj)
## S4 method for signature 'feature_profile,sb_corr'
chart_plot(obj, dobj, gobj)
## S4 method for signature 'svm_plot_2d,SVM'
chart_plot(obj, dobj, gobj)
## S4 method for signature 'tSNE_scatter, tSNE'
chart_plot(obj, dobj)
## S4 method for signature 'tic_chart, DatasetExperiment'
chart_plot(obj, dobj)
```

```
## S4 method for signature 'wilcox_p_hist,wilcox_test'
chart_plot(obj, dobj)
```
#### Arguments

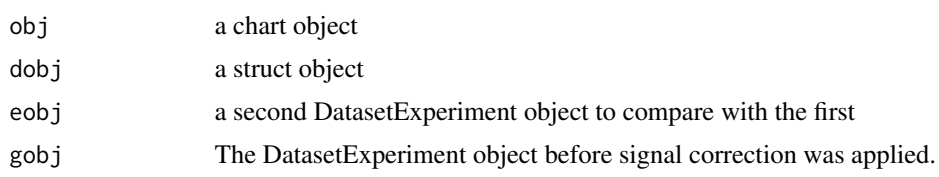

#### Value

a plot object

#### Examples

```
C = example_{chart()}chart_plot(C,iris_DatasetExperiment())
```
<span id="page-17-0"></span>

## Description

In univariate classical least squares regression a line is fitted between each feature/variable and a response variable. The fitted line minimises the sum of squared differences between the true response and the predicted response. The coefficients (offset, gradient) of the fit can be tested for significance.

## Usage

```
classical_lsq(alpha = 0.05, mtc = "fdr", factor_names, intercept = TRUE, ...)
```
#### Arguments

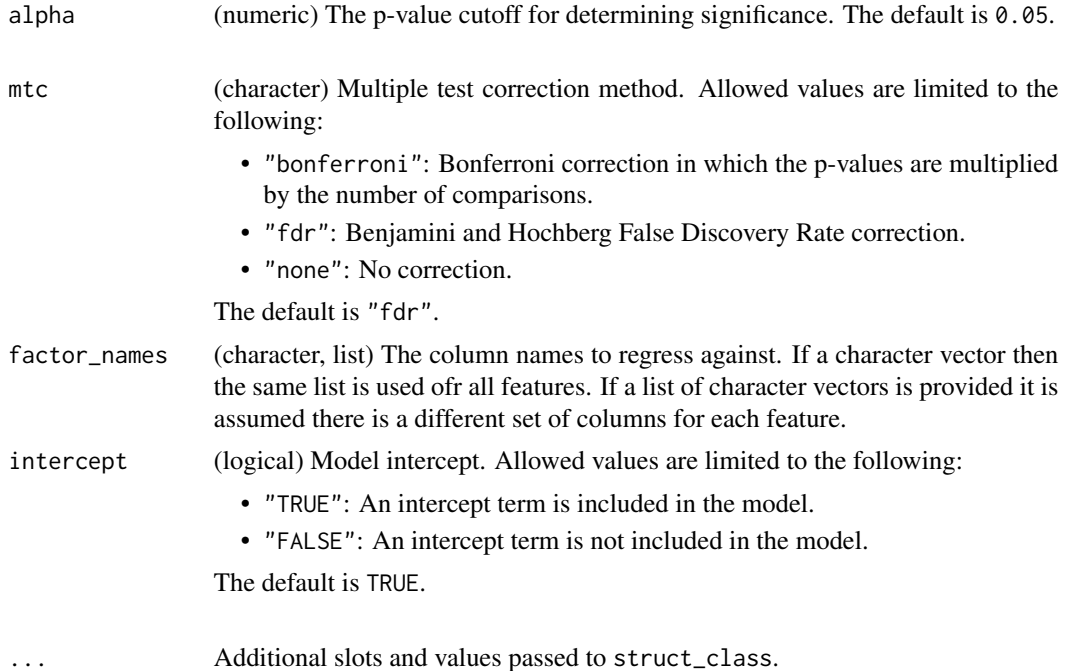

#### Value

A classical\_lsq object with the following output slots:

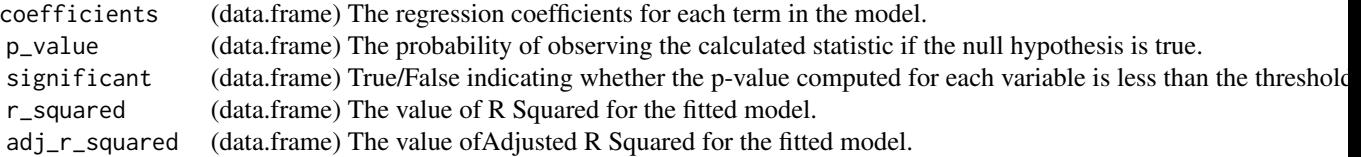

## <span id="page-18-0"></span>Inheritance

A classical\_lsq object inherits the following struct classes:

[classical\_lsq] » [model] » [struct\_class]

## Examples

```
M = classical_lsq(
      alpha = 0.05,
     mtc = "fdr",factor_names = "V1",
      intercept = FALSE)
D = iris_DatasetExperiment()
M = classical_lsq(factor_names = 'Species')
M = model_apply(M,D)
```
compare\_dist *Compare distributions*

## Description

Histograms and boxplots computed across samples and features are used to visually compare two datasets e.g. before and after filtering and/or normalisation.

#### Usage

```
compare_dist(factor_name, ...)
```
## Arguments

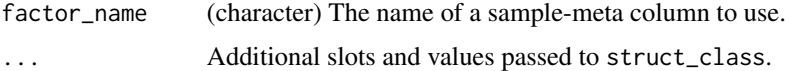

## Value

A compare\_dist object. This object has no output slots. See [chart\\_plot](#page-13-1) in the struct package to plot this chart object.

## Inheritance

A compare\_dist object inherits the following struct classes:

[compare\_dist] » [chart] » [struct\_class]

## Examples

```
M = compare_dist(
      factor_name = "V1")
D1=MTBLS79_DatasetExperiment(filtered=FALSE)
D2=MTBLS79_DatasetExperiment(filtered=TRUE)
C = compare_dist(factor_name='Class')
chart_plot(C,D1,D2)
```
confounders\_clsq *Check for confounding factors*

#### Description

Univariate least squares regression models are used to compare models with and without potential confounding factors included. The change in coefficients (delta) is then computed for each potential confounding factor. Factors with a large delta are said to be having a large impact on the model and are therefore confounding. p-values are computed for models with confounders included to reduce potential false positives. Only suitable for main factors with 2 levels.

## Usage

```
confounders_clsq(
  alpha = 0.05,
 mtc = "fdr",factor_name,
  confounding_factors,
  threshold = 0.15,
  ...
)
```
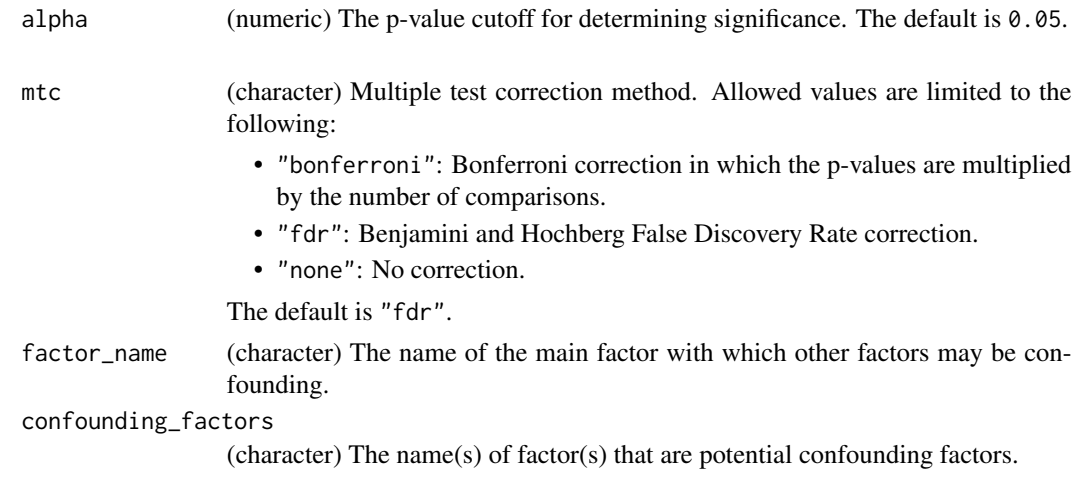

<span id="page-19-0"></span>

<span id="page-20-0"></span>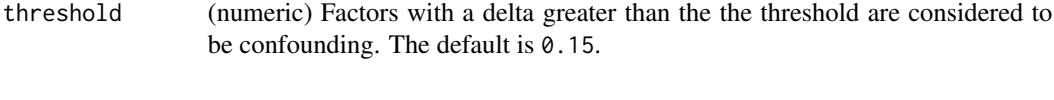

## Value

A confounders\_clsq object with the following output slots:

... Additional slots and values passed to struct\_class.

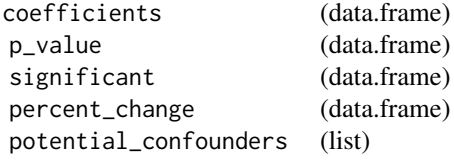

#### Inheritance

A confounders\_clsq object inherits the following struct classes:

[confounders\_clsq] » [model] » [struct\_class]

#### Examples

```
M = confounders_clsq(
      alpha = 0.05,
      mtc = "fdr",factor_name = character(0),
      confounding_factors = character(0),
      threshold = 0.15)
D = MTBLS79_DatasetExperiment()
M = filter_by_name(mode='include',dimension='variable',
        names=colnames(D$data)[1:10]) + # first 10 features
    filter_smeta(mode='exclude',levels='QC',
        factor_name='Class') + # reduce to two group comparison
    confounders_clsq(factor_name = 'Class',
        confounding_factors=c('run_order','Batch'))
M = model\_apply(M, D)
```
confounders\_lsq\_barchart

*Confounding factor relative change barchart*

#### Description

A barchart of the relative change (delta) in regression coefficient when potential confounding factors are included, and excluded, from the model. Factors with a large delta are considered to be confounding factors.

```
confounders_lsq_barchart(feature_to_plot, threshold = 10, ...)
```
#### Arguments

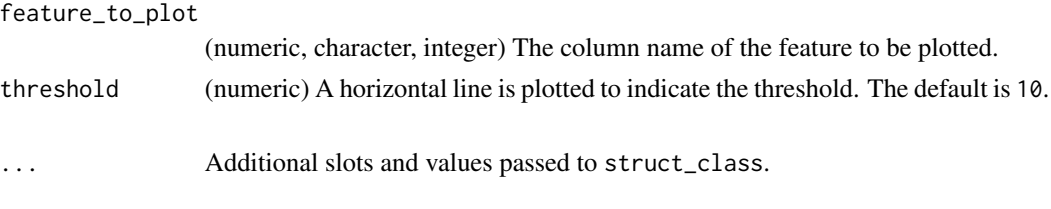

## Value

A confounders\_lsq\_barchart object. This object has no output slots. See [chart\\_plot](#page-13-1) in the struct package to plot this chart object.

#### Inheritance

A confounders\_lsq\_barchart object inherits the following struct classes:

[confounders\_lsq\_barchart] » [chart] » [struct\_class]

#### Examples

```
M = confounders_lsq_barchart(
      feature_to_plot = 1,
      threshold = 10)
D = MTBLS79_DatasetExperiment()
M = filter_by_name(mode='include',dimension='variable',
        names=colnames(D$data)[1:10]) + # first 10 features
    filter_smeta(mode='exclude',levels='QC',
        factor_name='Class') + # reduce to two group comparison
    confounders_clsq(factor_name = 'Class',
        confounding_factors=c('run_order','Batch'))
M = model\_apply(M, D)C = C = \text{Confounders}\_lsq\_barchar(feature_to}\_plot=1,threshold=15)chart_plot(C,M[3])
```
confounders\_lsq\_boxplot

*Confounding factor relative change boxplot*

#### Description

A boxplot of the relative change (delta) in regression coefficient when potential confounding factors are included, and excluded, from the model. Factors with a large delta are considered to be confounding factors.

## <span id="page-22-0"></span>constant\_sum\_norm 23

#### Usage

```
confounders_lsq_boxplot(threshold = 10, ...)
```
## Arguments

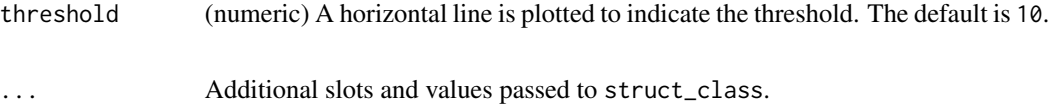

## Value

A confounders\_lsq\_boxplot object. This object has no output slots. See [chart\\_plot](#page-13-1) in the struct package to plot this chart object.

#### Inheritance

A confounders\_lsq\_boxplot object inherits the following struct classes:

[confounders\_lsq\_boxplot] » [chart] » [struct\_class]

### Examples

```
M = confounders_lsq_boxplot(
      threshold = 10)
D = MTBLS79_DatasetExperiment()
M = filter_by_name(mode='include',dimension='variable',
       names=colnames(D$data)[1:10]) + # first 10 features
    filter_smeta(mode='exclude',levels='QC',
        factor_name='Class') + # reduce to two group comparison
    confounders_clsq(factor_name = 'Class',
        confounding_factors=c('run_order','Batch'))
M = model\_apply(M, D)C = C=confounders_lsq_boxplot(threshold=15)
chart_plot(C,M[3])
```
constant\_sum\_norm *Normalisation to constant sum*

#### Description

Each sample is normalised such that the total signal is equal to one (or a scaling factor if specified).

```
constant_sum_norm(scaling_factor = 1, ...)
```
#### <span id="page-23-0"></span>Arguments

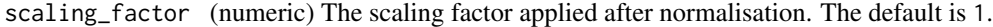

... Additional slots and values passed to struct\_class.

#### Value

A constant\_sum\_norm object with the following output slots:

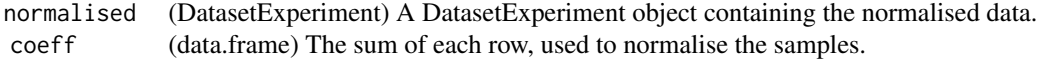

## Inheritance

A constant\_sum\_norm object inherits the following struct classes:

[constant\_sum\_norm] » [model] » [struct\_class]

## Examples

```
M = constant_sum_norm(
      scaling_factor = 1)
```

```
M = constant_sum_norm()
```
corr\_coef *Correlation coefficient*

#### Description

The correlation between features and a set of continuous factor are calculated. Multiple-test corrected p-values are used to indicate whether the computed coefficients may have occurred by chance.

## Usage

corr\_coef(alpha = 0.05, mtc = "fdr", factor\_names, method = "spearman", ...)

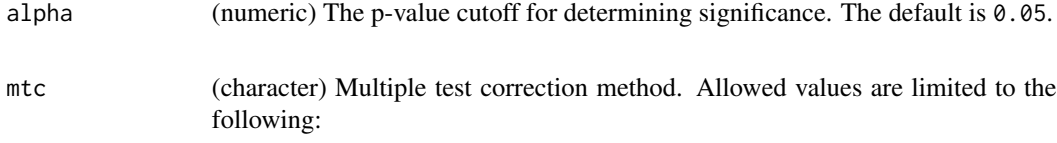

#### corr\_coef 25

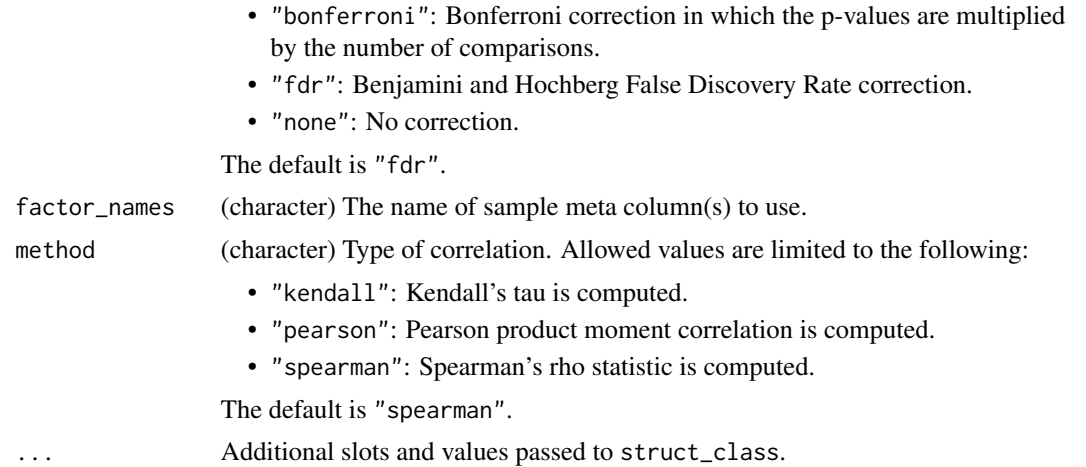

#### Details

This object makes use of functionality from the following packages:

• stats

## Value

A corr\_coef object with the following output slots:

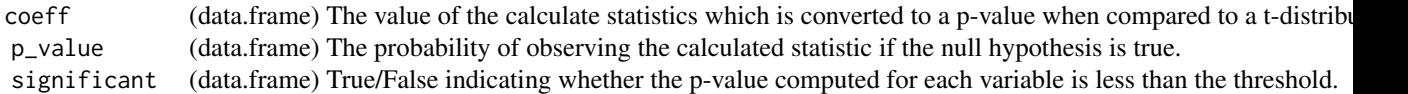

## Inheritance

A corr\_coef object inherits the following struct classes:

[corr\_coef] » [model] » [struct\_class]

## References

R Core Team (2023). *R: A Language and Environment for Statistical Computing*. R Foundation for Statistical Computing, Vienna, Austria. <https://www.R-project.org/>.

## Examples

```
M = corr\_coeff(alpha = 0.05,
      mtc = "fdr",factor_names = "V1",
      method = "spearman")
```
D = MTBLS79\_DatasetExperiment(filtered=TRUE)

```
# subset for this example
D = D[, 1:10]# convert to numeric for this example
D$sample_meta$sample_order=as.numeric(D$sample_meta$run_order)
D$sample_meta$sample_rep=as.numeric(D$sample_meta$Sample_Rep)
M = corr_coef(factor_names=c('sample_order','sample_rep'))
M = model\_apply(M, D)
```
DatasetExperiment\_boxplot

*Feature distribution histogram*

## Description

A boxplot to visualise the distribution of values within a subset of features.

## Usage

```
DatasetExperiment_boxplot(
  factor_name,
  by_sample = TRUE,
  per_class = TRUE,
  number = 50,
  ...
\mathcal{E}
```
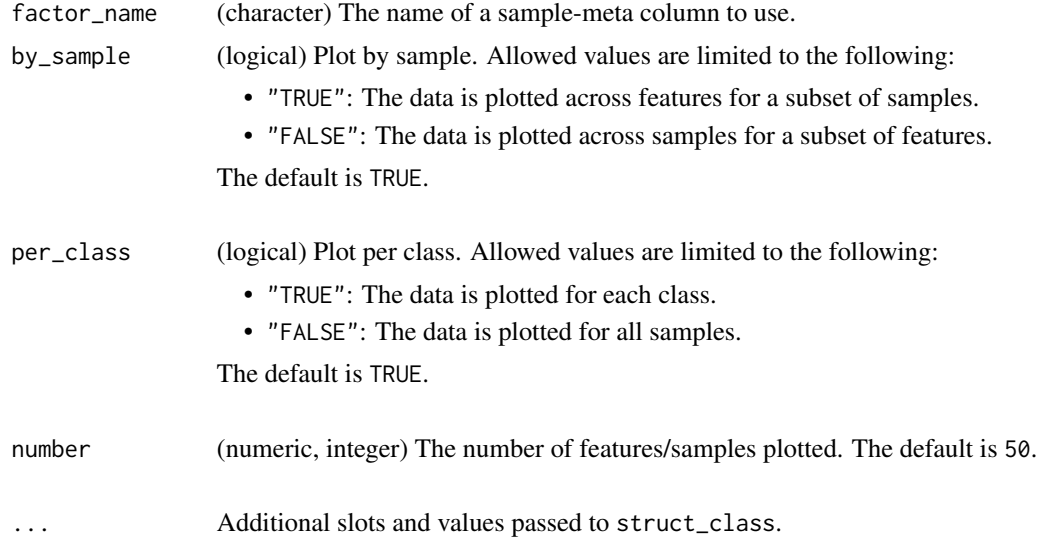

<span id="page-25-0"></span>

## <span id="page-26-0"></span>Value

A DatasetExperiment\_boxplot object. This object has no output slots. See [chart\\_plot](#page-13-1) in the struct package to plot this chart object.

struct object

## Inheritance

A DatasetExperiment\_boxplot object inherits the following struct classes:

[DatasetExperiment\_boxplot] » [chart] » [struct\_class]

## Examples

```
M = DatasetExperiment_boxplot(
      factor_name = "V1",
      by_sample = FALSE,
      per_class = FALSE,
      number = 50D = MTBLS79_DatasetExperiment()
C = DatasetExperiment_boxplot(factor_name='Class',number=10,per_class=FALSE)
chart_plot(C,D)
```
DatasetExperiment\_dist

*Feature distribution histogram*

## Description

A histogram to visualise the distribution of values within features.

## Usage

```
DatasetExperiment_dist(factor_name, per_class = TRUE, ...)
```
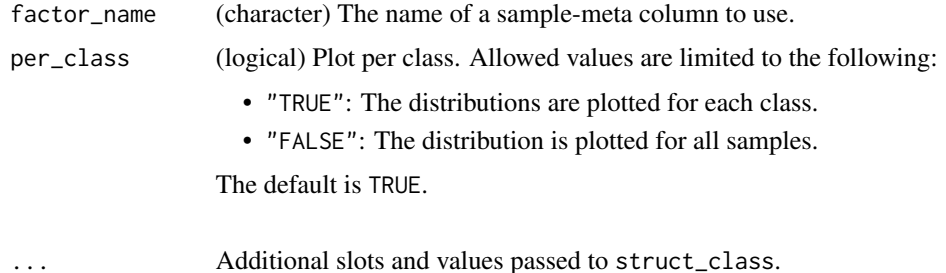

#### <span id="page-27-0"></span>Value

A DatasetExperiment\_dist object. This object has no output slots. See [chart\\_plot](#page-13-1) in the struct package to plot this chart object.

## Inheritance

A DatasetExperiment\_dist object inherits the following struct classes:

[DatasetExperiment\_dist] » [chart] » [struct\_class]

## Examples

```
M = DatasetExperiment_dist(
      factor_name = "V1",
      per_class = FALSE)
D = MTBLS79_DatasetExperiment()
C = DatasetExperiment_dist(factor_name='Class')
```
chart\_plot(C,D)

DatasetExperiment\_factor\_boxplot *Factor boxplot*

#### Description

Boxplot for a feature to visualise the distribution of values within each group

#### Usage

```
DatasetExperiment_factor_boxplot(feature_to_plot, factor_names, ...)
```
#### **Arguments**

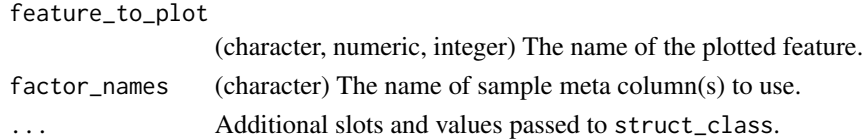

#### Value

A DatasetExperiment\_factor\_boxplot object. This object has no output slots. See [chart\\_plot](#page-13-1) in the struct package to plot this chart object.

## **Inheritance**

A DatasetExperiment\_factor\_boxplot object inherits the following struct classes:

[DatasetExperiment\_factor\_boxplot] » [chart] » [struct\_class]

## <span id="page-28-0"></span>DatasetExperiment\_heatmap 29

#### Examples

```
M = DatasetExperiment_factor_boxplot(
      factor_names = "V1",
      feature_to_plot = "V1")
```

```
D = iris_DatasetExperiment()
C = DatasetExperiment_factor_boxplot(factor_names='Species',feature_to_plot='Petal.Width')
chart_plot(C,D)
```
DatasetExperiment\_heatmap

*DatasetExperiment heatmap*

#### Description

A heatmap to visualise the measured values in a data matrix.

## Usage

```
DatasetExperiment_heatmap(na_colour = "#FF00E4", ...)
```
#### Arguments

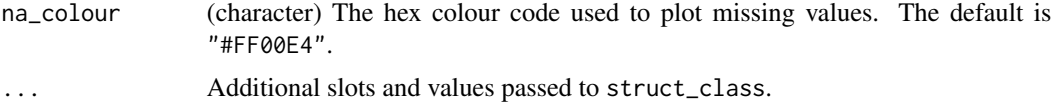

#### Details

This object makes use of functionality from the following packages:

• reshape2

#### Value

A DatasetExperiment\_heatmap object. This object has no output slots. See [chart\\_plot](#page-13-1) in the struct package to plot this chart object.

## Inheritance

A DatasetExperiment\_heatmap object inherits the following struct classes:

[DatasetExperiment\_heatmap] » [chart] » [struct\_class]

#### References

Wickham H (2007). "Reshaping Data with the reshape Package." *Journal of Statistical Software*, *21*(12), 1-20. <http://www.jstatsoft.org/v21/i12/>.

#### <span id="page-29-0"></span>Examples

```
M = DatasetExperiment_heatmap(
      na_colour = "#FF00E4")
D = iris_DatasetExperiment()
C = DatasetExperiment_heatmap()
chart_plot(C,D)
```
## DFA *Discriminant Factor Analysis*

#### Description

Discriminant Factor Analysis (DFA) is a supervised classification method. Using a linear combination of the input variables, DFA finds new orthogonal axes (canonical values) to minimize the variance within each given class and maximize variance between classes.

## Usage

```
DFA(factor_name, number_components = 2, ...)
```
## Arguments

factor\_name (character) The name of a sample-meta column to use. number\_components (numeric, integer) The number of DFA components calculated. The default is 2.

... Additional slots and values passed to struct\_class.

## Value

A DFA object with the following output slots:

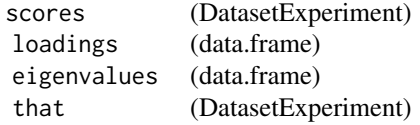

#### Inheritance

A DFA object inherits the following struct classes:

[DFA] » [model] » [struct\_class]

#### References

Manly B (1986). *Multivariate Statistical Methods: A Primer*. Chapman and Hall, Boca Raton.

## <span id="page-30-0"></span>dfa\_scores\_plot 31

## Examples

 $M = DFA($ factor\_name = "V1", number\_components = 2) D = iris\_DatasetExperiment() M = DFA(factor\_name='Species') M = model\_apply(M,D)

dfa\_scores\_plot *DFA scores plot*

## Description

A scatter plot of the selected DFA components.

## Usage

```
dfa_scores_plot(
  components = c(1, 2),points_to_label = "none",
  factor_name,
  ellipse = "all",
  label_filter = character(0),
  label_factor = "rownames",
 label\_size = 3.88,...
)
```
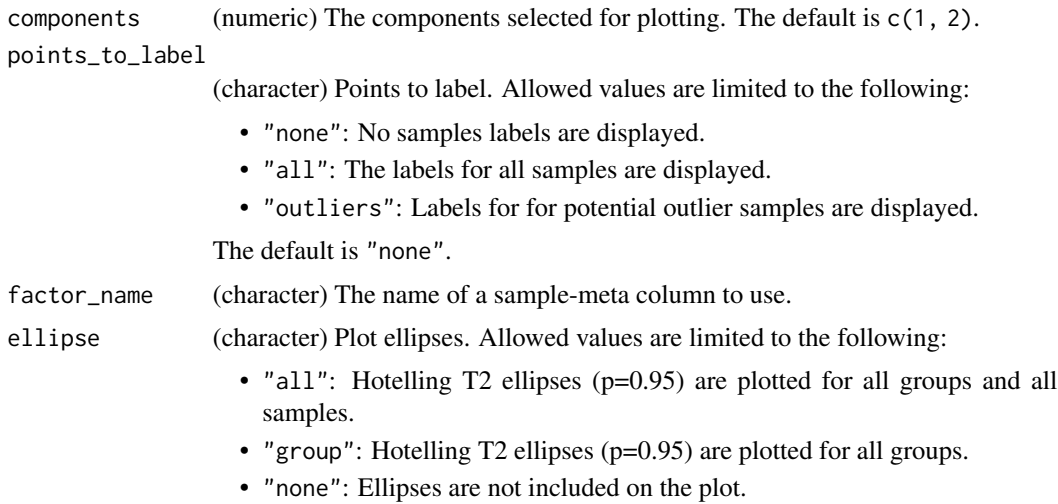

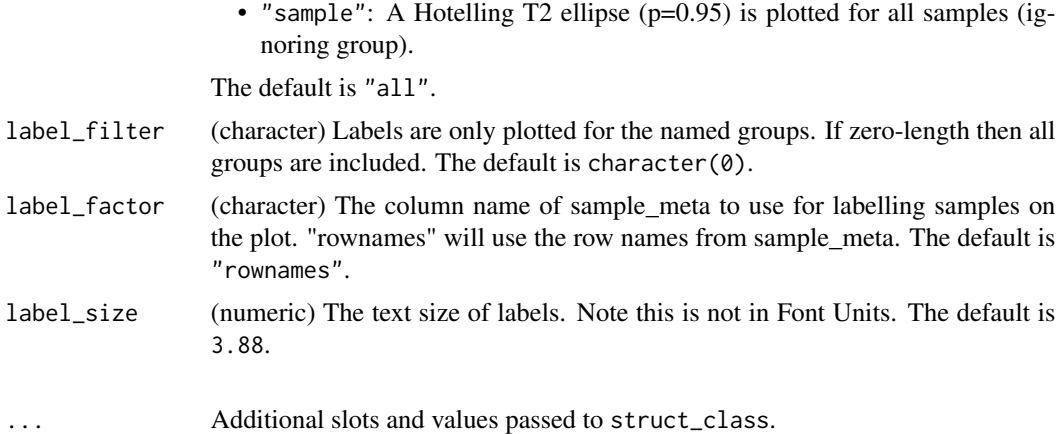

#### Details

This object makes use of functionality from the following packages:

- scales
- ggplot2

#### Value

A dfa\_scores\_plot object. This object has no output slots. See [chart\\_plot](#page-13-1) in the struct package to plot this chart object.

#### **Inheritance**

A dfa\_scores\_plot object inherits the following struct classes:

[dfa\_scores\_plot] » [chart] » [struct\_class]

#### References

Wickham H, Pedersen T, Seidel D (2023). *scales: Scale Functions for Visualization*. R package version 1.3.0, <https://CRAN.R-project.org/package=scales>.

Wickham H (2016). *ggplot2: Elegant Graphics for Data Analysis*. Springer-Verlag New York. ISBN 978-3-319-24277-4, <https://ggplot2.tidyverse.org>.

## Examples

```
M = dfa_scores_plot(
      components = c(1, 2),
      points_to_label = "none",
      factor_name = "V1",
      ellipse = "all",
      label_filter = character(0),
      label_factor = "rownames",
      label\_size = 3.88)
```
## <span id="page-32-0"></span>dratio\_filter 33

```
D = iris_DatasetExperiment()
M = mean_centre() + DFA(factor_name='Species')
M = model\_apply(M, D)C = dfa_scores_plot(factor_name = 'Species')
chart_plot(C,M[2])
```
dratio\_filter *Dispersion ratio filter*

#### Description

The dispersion ratio (d-ratio) compares the standard deviation (or non-parametric equivalent) of the Quality Control (QC) samples relative to the standard deviation (or non-parametric equivalent) of the samples for each feature. If the d-ratio is greater than a predefined threshold then the observed sample variance could be due to technical variance and the feature is removed.

#### Usage

```
dratio_filter(
  threshold = 20,
  qc\_{label} = "QC",factor_name,
  method = "ratio",
  dispersion = "sd",
  ...
\mathcal{E}
```
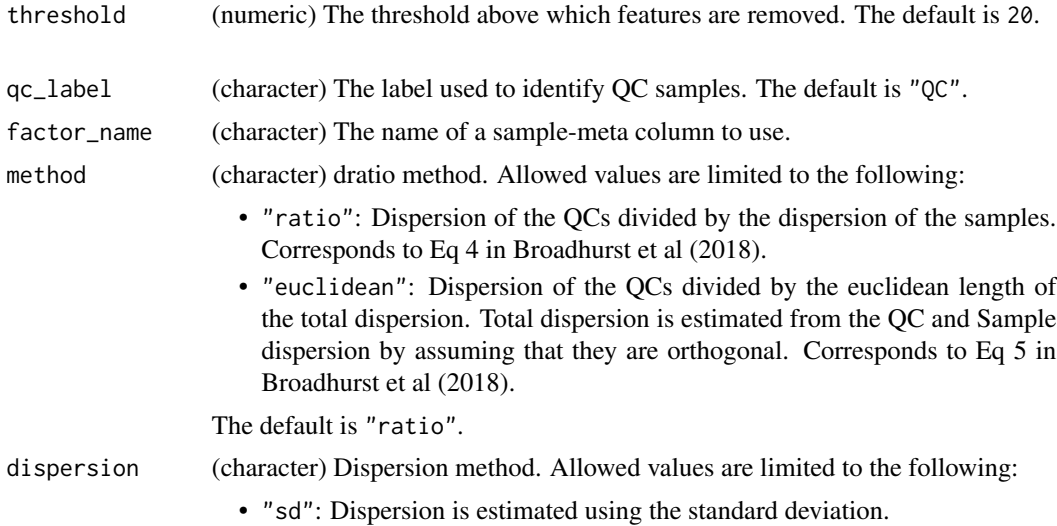

<span id="page-33-0"></span>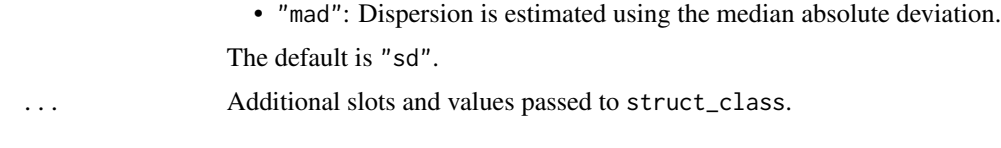

## Value

A dratio\_filter object with the following output slots:

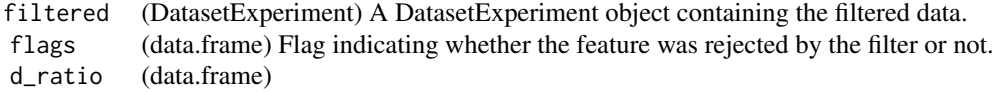

#### Inheritance

A dratio\_filter object inherits the following struct classes:

[dratio\_filter] » [model] » [struct\_class]

## References

Broadhurst D, Goodacre R, Reinke SN, Kuligowski J, Wilson ID, Lewis MR, Dunn WB (2018). "Guidelines and considerations for the use of system suitability and quality control samples in mass spectrometry assays applied in untargeted clinical metabolomic studies." *Metabolomics*, *14*(6).

#### Examples

```
M = dratio_filter(
      threshold = 20,
      qc\_label = "QC",factor_name = "V1",method = "ratio",
      dispersion = "sd")
D = MTBLS79_DatasetExperiment()
M = dratio_filter(threshold=20,qc_label='QC',factor_name='Class')
M = model\_apply(M, D)
```
equal\_split *Equal group sized sampling*

#### Description

Samples are randomly chosen from each level such that the training set has equal numbers of samples for all levels. The number of samples is based on the input proportion and the smallest group size.

## <span id="page-34-0"></span>feature\_boxplot 35

#### Usage

```
equal_split(p_{\text{train}} = 1, factor_name, ...)
```
#### Arguments

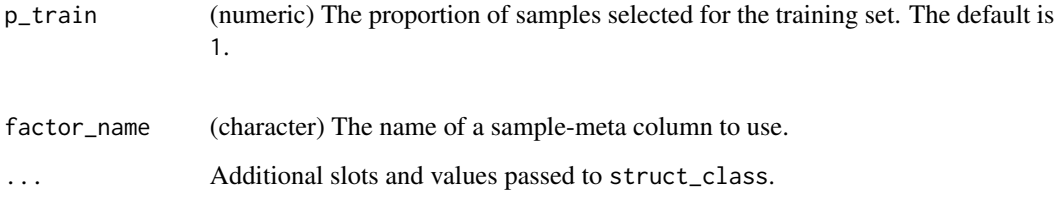

## Value

A equal\_split object with the following output slots:

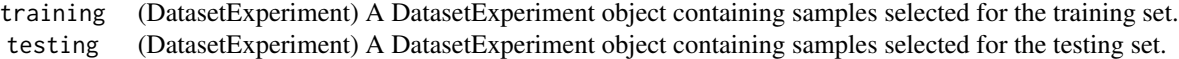

#### Inheritance

A equal\_split object inherits the following struct classes:

[equal\_split] » [split\_data] » [model] » [struct\_class]

## Examples

```
M = \text{equal\_split}factor_name = "V1",
      p_{\text{train}} = 0.75D = iris_DatasetExperiment()
M = equal_split(factor_name='Species')
M = model\_apply(M, D)
```
feature\_boxplot *Feature boxplot*

## Description

A boxplot to visualise the distribution of values within a feature.

## Usage

```
feature_boxplot(
  label_outliers = TRUE,
  feature_to_plot,
  factor_name,
  show_counts = TRUE,
  style = "boxplot",
  jitter = FALSE,
 fill = FALSE,...
)
```
## Arguments

label\_outliers (logical) Label outliers. Allowed values are limited to the following:

• "TRUE": The index for outlier samples is included on the plot.

• "FALSE": No labels are displayed.

The default is TRUE.

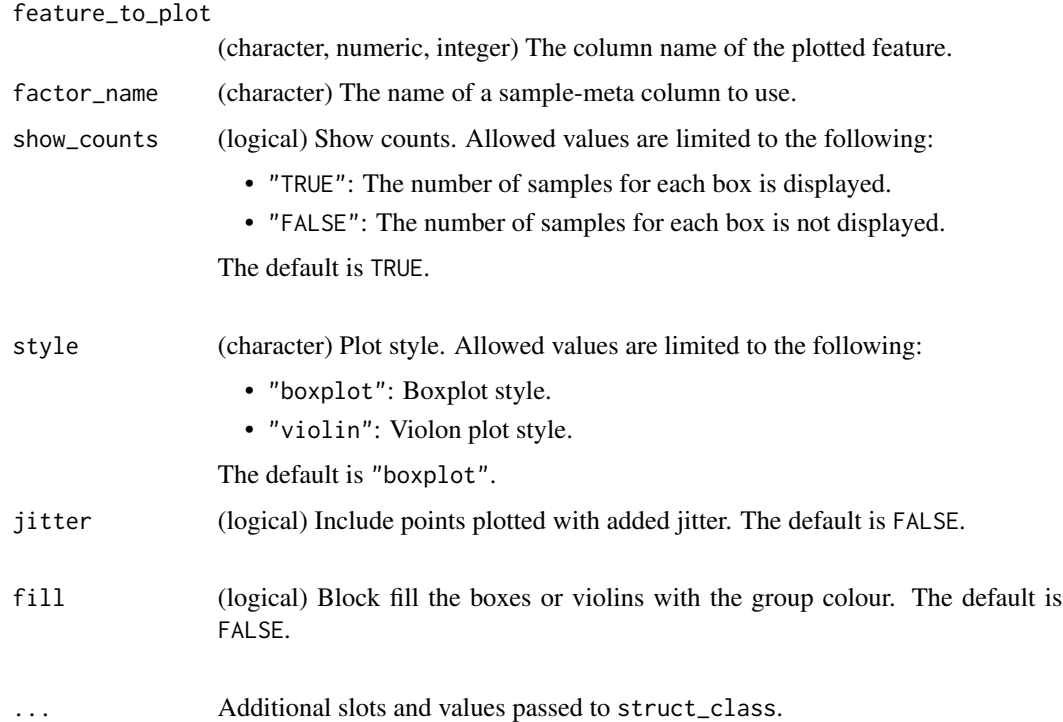

## Value

A feature\_boxplot object. This object has no output slots. See [chart\\_plot](#page-13-1) in the struct package to plot this chart object.
# feature\_profile 37

# Inheritance

A feature\_boxplot object inherits the following struct classes:

```
[feature_boxplot] » [chart] » [struct_class]
```
## Examples

```
M = feature_boxplot(
      label_outliers = FALSE,
      feature_to_plot = "V1",
      factor_name = "V1",
      show_counts = FALSE,
      style = "boxplot",
      jitter = FALSE,
      fill = FALSE)D = MTBLS79_DatasetExperiment
C = feature_boxplot(factor_name='Species',feature_to_plot='Petal.Width')
chart_plot(C,D)
```
feature\_profile *Feature profile*

# Description

A plot visualising the change in intensity of a feature with a continuous variable such as time, dose, or run order.

# Usage

```
feature_profile(
  run_order,
 qc_label,
 qc_column,
 colour_by,
 feature_to_plot,
 plot_sd = FALSE,
  ...
```
# $\mathcal{L}$

# Arguments

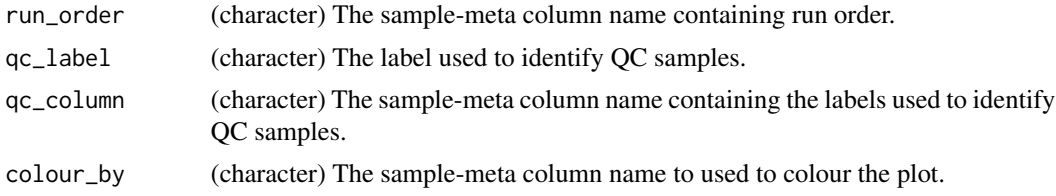

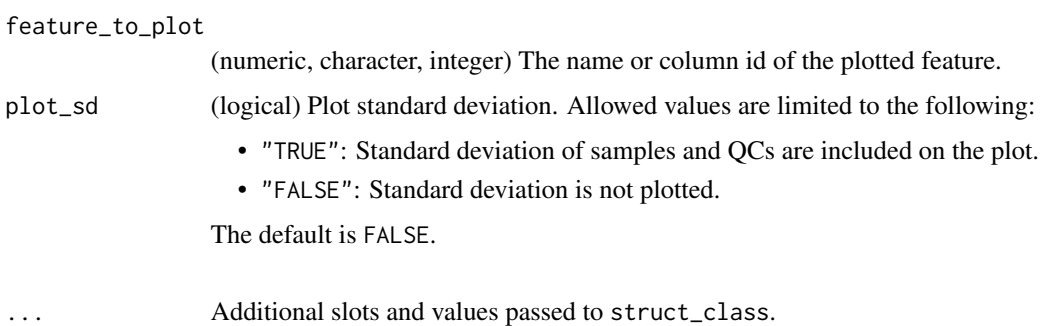

## Value

A feature\_profile object. This object has no output slots. See [chart\\_plot](#page-13-0) in the struct package to plot this chart object.

## Inheritance

A feature\_profile object inherits the following struct classes:

```
[feature_profile] » [chart] » [struct_class]
```
## Examples

```
M = feature_profile(
      run_order = character(0),
      qc \text{-} label = character(0),qc_column = character(0),
      color_by = character(0),feature_to.plot = numeric(0),plot_sd = FALSE)
D = MTBLS79_DatasetExperiment()
C = feature_profile(run_order='run_order',
   qc_label='QC',
```

```
qc_column='Class',
   colour_by='Class',
    feature_to_plot=1)
chart_plot(C,D)
```
feature\_profile\_array *Feature profile*

## Description

A plot visualising the change in intensity of a feature with a continuous variable such as time, dose, or run order.

feature\_profile\_array 39

# Usage

```
feature_profile_array(
  run_order,
  qc_label,
  qc_column,
  colour_by,
  feature_to_plot,
  nrow = 5,
  log = TRUE,...
\mathcal{L}
```
# Arguments

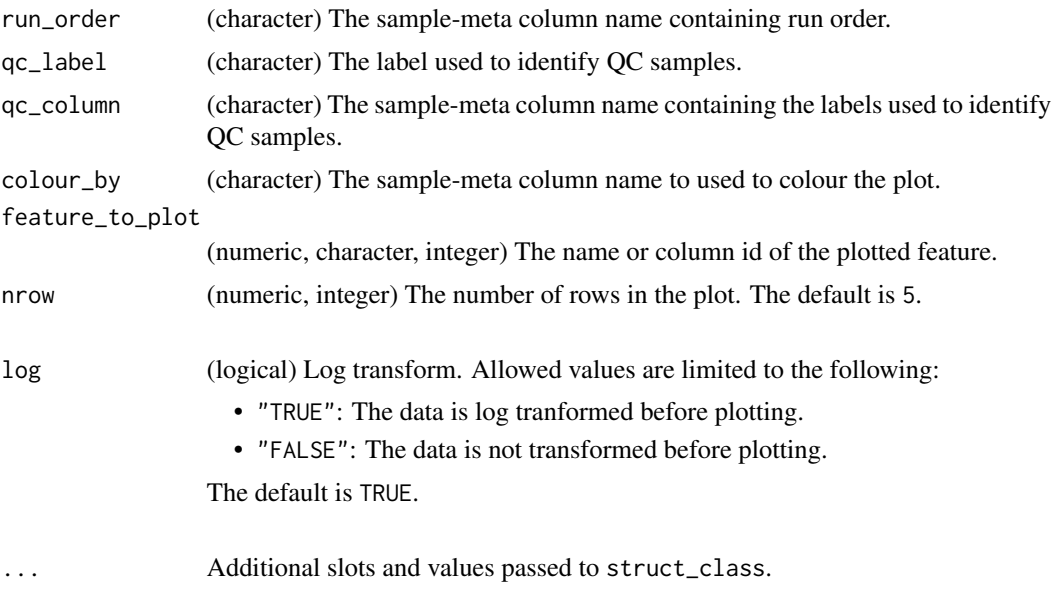

## Value

A feature\_profile\_array object. This object has no output slots. See [chart\\_plot](#page-13-0) in the struct package to plot this chart object.

# Inheritance

A feature\_profile\_array object inherits the following struct classes:

[feature\_profile\_array] » [chart] » [struct\_class]

# Examples

```
M = feature_profile_array(
      runįorder = character(0),
      qc \text{-} label = character(0),
```

```
qc_{\text{column}} = \text{character}(0),color_by = character(0),feature_to.plot = numeric(0),nrow = 1,
      log = FALSE)
D = MTBLS79_DatasetExperiment()
C = feature_profile_array(
    run_order='run_order',
    qc_label='QC',
    qc_column='Class',
    colour_by='Class',
    feature_to_plot=1:3,
    nrow=1,
    log=TRUE)
chart_plot(C,D)
```
filter\_by\_name *Filter by name*

# Description

Filter samples/variables by row/column name, index or logicals.

## Usage

```
filter_by_name(mode = "exclude", dimension = "sample", names, ...)
```
## Arguments

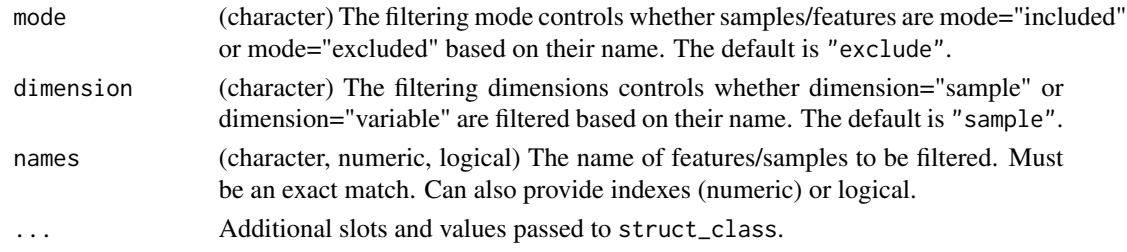

## Value

A filter\_by\_name object with the following output slots:

filtered (DatasetExperiment)

## Inheritance

A filter\_by\_name object inherits the following struct classes:

[filter\_by\_name] » [model] » [struct\_class]

# filter\_na\_count 41

## Examples

```
M = filter_by_name(
      mode = "exclude",
      dimension = "sample",
      names = character(0))
D = MTBLS79_DatasetExperiment()
M = filter_by_name(mode='exclude',dimension='variable',names=c(1,2,3))
M = model\_apply(M, D)
```
filter\_na\_count *Minimum number of measured values filter*

### Description

The number of measured values is counted for each feature, and any feature with less than a predefined minimum number of values in each group is removed. If there are several factors, then the threshold is applied so that the minimum number of samples is present for all combinations (interactions) of groups.

## Usage

filter\_na\_count(threshold, factor\_name, ...)

## Arguments

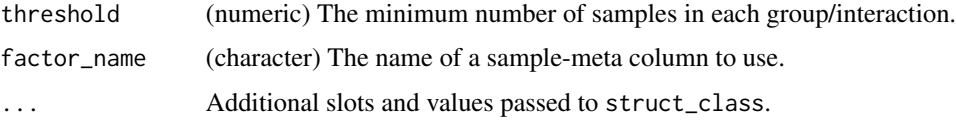

# Value

A filter\_na\_count object with the following output slots:

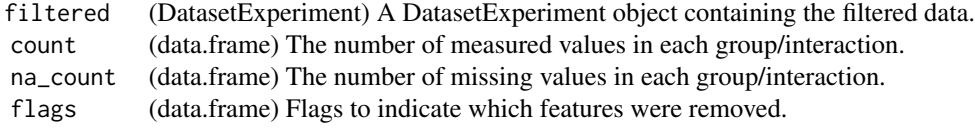

## Inheritance

A filter\_na\_count object inherits the following struct classes:

[filter\_na\_count] » [model] » [struct\_class]

# Examples

```
M = filter_na_count(
      threshold = 2,
      factor_name = "V1")
D = MTBLS79_DatasetExperiment()
M = filter_na_count(threshold=3,factor_name='Class')
M = model\_apply(M, D)
```
## filter\_smeta *Filter by sample meta data*

# Description

The data is filtered by so that the named levels of a factor are included/excluded from the dataset.

# Usage

filter\_smeta(mode = "include", levels, factor\_name, ...)

# Arguments

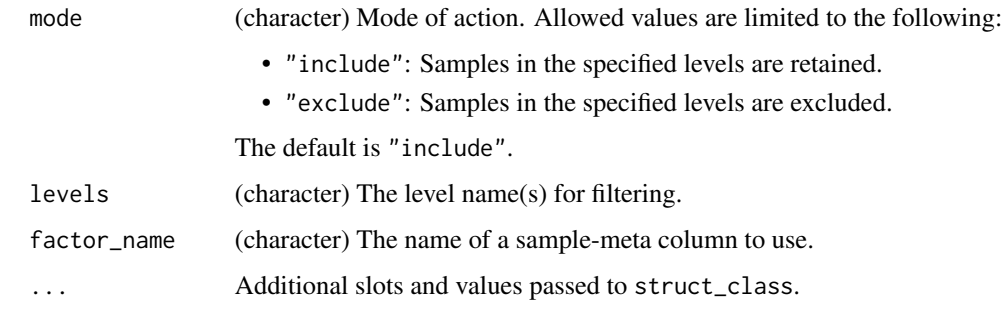

# Value

A filter\_smeta object with the following output slots:

filtered (DatasetExperiment)

# Inheritance

A filter\_smeta object inherits the following struct classes:

[filter\_smeta] » [model] » [struct\_class]

# fisher\_exact 43

## Examples

```
M = filter_smeta(
      mode = "include",
      levels = character(0),
      factor_name = "V1")
D = MTBLS79_DatasetExperiment()
M = filter_smeta(mode='exclude',levels='QC',factor_name='QC')
M = model\_apply(M, D)
```
fisher\_exact *Fisher Exact Test*

# Description

A fisher exact test is used to analyse contingency tables by comparing the number of correctly/incorrectly predicted group labels. A multiple test corrected p-value indicates whether the number of measured values is significantly different between groups.

## Usage

fisher\_exact(alpha =  $0.05$ , mtc = "fdr", factor\_name, factor\_pred, ...)

## Arguments

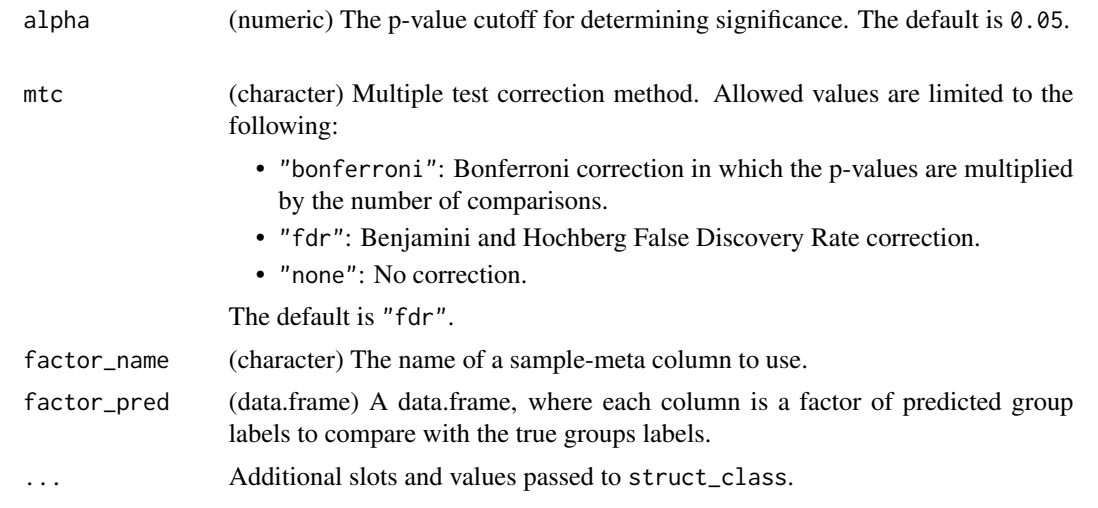

## Value

A fisher\_exact object with the following output slots:

p\_value (data.frame) The probability of observing the calculated statistic if the null hypothesis is true. significant (data.frame) True/False indicating whether the p-value computed for each variable is less than the threshold. 44 fold\_change

# Inheritance

A fisher\_exact object inherits the following struct classes:

[fisher\_exact] » [model] » [struct\_class]

## Examples

```
M = fisher_exact(
      alpha = 0.05,
     mtc = "fdr",factor_name = "V1",
      factor_pred = data.frame(id=NA))
# load some data
D=MTBLS79_DatasetExperiment()
# prepare predictions based on NA
pred=as.data.frame(is.na(D$data))
pred=lapply(pred,factor,levels=c(TRUE,FALSE))
pred=as.data.frame(pred)
# apply method
M = fisher_exact(alpha=0.05,mtc='fdr',factor_name='Class',factor_pred=pred)
M=model_apply(M,D)
```
fold\_change *Fold change*

# Description

Fold change is the relative change in mean (or non-parametric equivalent) intensities of a feature between all pairs of levels in a factor.

## Usage

```
fold_change(
  factor_name,
  paired = FALSE,
  sample_name = character(0),
  threshold = 2,
  control\_group = character(0),
  method = "geometric",
  conf\_level = 0.95,
  ...
)
```
# fold\_change 45

# Arguments

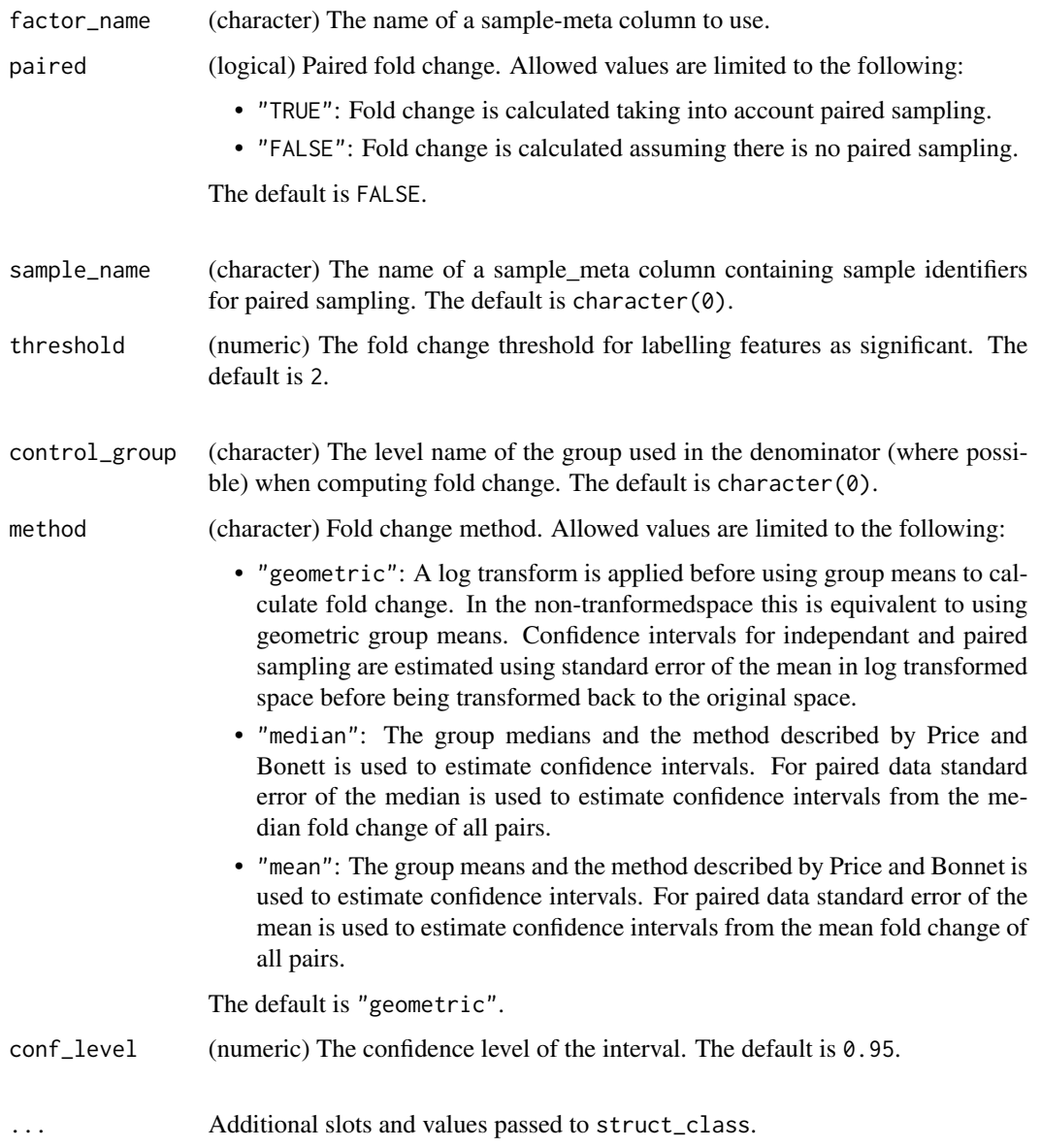

# Value

A fold\_change object with the following output slots:

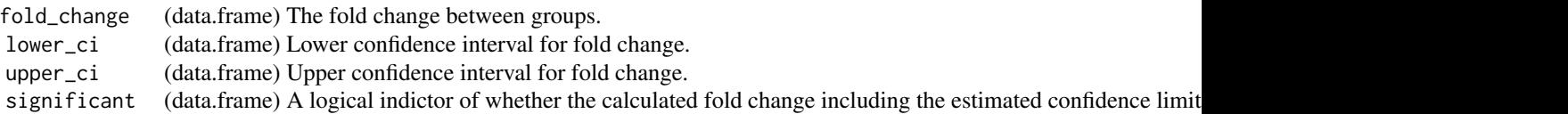

# Inheritance

A fold\_change object inherits the following struct classes:

```
[fold_change] » [model] » [struct_class]
```
## References

Price Jr RM, Bonett DG (2020). "Confidence Intervals for Ratios of Means and Medians." *Journal of Educational and Behavioral Statistics*, *45*(6), 750-770.

# Examples

```
M = fold_change(
      factor_name = "V1",
      sample_name = character(0),
      paired = FALSE,
      threshold = 2,
      control_group = character(0),
      method = "geometric",
      conf\_level = 0.95D = MTBLS79_DatasetExperiment()
```

```
M = fold_change(factor_name='Class')
M = model_apply(M,D)
```
fold\_change\_int *Fold change for interactions between factors*

# Description

For more than one factor the fold change calculation is extended to include all combinations of levels (interactions) of all factors. Paired fold changes are not possible for this computation.

## Usage

```
fold_change_int(
  factor_name,
  threshold = 2,
  control\_group = character(0),
 method = "geometric",
 conf\_level = 0.95,
  ...
)
```
# fold\_change\_int 47

# Arguments

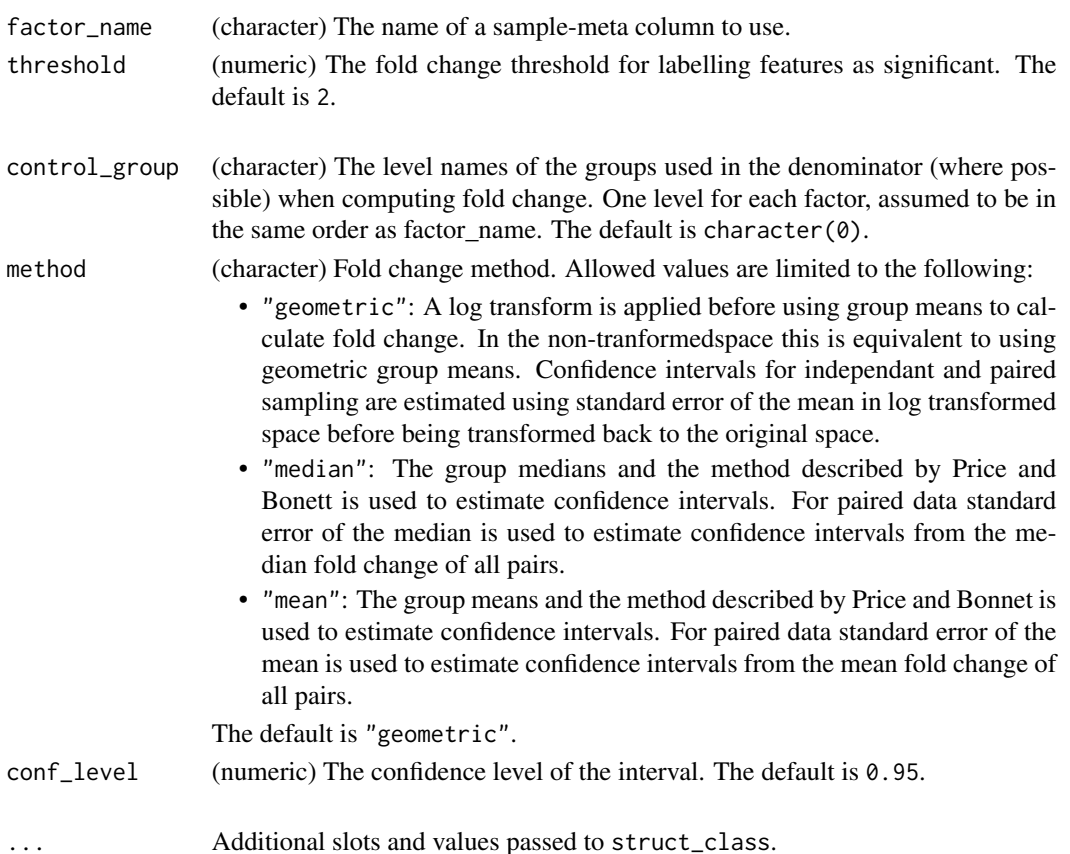

#### Value

A fold\_change\_int object with the following output slots:

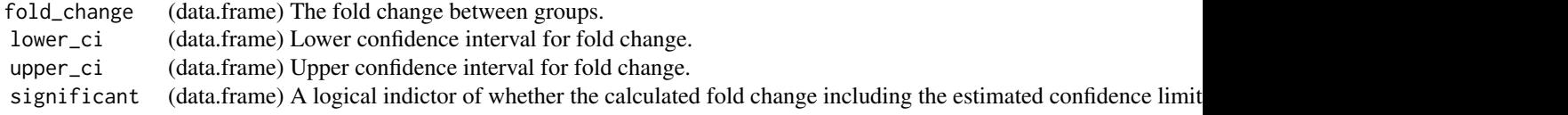

# Inheritance

A fold\_change\_int object inherits the following struct classes:

[fold\_change\_int] » [fold\_change] » [model] » [struct\_class]

## References

Lloyd GR, Jankevics A, Weber RJM (2020). "struct: an R/Bioconductor-based framework for standardized metabolomics data analysis and beyond." *Bioinformatics*, *36*(22-23), 5551-5552. [https:](https://doi.org/10.1093/bioinformatics/btaa1031) [//doi.org/10.1093/bioinformatics/btaa1031](https://doi.org/10.1093/bioinformatics/btaa1031).

# Examples

```
M = fold_change_int(
      factor_name = "V1",
      sample_name = character(0),
      threshold = 2,
      control\_group = character(0),
      method = "geometric",
      paired = FALSE,
      conf\_level = 0.95)
D = MTBLS79_DatasetExperiment()
D=D[,1:10,drop=FALSE]
M = filter_smeta(mode='exclude',levels='QC',factor_name='Class') +
    fold_change_int(factor_name=c('Class','Batch'))
M = model\_apply(M, D)
```
fold\_change\_plot *Fold change plot*

## Description

A plot of fold changes calculated for a chosen subset of features. A predefined fold change threshold is indicated by shaded regions.

# Usage

```
fold_change_plot(number_features = 20, orientation = "portrait", ...)
```
# Arguments

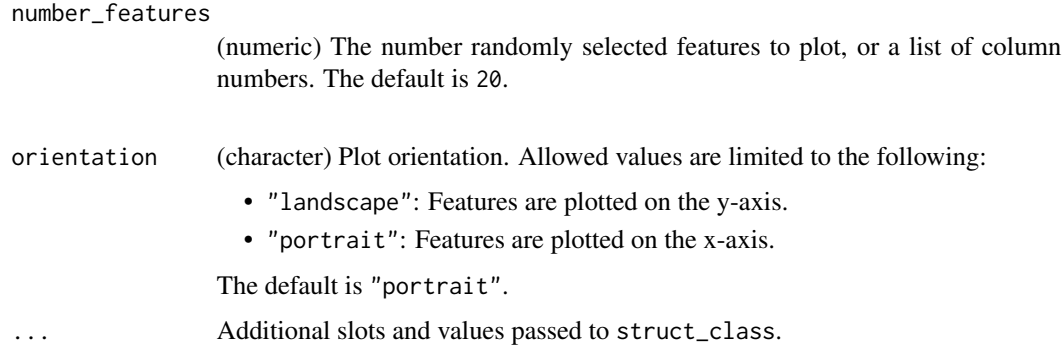

# Value

A fold\_change\_plot object. This object has no output slots. See [chart\\_plot](#page-13-0) in the struct package to plot this chart object.

# Inheritance

A fold\_change\_plot object inherits the following struct classes:

[fold\_change\_plot] » [chart] » [struct\_class]

# Examples

```
M = fold_change_plot(
      number_features = 10,
      orientation = "portrait")
```
C = fold\_change\_plot()

forward\_selection\_by\_rank *Forward selection by rank*

# Description

A model is trained and performance metric computed by including increasing numbers of features in the model. The features to be included in each step are defined by their rank, which is computed from another variable e.g. VIP score. An "optimal"subset of features is suggested by minimising the input performance metric.

# Usage

```
forward_selection_by_rank(
  min\_no\_vars = 1,
  max\_no\_vars = 100,
  step_size = 1,
  factor_name,
  variable_rank,
  ...
)
```
#### Arguments

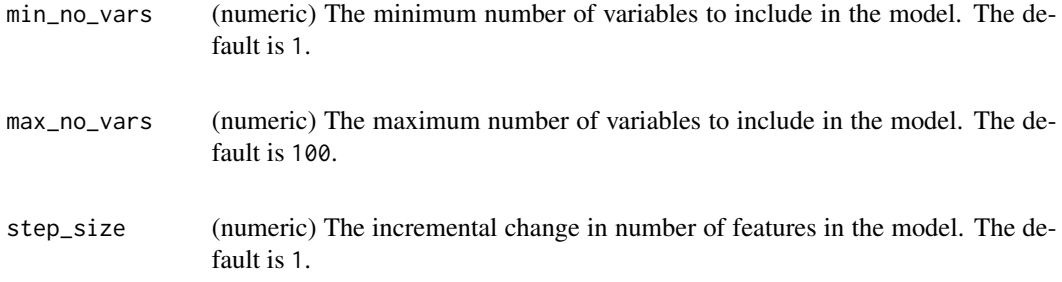

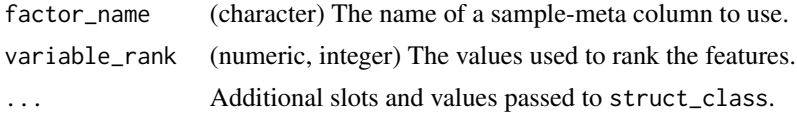

## Value

A forward\_selection\_by\_rank object with the following output slots:

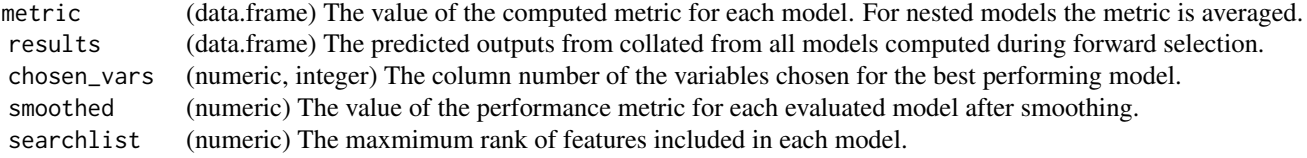

## Inheritance

A forward\_selection\_by\_rank object inherits the following struct classes:

[forward\_selection\_by\_rank] » [resampler] » [iterator] » [struct\_class]

## Examples

```
M = forward_selection_by_rank(
     min\_no\_vars = 1,
     max\_no\_vars = 100,
      step_size = 1,
      factor_name = "V1",
      variable_rank = 1)
# some data
D = MTBLS79_DatasetExperiment(filtered=TRUE)
# normalise, impute and scale then remove QCs
P = pqn_norm(qc_label='QC',factor_name='Class') +
    knn_impute(neighbours=5) +
    glog_transform(qc_label='QC',factor_name='Class') +
    filter_smeta(mode='exclude',levels='QC',factor_name='Class')
P = model\_apply(P, D)D = predicted(P)# forward selection using a PLSDA model
M = forward_selection_by_rank(factor_name='Class',
                             min_no_vars=2,
                             max_no_vars=11,
                             variable_rank=1:2063) *
    (mean_centre() + PLSDA(number_components=1,
                           factor_name='Class'))
M = run(M,D,balanced_accuracy())
```
## Description

A line plot for forward selection. The computed model performance metric is plotted against the number of features included in the model.

# Usage

 $fs\_line(...)$ 

## Arguments

... Additional slots and values passed to struct\_class.

# Value

A fs\_line object. This object has no output slots. See [chart\\_plot](#page-13-0) in the struct package to plot this chart object.

# Inheritance

A fs\_line object inherits the following struct classes:

[fs\_line] » [chart] » [struct\_class]

# Examples

```
M = fsline()
# some data
D = MTBLS79_DatasetExperiment(filtered=TRUE)
# normalise, impute and scale then remove QCs
P = pqn_norm(qc_label='QC',factor_name='Class') +
    knn_impute(neighbours=5) +
    glog_transform(qc_label='QC',factor_name='Class') +
    filter_smeta(mode='exclude',levels='QC',factor_name='Class')
P = model\_apply(P, D)D = predicted(P)# forward selection using a PLSDA model
M = forward_selection_by_rank(factor_name='Class',
                             min_no_vars=2,
                             max_no_vars=11,
                             variable_rank=1:2063) *
    (mean_centre() + PLSDA(number_components=1,
                           factor_name='Class'))
```

```
M = run(M, D, balanced_accuracy())# chart
C = fs\_line()chart_plot(C,M)
```
glog\_opt\_plot *Glog optimisation*

#### Description

A plot of the sum of squares error (SSE) vs different values of lambda for the glog transform. The indicated optimum value for lambda minimises the SSE.

## Usage

```
glog-opt.plot(plot\_grid = 100, ...)
```
## Arguments

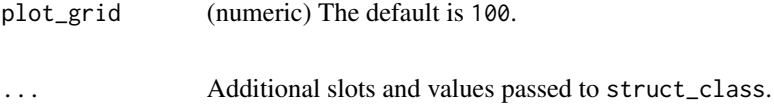

## Details

This object makes use of functionality from the following packages:

• pmp

## Value

A glog\_opt\_plot object. This object has no output slots. See [chart\\_plot](#page-13-0) in the struct package to plot this chart object.

## Inheritance

A glog\_opt\_plot object inherits the following struct classes:

```
[glog_opt_plot] » [chart] » [struct_class]
```
## References

Jankevics A, Lloyd GR, Weber RJM (2023). *pmp: Peak Matrix Processing and signal batch correction for metabolomics datasets*. doi:10.18129/B9.bioc.pmp [https://doi.org/10.18129/B9.](https://doi.org/10.18129/B9.bioc.pmp) [bioc.pmp](https://doi.org/10.18129/B9.bioc.pmp), R package version 1.14.0, <https://bioconductor.org/packages/pmp>.

# glog\_transform 53

# Examples

```
M = glog_opt_plot(
      plot\_grid = numeric(0)D = iris_DatasetExperiment()
M = glog_transform(qc_label='versicolor',factor_name='Species')
M = model\_apply(M, D)C = glog-opt.plot()chart_plot(C,M,D)
```
glog\_transform *Generalised logarithmic transform*

# Description

The generalised logarithm (glog) transformation applies a log transformation while applying an offset to account for technical variation.

# Usage

```
glog_transform(qc_label = "QC", factor_name, lambda = NULL, ...)
```
# Arguments

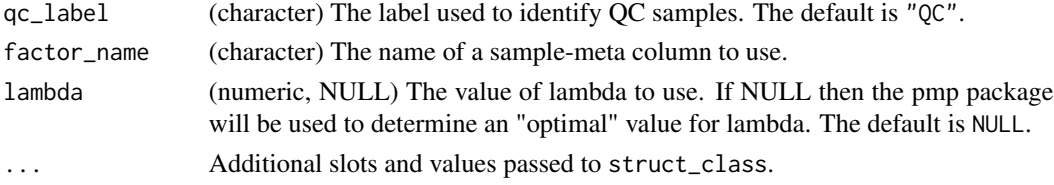

# Details

This object makes use of functionality from the following packages:

• pmp

## Value

A glog\_transform object with the following output slots:

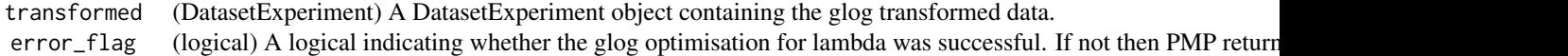

## Inheritance

A glog\_transform object inherits the following struct classes:

[glog\_transform] » [model] » [struct\_class]

## References

Jankevics A, Lloyd GR, Weber RJM (2023). *pmp: Peak Matrix Processing and signal batch correction for metabolomics datasets*. doi:10.18129/B9.bioc.pmp [https://doi.org/10.18129/B9.](https://doi.org/10.18129/B9.bioc.pmp) [bioc.pmp](https://doi.org/10.18129/B9.bioc.pmp), R package version 1.14.0, <https://bioconductor.org/packages/pmp>.

Durbin B, Hardin J, Hawkins D, Rocke D (2002). "A variance-stabilizing transformation for geneexpression microarray data." *Bioinformatics*, *18*(Suppl 1), S105-S110.

Parsons HM, Ludwig C, Gunther UL, Viant MR (2007). "Improved classification accuracy in 1- and ', '2-dimensional NMR metabolomics data using the variance ', 'stabilising generalised logarithm transformation." *Bioinformatics*, *8*(1), 234.

# Examples

```
M = glog_transform(
      qc\_label = "QC",factor_name = "V1",
      lambda = NULLD = iris_DatasetExperiment()
M = glog_transform(qc_label='versicolor',factor_name='Species')
M = model\_apply(M, D)
```
grid\_search\_1d *One dimensional grid search*

#### **Description**

A one dimensional grid search calculates a performance metric for a model at evenly spaced values for a model input parameter. The "optimum" value for the parameter is suggested as the one which maximises performance, or minimises error (whichever is appropriate for the chosen metric)

#### Usage

```
grid_search_1d(
  param_to_optimise,
  search_values,
  model_index,
  factor_name,
  max\_min = "min",...
\mathcal{L}
```
## Arguments

param\_to\_optimise

(character) The name of the model input parameter that is the focus of the search. search\_values (ANY) The values of the input parameter being optimised.

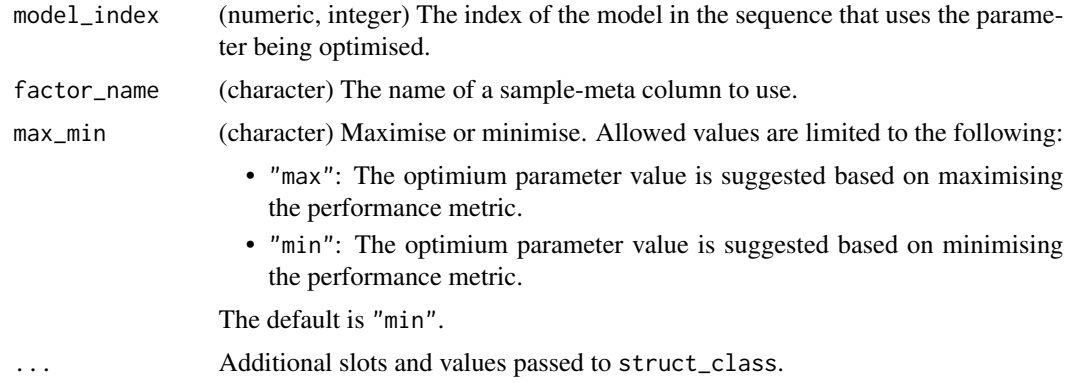

## Value

A grid\_search\_1d object with the following output slots:

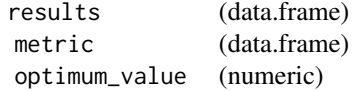

## Inheritance

A grid\_search\_1d object inherits the following struct classes:

[grid\_search\_1d] » [resampler] » [iterator] » [struct\_class]

## Examples

```
M = grid_search_1d(
      param_to_optimise = character(0),search\_values = numeric(0),
     model\_index = numeric(0),
     factor_name = "V1",
     max\_min = "min")D = MTBLS79_DatasetExperiment()
# some preprocessing
M = pqn\_norm(qc\_label='QC', factor\_name='Class') +knn_impute() +
   glog_transform(qc_label='QC',factor_name='Class') +
    filter_smeta(factor_name='Class',levels='QC',mode='exclude')
M=model_apply(M,D)
D=predicted(M)
# reduce number of features for this example
D=D[,1:10]
# optmise number of components for PLS model
I = grid_search_1d(param_to_optimise='number_components',search_values=1:5,
```
56 gs\_line control and the set of the set of the set of the set of the set of the set of the set of the set of the set of the set of the set of the set of the set of the set of the set of the set of the set of the set of t

```
model_index=2,factor_name='Class') *
        (mean_centre()+PLSDA(factor_name='Class'))
I = run(I, D, balanced_accuracy())
```
gs\_line *Grid search line plot*

# Description

A plot of the calculated performance metric against the model input parameter values used to train the model. The optimum parameter value is indicated based on minimising (or maximising) the chosen metric.

# Usage

 $gs$ <sup>line(...)</sup>

## Arguments

... Additional slots and values passed to struct\_class.

# Value

A gs\_line object. This object has no output slots. See [chart\\_plot](#page-13-0) in the struct package to plot this chart object.

## Inheritance

A gs\_line object inherits the following struct classes:

[gs\_line] » [chart] » [struct\_class]

# Examples

 $M = gs\_line()$ 

 $C = gs\_line()$ 

# Description

Hierarchical Cluster Analysis is a numerical technique that uses agglomerative clustering to identify clusters or groupings of samples.

# Usage

```
HCA(
  dist_method = "euclidean",
  cluster_method = "complete",
  minkowski_power = 2,
  factor_name,
  ...
\mathcal{L}
```
# Arguments

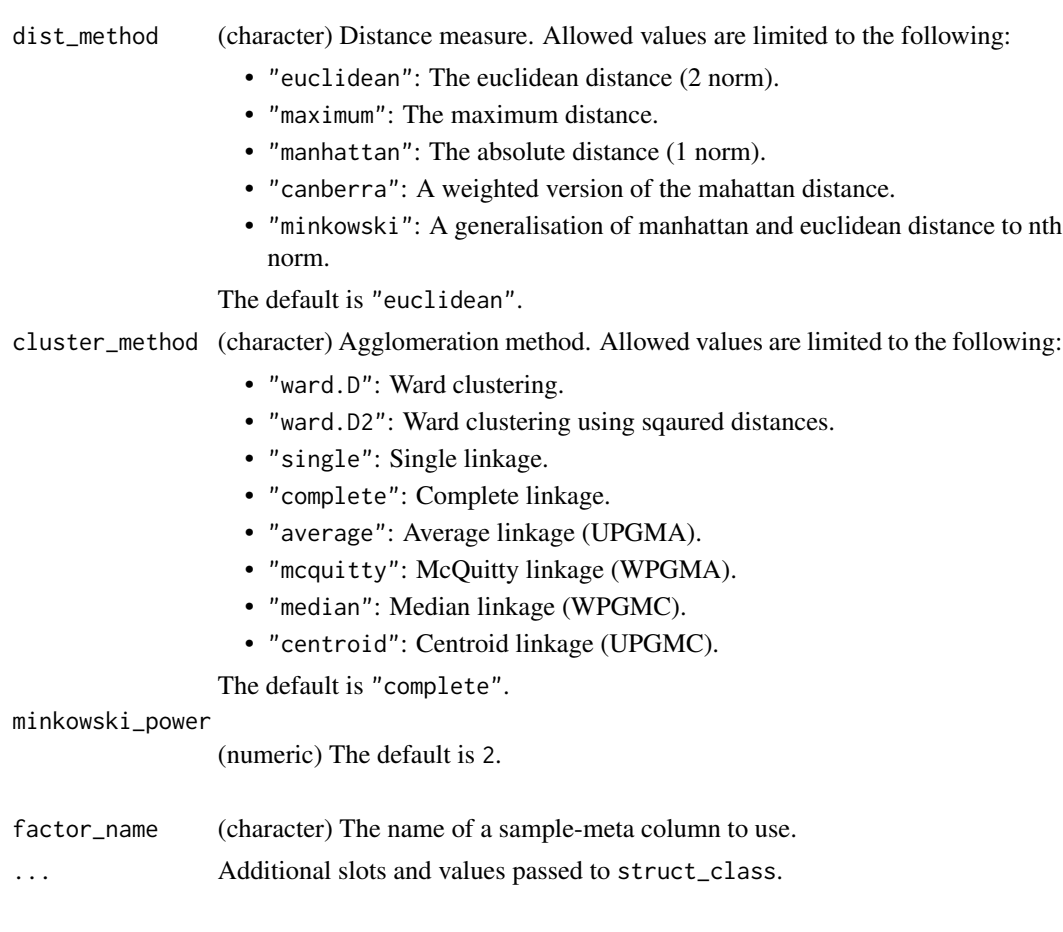

# Details

This object makes use of functionality from the following packages:

• stats

# Value

A HCA object with the following output slots:

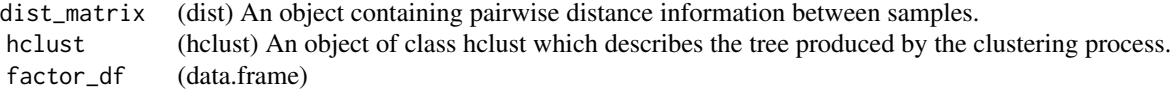

# Inheritance

A HCA object inherits the following struct classes:

[HCA] » [model] » [struct\_class]

# References

R Core Team (2023). *R: A Language and Environment for Statistical Computing*. R Foundation for Statistical Computing, Vienna, Austria. <https://www.R-project.org/>.

#### Examples

```
M = HCA(dist_method = "euclidean",
      cluster_method = "complete",
      minkowski_power = numeric(0),
      factor_name = "V1")
D = iris_DatasetExperiment()
```
M = HCA(factor\_name='Species') M = model\_apply(M,D)

hca\_dendrogram *HCA dendrogram*

# Description

A dendrogram visualising the clustering by HCA.

## Usage

hca\_dendrogram(...)

## $HSD$  59

## Arguments

... Additional slots and values passed to struct\_class.

# Details

This object makes use of functionality from the following packages:

• ggdendro

# Value

A hca\_dendrogram object. This object has no output slots. See [chart\\_plot](#page-13-0) in the struct package to plot this chart object.

## Inheritance

A hca\_dendrogram object inherits the following struct classes:

[hca\_dendrogram] » [chart] » [struct\_class]

# References

de Vries A, Ripley BD (2022). *ggdendro: Create Dendrograms and Tree Diagrams Using 'ggplot2'*. R package version 0.1.23, <https://CRAN.R-project.org/package=ggdendro>.

## Examples

M = hca\_dendrogram()

C = hca\_dendrogram()

HSD *Tukey's Honest Significant Difference*

## Description

Tukey's HSD post hoc test is a modified t-test applied for all features to all pairs of levels in a factor. It is used to determine which groups are different (if any). A multiple test corrected p-value is computed to indicate which groups are significantly different to the others for each feature.

## Usage

```
HSD(alpha = 0.05, mtc = "fdr", formula, unbalanced = FALSE, ...)
```
# Arguments

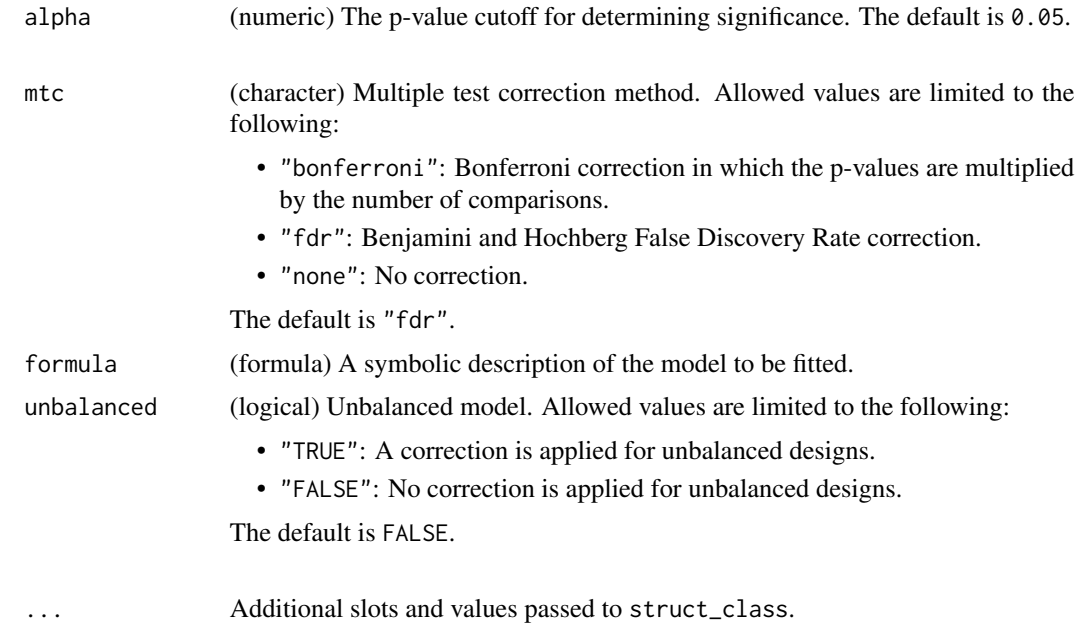

# Details

This object makes use of functionality from the following packages:

• agricolae

## Value

A HSD object with the following output slots:

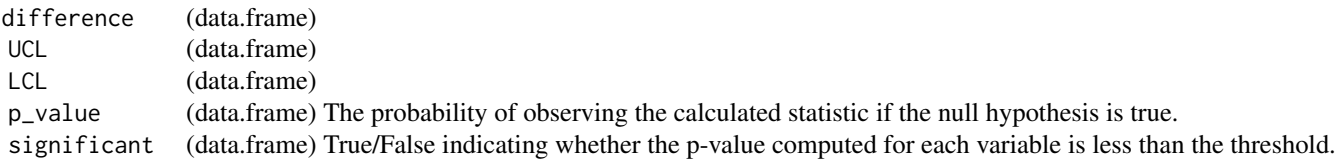

## Inheritance

A HSD object inherits the following struct classes:

[HSD] » [model] » [struct\_class]

# References

de Mendiburu F (2023). *agricolae: Statistical Procedures for Agricultural Research*. R package version 1.3-7, <https://CRAN.R-project.org/package=agricolae>.

## $HSDEM$  61

# Examples

 $M = HSD($ alpha =  $0.05$ ,  $mtc = "fdr",$ formula =  $y \sim x$ , unbalanced = FALSE) D = iris\_DatasetExperiment() M = HSD(formula=y~Species) M = model\_apply(M,D)

HSDEM *Tukey's Honest Significant Difference using estimated marginal means*

# Description

Tukey's HSD post hoc test is a modified t-test applied for all features to all pairs of levels in a factor. It is used to determine which groups are different (if any). A multiple test corrected p-value is computed to indicate which groups are significantly different to the others for each feature. For mixed effects models estimated marginal means are used.

# Usage

 $HSDEM(alpha = 0.05, mtc = "fdr", formula, ...)$ 

# Arguments

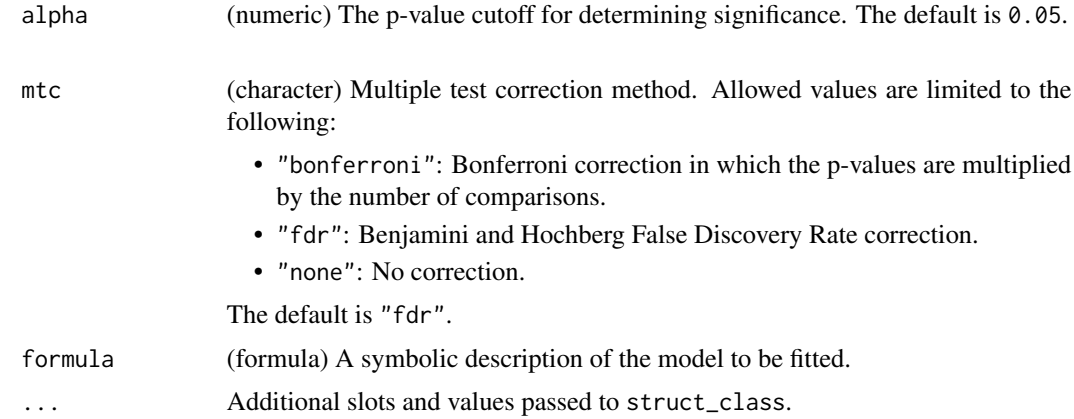

# Details

This object makes use of functionality from the following packages:

- emmeans
- nlme

# Value

A HSDEM object with the following output slots:

p\_value (data.frame) The probability of observing the calculated statistic if the null hypothesis is true. significant (data.frame) True/False indicating whether the p-value computed for each variable is less than the threshold.

## Inheritance

A HSDEM object inherits the following struct classes:

[HSDEM] » [model] » [struct\_class]

## References

Lenth R (2023). *emmeans: Estimated Marginal Means, aka Least-Squares Means*. R package version 1.9.0, <https://CRAN.R-project.org/package=emmeans>.

Pinheiro J, Bates D, R Core Team (2023). *nlme: Linear and Nonlinear Mixed Effects Models*. R package version 3.1-164, <https://CRAN.R-project.org/package=nlme>.

Pinheiro JC, Bates DM (2000). *Mixed-Effects Models in S and S-PLUS*. Springer, New York. doi:10.1007/b98882 <https://doi.org/10.1007/b98882>.

## Examples

```
M = HSDEM(alpha = 0.05,
      mtc = "fdr",formula = y \sim x)
D = iris_DatasetExperiment()
D$sample_meta$id=rownames(D) # dummy id column
M = HSDEM(formula = y~Species+ Error(id/Species))
M = model\_apply(M, D)
```
kfoldxcv\_grid *k-fold cross validation plot*

## Description

A graphic for visualising the true class and the predicted class of samples in all groups for all cross-validation folds.

## Usage

```
kfoldxcv_grid(factor_name, level, ...)
```
# kfoldxcv\_metric 63

### Arguments

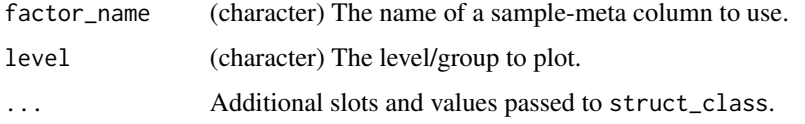

# Value

A kfoldxcv\_grid object. This object has no output slots. See [chart\\_plot](#page-13-0) in the struct package to plot this chart object.

## Inheritance

A kfoldxcv\_grid object inherits the following struct classes:

```
[kfoldxcv_grid] » [chart] » [struct_class]
```
# Examples

```
M = kfoldxcv_grid(
      factor_name = "V1",
     level = "level_1")D = iris_DatasetExperiment()
I = kfold_xval(factor_name='Species') *
    (mean_centre() + PLSDA(factor_name='Species'))
I = run(I, D, balanced_accuracy())C = kfoldxcv_grid(factor_name='Species',level='setosa')
chart_plot(C,I)
```
kfoldxcv\_metric *kfoldxcv metric plot*

## Description

A boxplot of the performance metric computed for each fold of a k-fold cross-validation.

## Usage

kfoldxcv\_metric(...)

### Arguments

... Additional slots and values passed to struct\_class.

A kfoldxcv\_metric object. This object has no output slots. See [chart\\_plot](#page-13-0) in the struct package to plot this chart object.

## Inheritance

A kfoldxcv\_metric object inherits the following struct classes:

[kfoldxcv\_metric] » [chart] » [struct\_class]

## Examples

```
M = kfoldxcv_metric()
```
C = kfoldxcv\_metric()

kfold\_xval *k-fold cross-validation*

## Description

k-fold cross-validation is an iterative approach applied to validate models. The samples are divided into k "folds", or subsets. Each subset is excluded from model training and used for model validation once, resulting in a single left-out prediction for each sample. Model performance metrics are then computed for the training and test sets across all folds.

## Usage

```
kfold_xval(folds = 10, method = "venetian", factor_name, collect = NULL, ...)
```
# Arguments

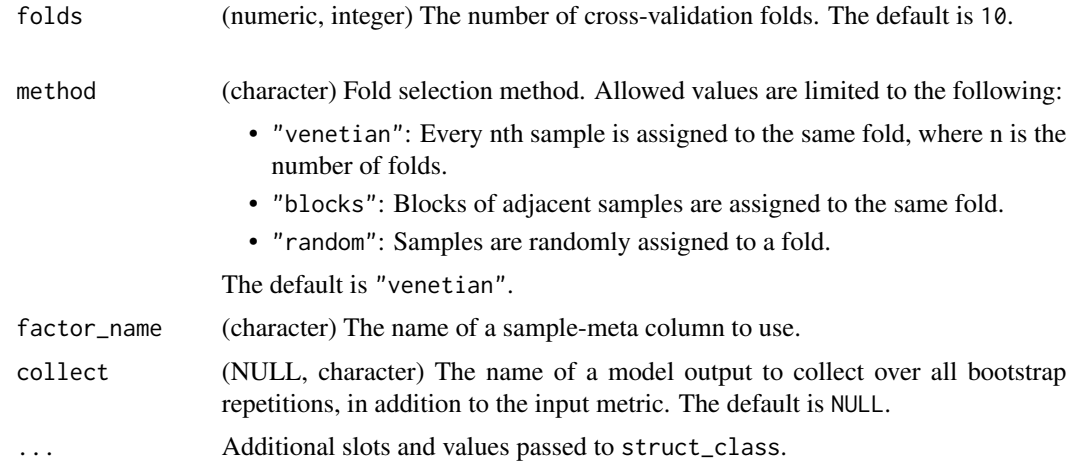

# knn\_impute 65

# Value

A kfold\_xval object with the following output slots:

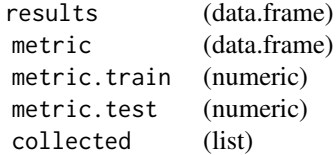

# Inheritance

A kfold\_xval object inherits the following struct classes:

[kfold\_xval] » [resampler] » [iterator] » [struct\_class]

# Examples

```
M = kfold_xval(
      folds = 5,
      method = "random",
      factor_name = "V1",
      collect = NULL)
D = iris_DatasetExperiment()
I = kfold_xval(factor_name='Species') *
    (mean_centre() + PLSDA(factor_name='Species'))
```

```
I = run(I, D, balanced_accuracy())
```
knn\_impute *kNN missing value imputation*

# Description

k-nearest neighbour missing value imputation replaces missing values in the data with the average of a predefined number of the most similar neighbours for which the value is present

## Usage

```
knn_impute(
  neighbours = 5,
  sample_max = 50,
  feature_max = 50,
 by = "features",
  ...
\mathcal{E}
```
# Arguments

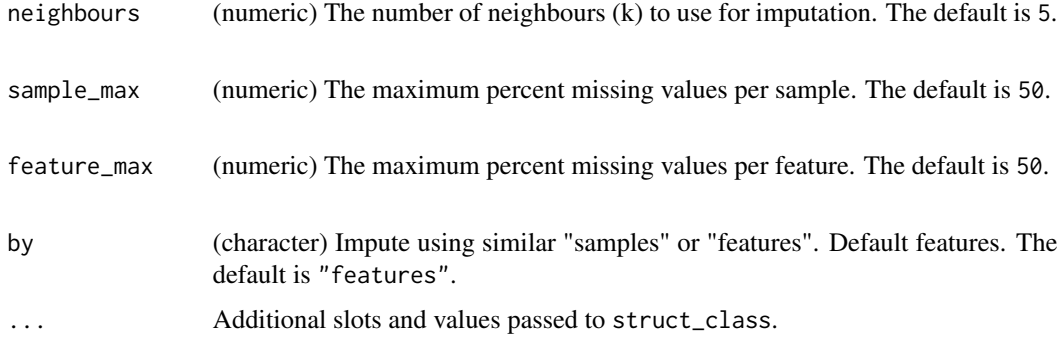

# Details

This object makes use of functionality from the following packages:

• pmp

# Value

A knn\_impute object with the following output slots:

imputed (DatasetExperiment) A DatasetExperiment object containing the data where missing values have been imputed.

# Inheritance

A knn\_impute object inherits the following struct classes:

```
[knn_impute] » [model] » [struct_class]
```
## References

Jankevics A, Lloyd GR, Weber RJM (2023). *pmp: Peak Matrix Processing and signal batch correction for metabolomics datasets*. doi:10.18129/B9.bioc.pmp [https://doi.org/10.18129/B9.](https://doi.org/10.18129/B9.bioc.pmp) [bioc.pmp](https://doi.org/10.18129/B9.bioc.pmp), R package version 1.14.0, <https://bioconductor.org/packages/pmp>.

# Examples

```
M = knn_impute(
      neighbours = 5,
      feature_max = 50,
      sample_max = 50,
      by = "features")
```
M = knn\_impute()

## Description

A histogram of the p-values computed by the kruskal-wallis method

## Usage

kw\_p\_hist(...)

## Arguments

... Additional slots and values passed to struct\_class.

## Value

A kw\_p\_hist object. This object has no output slots. See [chart\\_plot](#page-13-0) in the struct package to plot this chart object.

## Inheritance

A kw\_p\_hist object inherits the following struct classes:

[kw\_p\_hist] » [chart] » [struct\_class]

## Examples

 $M = kw_p\_hist()$ 

 $C = kw\_p\_hist()$ 

kw\_rank\_sum *Kruskal-Wallis rank sum test*

## Description

The Kruskal-Wallis test is a univariate hypothesis testing method that allows multiple  $(n>=2)$  groups to be compared without making the assumption that values are normally distributed. It is the nonparametric equivalent of a 1-way ANOVA. The test is applied to all variables/features individually, and multiple test corrected p-values are computed to indicate the significance of variables/features.

## Usage

```
kw\_rank\_sum(alpha = 0.05, mtc = "fdr", factor\_names, ...)
```
# Arguments

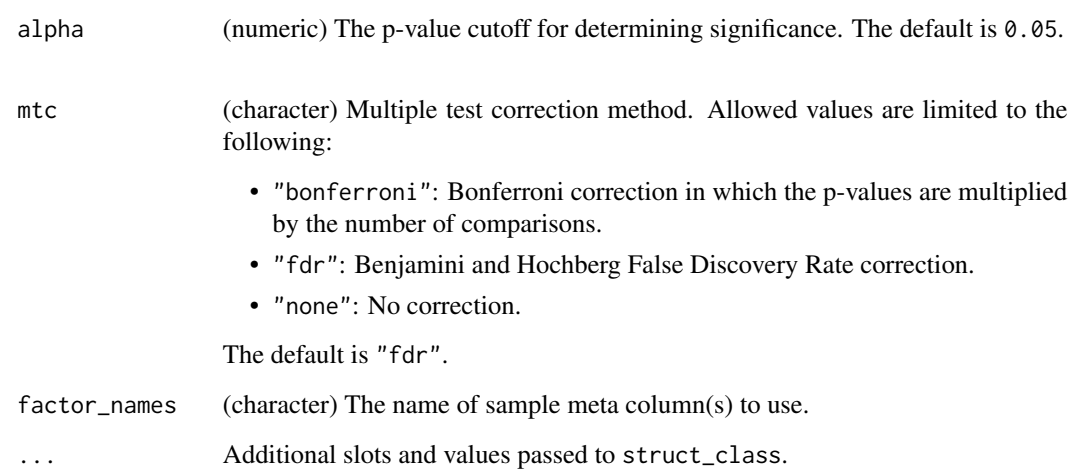

# Value

A kw\_rank\_sum object with the following output slots:

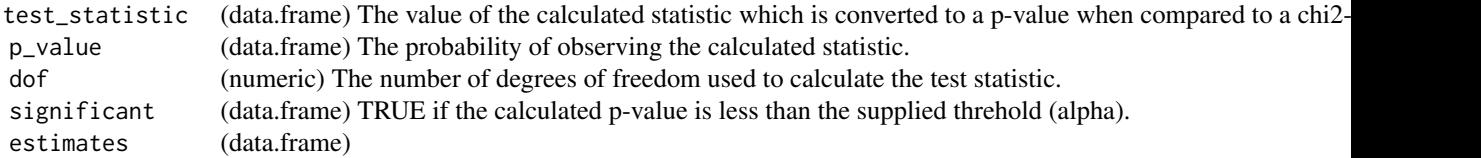

# Inheritance

A kw\_rank\_sum object inherits the following struct classes:

[kw\_rank\_sum] » [model] » [struct\_class]

# Examples

```
M = kw_rank_sum(
      alpha = 0.05,
     mtc = "fdr",factor_names = "V1")
```

```
D = iris_DatasetExperiment()
M = kw_rank_sum(factor_names='Species')
```

```
M = model_apply(M,D)
```
linear\_model *Linear model*

# Description

Linear models can be used to carry out regression, single stratum analysis of variance and analysis of covariance.

# Usage

```
linear_model(formula, na_action = "na.omit", contrasts = list(), ...)
```
# Arguments

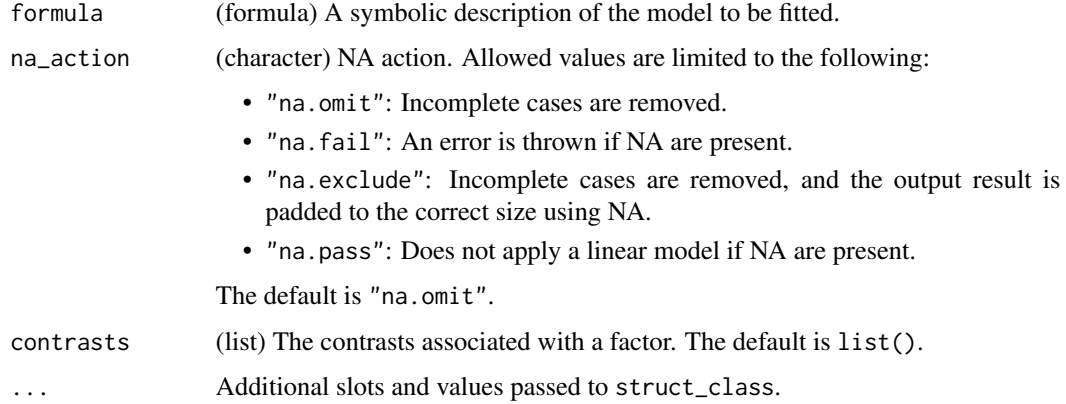

# Details

This object makes use of functionality from the following packages:

• stats

# Value

A linear\_model object with the following output slots:

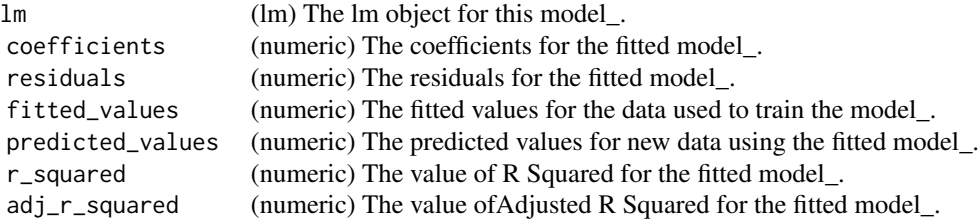

# Inheritance

A linear\_model object inherits the following struct classes:

```
[linear_model] » [model] » [struct_class]
```
# References

R Core Team (2023). *R: A Language and Environment for Statistical Computing*. R Foundation for Statistical Computing, Vienna, Austria. <https://www.R-project.org/>.

## Examples

```
M = linear_model(
      formula = y \sim x,
      na_action = "na.omit",
      contrast = list()D = iris_DatasetExperiment()
M = linear_model(formula = y~Species)
```
log\_transform *logarithm transform*

# Description

A logarithmic transform is applied to all values in the data matrix.

## Usage

```
log_{10}transform(base = 10, ...)
```
# Arguments

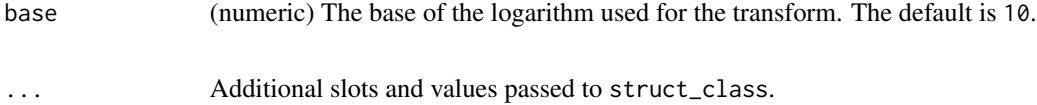

## Value

A log\_transform object with the following output slots:

transformed (DatasetExperiment) A DatasetExperiment object containing the log transformed data.

struct object

mean\_centre 71

## Inheritance

A log\_transform object inherits the following struct classes:

[log\_transform] » [model] » [struct\_class]

## Examples

M = log\_transform( base =  $10$ )

M = log\_transform()

mean\_centre *Mean centre*

# Description

The mean sample is subtracted from all samples in the data matrix. The features in the centred matrix all have zero mean.

# Usage

```
mean_centre(mode = "data", ...)
```
# Arguments

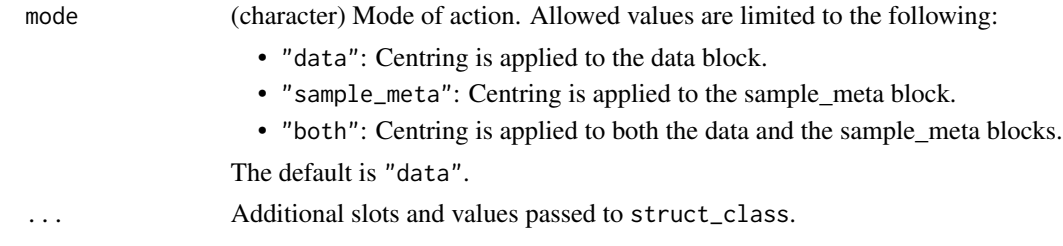

## Value

A mean\_centre object with the following output slots:

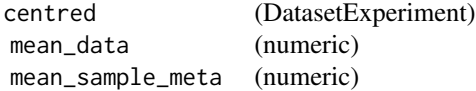

## Inheritance

A mean\_centre object inherits the following struct classes:

```
[mean_centre] » [preprocess] » [model] » [struct_class]
```
# Examples

```
M = mean_centre(
      mode = "data")M = mean_centre()
```
mean\_of\_medians *Mean of medians*

# Description

The data matrix is normalised by the mean of the median of each factor level.

## Usage

```
mean_of_medians(factor_name, ...)
```
# Arguments

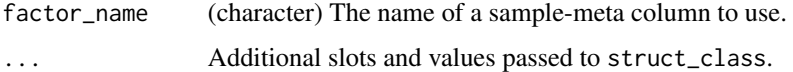

# Value

A mean\_of\_medians object with the following output slots:

transformed (DatasetExperiment) Data after the tranformation has been applied.

# Inheritance

A mean\_of\_medians object inherits the following struct classes:

```
[mean_of_medians] » [model] » [struct_class]
```
# Examples

```
M = mean_of_medians(
      factor_name = "V1")
```
D = iris\_DatasetExperiment()

```
M = mean_of_medians(factor_name='Species')
```

```
M = model\_apply(M, D)
```
# Description

A mixed effects model is an extension of ANOVA where there are both fixed and random effects.

# Usage

 $mixed\_effect(abha = 0.05, mtc = "fdr", formula, ss_type = "marginal", ...)$ 

# Arguments

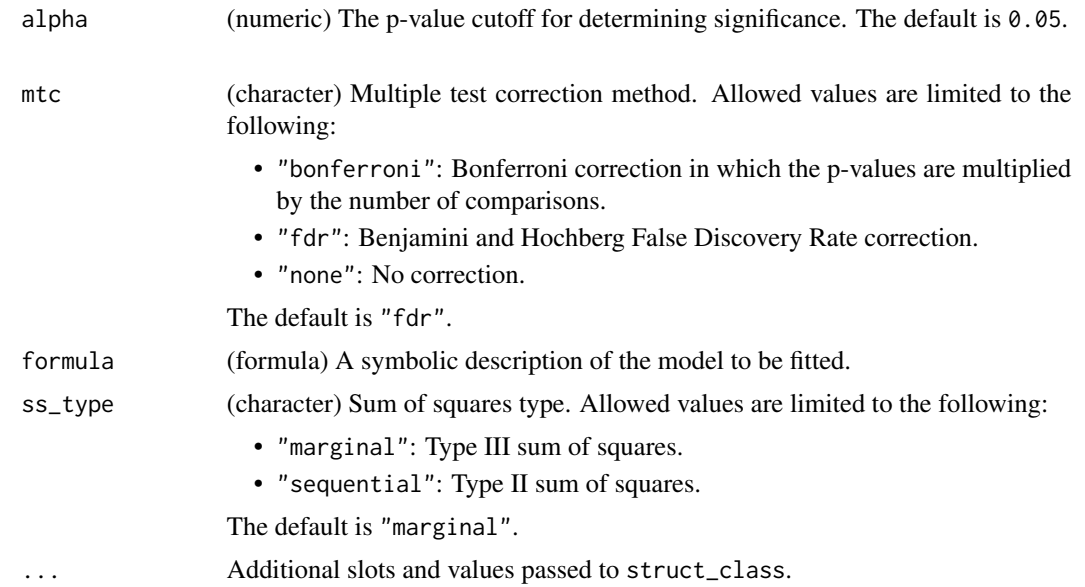

# Details

This object makes use of functionality from the following packages:

- nlme
- emmeans

# Value

A mixed\_effect object with the following output slots:

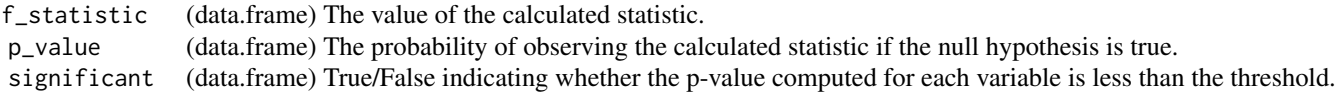

#### Inheritance

A mixed\_effect object inherits the following struct classes:

[mixed\_effect] » [ANOVA] » [model] » [stato] » [struct\_class]

#### **References**

Pinheiro J, Bates D, R Core Team (2023). *nlme: Linear and Nonlinear Mixed Effects Models*. R package version 3.1-164, <https://CRAN.R-project.org/package=nlme>.

Pinheiro JC, Bates DM (2000). *Mixed-Effects Models in S and S-PLUS*. Springer, New York. doi:10.1007/b98882 <https://doi.org/10.1007/b98882>.

Lenth R (2023). *emmeans: Estimated Marginal Means, aka Least-Squares Means*. R package version 1.9.0, <https://CRAN.R-project.org/package=emmeans>.

Fox J, Weisberg S (2019). *An R Companion to Applied Regression*, Third edition. Sage, Thousand Oaks CA. <https://socialsciences.mcmaster.ca/jfox/Books/Companion/>.

#### Examples

```
M = mixed_effect(
      alpha = 0.05,
      mtc = "fdr",formula = y \sim x,
      ss_type = "marginal")
D = iris_DatasetExperiment()
D$sample_meta$id=rownames(D) # dummy id column
M = mixed_effect(formula = y~Species+ Error(id/Species))
M = model\_apply(M, D)
```
model\_apply,ANOVA,DatasetExperiment-method *Apply method*

#### Description

Applies method to the input DatasetExperiment

#### Usage

```
## S4 method for signature 'ANOVA,DatasetExperiment'
model_apply(M, D)
## S4 method for signature 'HSD,DatasetExperiment'
model_apply(M, D)
## S4 method for signature 'mixed_effect,DatasetExperiment'
model_apply(M, D)
```
## S4 method for signature 'HSDEM,DatasetExperiment' model\_apply(M, D) ## S4 method for signature 'classical\_lsq,DatasetExperiment' model\_apply(M, D) ## S4 method for signature 'confounders\_clsq, DatasetExperiment' model\_apply(M, D) ## S4 method for signature 'constant\_sum\_norm, DatasetExperiment' model\_apply(M, D) ## S4 method for signature 'corr\_coef,DatasetExperiment' model\_apply(M, D) ## S4 method for signature 'split\_data,DatasetExperiment' model\_apply(M, D) ## S4 method for signature 'equal\_split,DatasetExperiment' model\_apply(M, D) ## S4 method for signature 'filter\_smeta, DatasetExperiment' model\_apply(M, D) ## S4 method for signature 'fisher\_exact,DatasetExperiment' model\_apply(M, D) ## S4 method for signature 'fold\_change,DatasetExperiment' model\_apply(M, D) ## S4 method for signature 'fold\_change\_int,DatasetExperiment' model\_apply(M, D) ## S4 method for signature 'HCA,DatasetExperiment' model\_apply(M, D) ## S4 method for signature 'knn\_impute, DatasetExperiment' model\_apply(M, D) ## S4 method for signature 'kw\_rank\_sum,DatasetExperiment' model\_apply(M, D) ## S4 method for signature 'log\_transform,DatasetExperiment' model\_apply(M, D) ## S4 method for signature 'mean\_of\_medians,DatasetExperiment' model\_apply(M, D)

```
## S4 method for signature 'nroot_transform, DatasetExperiment'
model_apply(M, D)
## S4 method for signature 'pairs_filter, DatasetExperiment'
model_apply(M, D)
## S4 method for signature 'prop_na,DatasetExperiment'
model_apply(M, D)
## S4 method for signature 'rsd_filter,DatasetExperiment'
model_apply(M, D)
## S4 method for signature 'sb_corr,DatasetExperiment'
model_apply(M, D)
## S4 method for signature 'stratified_split,DatasetExperiment'
model_apply(M, D)
## S4 method for signature 'tSNE,DatasetExperiment'
model_apply(M, D)
## S4 method for signature 'ttest,DatasetExperiment'
model_apply(M, D)
```
## S4 method for signature 'vec\_norm, DatasetExperiment' model\_apply(M, D)

```
## S4 method for signature 'wilcox_test,DatasetExperiment'
model_apply(M, D)
```
#### **Arguments**

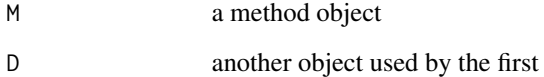

# Value

Returns a modified method object

# Examples

```
M=model()
model_apply(M,DatasetExperiment())
```
model\_predict,DFA,DatasetExperiment-method *Model prediction*

#### Description

Apply a model using the input DatasetExperiment. Assumes the model is trained first.

#### Usage

```
## S4 method for signature 'DFA,DatasetExperiment'
model_predict(M, D)
## S4 method for signature 'PCA,DatasetExperiment'
model_predict(M, D)
## S4 method for signature 'PLSR, DatasetExperiment'
model_predict(M, D)
## S4 method for signature 'PLSDA,DatasetExperiment'
model_predict(M, D)
## S4 method for signature 'autoscale,DatasetExperiment'
model_predict(M, D)
## S4 method for signature 'blank_filter,DatasetExperiment'
model_predict(M, D)
## S4 method for signature 'constant_sum_norm, DatasetExperiment'
model_predict(M, D)
## S4 method for signature 'dratio_filter,DatasetExperiment'
model_predict(M, D)
## S4 method for signature 'filter_by_name, DatasetExperiment'
model_predict(M, D)
## S4 method for signature 'filter_na_count,DatasetExperiment'
model_predict(M, D)
## S4 method for signature 'filter_smeta,DatasetExperiment'
model_predict(M, D)
## S4 method for signature 'glog_transform, DatasetExperiment'
model_predict(M, D)
## S4 method for signature 'linear_model, DatasetExperiment'
```

```
model_predict(M, D)
## S4 method for signature 'mean_centre, DatasetExperiment'
model_predict(M, D)
## S4 method for signature 'mv_feature_filter,DatasetExperiment'
model_predict(M, D)
## S4 method for signature 'mv_sample_filter,DatasetExperiment'
model_predict(M, D)
## S4 method for signature 'OPLSR,DatasetExperiment'
model_predict(M, D)
## S4 method for signature 'OPLSDA,DatasetExperiment'
model_predict(M, D)
## S4 method for signature 'pareto_scale,DatasetExperiment'
model_predict(M, D)
## S4 method for signature 'pqn_norm, DatasetExperiment'
model_predict(M, D)
## S4 method for signature 'SVM,DatasetExperiment'
model_predict(M, D)
## S4 method for signature 'vec_norm, DatasetExperiment'
model_predict(M, D)
```
#### Arguments

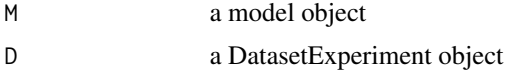

# Value

Returns a modified model object

#### Examples

M = example\_model() M = model\_predict(M,iris\_DatasetExperiment())

model\_reverse,autoscale,DatasetExperiment-method *Reverse preprocessing*

# Description

Reverse the effect of a preprocessing step on a DatasetExperiment.

#### Usage

## S4 method for signature 'autoscale, DatasetExperiment' model\_reverse(M, D)

## S4 method for signature 'mean\_centre, DatasetExperiment' model\_reverse(M, D)

#### Arguments

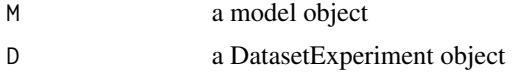

#### Value

Returns a modified DatasetExperiment object

# Examples

 $M =$ example\_model() D = model\_reverse(M,iris\_DatasetExperiment())

model\_train,DFA,DatasetExperiment-method *Train a model*

#### Description

Trains a model using the input DatasetExperiment

#### Usage

```
## S4 method for signature 'DFA,DatasetExperiment'
model_train(M, D)
```
## S4 method for signature 'PCA,DatasetExperiment' model\_train(M, D)

## S4 method for signature 'PLSR,DatasetExperiment' model\_train(M, D)

```
## S4 method for signature 'PLSDA,DatasetExperiment'
model_train(M, D)
```
## S4 method for signature 'autoscale,DatasetExperiment' model\_train(M, D)

## S4 method for signature 'blank\_filter,DatasetExperiment' model\_train(M, D)

## S4 method for signature 'constant\_sum\_norm, DatasetExperiment' model\_train(M, D)

## S4 method for signature 'dratio\_filter,DatasetExperiment' model\_train(M, D)

## S4 method for signature 'filter\_by\_name, DatasetExperiment' model\_train(M, D)

## S4 method for signature 'filter\_na\_count,DatasetExperiment' model\_train(M, D)

## S4 method for signature 'filter\_smeta,DatasetExperiment' model\_train(M, D)

## S4 method for signature 'glog\_transform, DatasetExperiment' model\_train(M, D)

## S4 method for signature 'linear\_model,DatasetExperiment' model\_train(M, D)

## S4 method for signature 'mean\_centre,DatasetExperiment' model\_train(M, D)

## S4 method for signature 'mv\_feature\_filter,DatasetExperiment' model\_train(M, D)

## S4 method for signature 'mv\_sample\_filter, DatasetExperiment' model\_train(M, D)

## S4 method for signature 'OPLSR,DatasetExperiment' model\_train(M, D)

## S4 method for signature 'OPLSDA,DatasetExperiment' model\_train(M, D)

## S4 method for signature 'pareto\_scale,DatasetExperiment' model\_train(M, D)

## S4 method for signature 'pqn\_norm,DatasetExperiment' model\_train(M, D)

## S4 method for signature 'SVM,DatasetExperiment' model\_train(M, D)

## S4 method for signature 'vec\_norm,DatasetExperiment' model\_train(M, D)

# Arguments

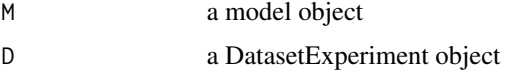

#### Value

Returns a modified model object

#### Examples

 $M =$ example\_model() M = model\_train(M,iris\_DatasetExperiment())

MTBLS79\_DatasetExperiment

*MTBLS79: Direct infusion mass spectrometry metabolomics dataset: a benchmark for data processing and quality control*

#### **Description**

Direct-infusion mass spectrometry (DIMS) metabolomics is an important approach for characterising molecular responses of organisms to disease, drugs and the environment. Increasingly large-scale metabolomics studies are being conducted, necessitating improvements in both bioanalytical and computational workflows to maintain data quality. This dataset represents a systematic evaluation of the reproducibility of a multi-batch DIMS metabolomics study of cardiac tissue extracts. It comprises of twenty biological samples (cow vs. sheep) that were analysed repeatedly, in 8 batches across 7 days, together with a concurrent set of quality control (QC) samples. Data are presented from each step of the workflow and are available in MetaboLights (https://www.ebi.ac.uk/metabolights/MTBLS79)

#### Usage

MTBLS79\_DatasetExperiment(filtered = FALSE)

#### Arguments

filtered TRUE to load data with quality control filters already applied, or FALSE to load the unfiltered data. Default is FALSE. The raw data is available from (https://www.ebi.ac.uk/metabolights/MTBLS79) and as an R dataset in the pmp package, available on Bioconductor.

# Value

DatasetExperiment object

# Examples

```
D = MTBLS79_DatasetExperiment()
summary(D)
```
mv\_boxplot *Missing value boxplots*

# Description

Boxplots of the number of missing values per sample/feature.

# Usage

```
mv_boxplot(
  label_outliers = TRUE,
 by_sample = TRUE,
  factor_name,
 show_counts = TRUE,
  ...
)
```
# Arguments

label\_outliers (logical) Label outliers. Allowed values are limited to the following:

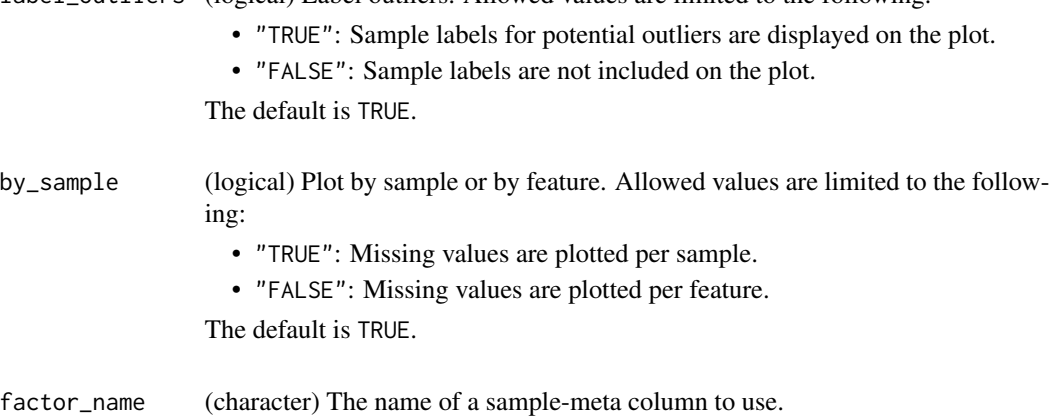

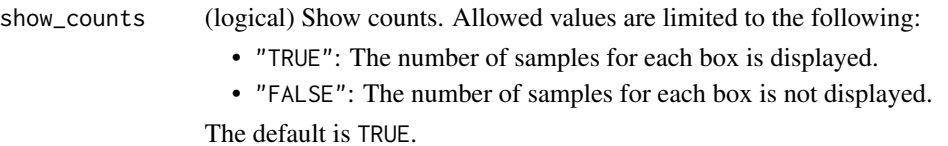

... Additional slots and values passed to struct\_class.

# mv\_feature\_filter 83

# Value

A mv\_boxplot object. This object has no output slots. See [chart\\_plot](#page-13-0) in the struct package to plot this chart object.

# Inheritance

A mv\_boxplot object inherits the following struct classes:

```
[mv_boxplot] » [chart] » [struct_class]
```
# Examples

```
M = mv_boxplot(label_outliers = FALSE,
      by_sample = FALSE,
      factor_name = "V1",
      show_counts = FALSE)
D = MTBLS79_DatasetExperiment()
C = mv_boxplot(factor_name='Class')
chart_plot(C,D)
```
mv\_feature\_filter *Filter features by missing values*

# Description

Removes features where the percentage of non-missing values falls below a threshold.

# Usage

```
mv_feature_filter(
  threshold = 20,
  qc\_label = "QC",\text{method} = "QC",factor_name,
  ...
)
```
# Arguments

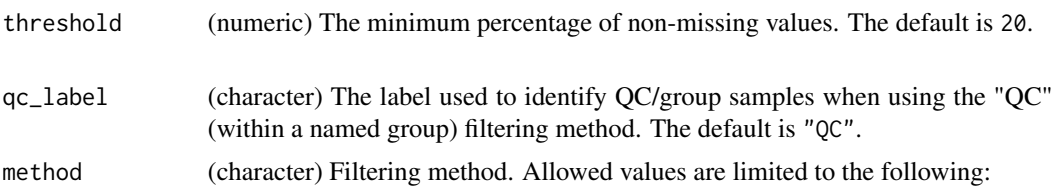

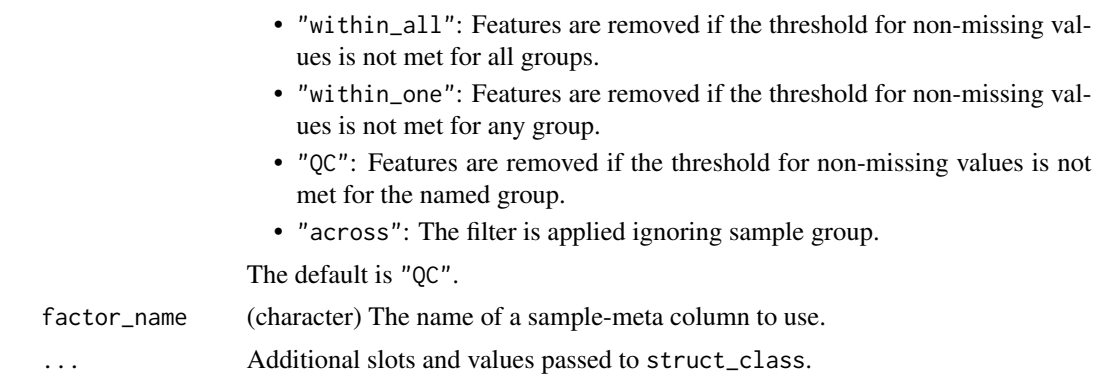

#### Details

This object makes use of functionality from the following packages:

• pmp

#### Value

A mv\_feature\_filter object with the following output slots:

filtered (DatasetExperiment) A DatasetExperiment object containing the filtered data. flags (data.frame) % missing values and a flag indicating whether the sample was rejected.  $0 =$  rejected.

# **Inheritance**

A mv\_feature\_filter object inherits the following struct classes:

[mv\_feature\_filter] » [model] » [struct\_class]

# References

Jankevics A, Lloyd GR, Weber RJM (2023). *pmp: Peak Matrix Processing and signal batch correction for metabolomics datasets*. doi:10.18129/B9.bioc.pmp [https://doi.org/10.18129/B9.](https://doi.org/10.18129/B9.bioc.pmp) [bioc.pmp](https://doi.org/10.18129/B9.bioc.pmp), R package version 1.14.0, <https://bioconductor.org/packages/pmp>.

# Examples

```
M = mv_feature_filter(
      threshold = 20,
      qc\_{label} = "QC",method = "QC",factor_name = "V1")
```

```
D = iris_DatasetExperiment()
```

```
M = mv_feature_filter(factor_name='Species',qc_label='versicolor')
```

```
M = model\_apply(M, D)
```
mv\_feature\_filter\_hist

*Histogram of missing values per feature*

#### Description

A histogram of the proportion of missing values per feature.

#### Usage

```
mv_feature_filter_hist(...)
```
#### Arguments

... Additional slots and values passed to struct\_class.

# Value

A mv\_feature\_filter\_hist object. This object has no output slots. See [chart\\_plot](#page-13-0) in the struct package to plot this chart object.

# Inheritance

A mv\_feature\_filter\_hist object inherits the following struct classes:

[mv\_feature\_filter\_hist] » [chart] » [struct\_class]

# Examples

M = mv\_feature\_filter\_hist()

C = mv\_feature\_filter\_hist()

mv\_histogram *Missing value histogram*

# Description

A histogram of the numbers of missing values per sample/feature

#### Usage

```
mv_histogram(label_outliers = TRUE, by_sample = TRUE, ...)
```
#### Arguments

label\_outliers (logical) Label outliers. Allowed values are limited to the following:

- "TRUE": Sample labels for potential outliers are displayed on the plot.
- "FALSE": Sample labels are not included on the plot.

The default is TRUE.

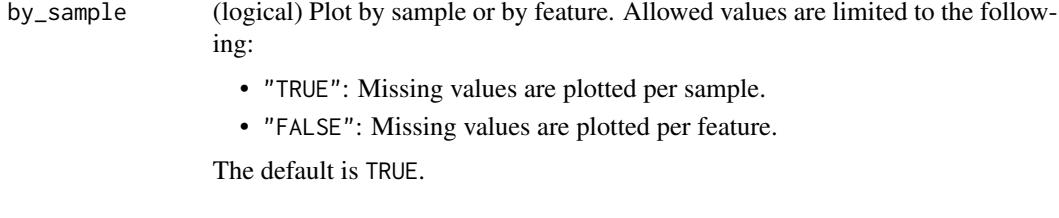

... additional slots and values passed to struct\_class

#### Value

A mv\_histogram object. This object has no output slots. See [chart\\_plot](#page-13-0) in the struct package to plot this chart object.

struct object

#### Inheritance

A mv\_histogram object inherits the following struct classes:

[mv\_histogram] » [chart] » [struct\_class]

#### Examples

```
M = mv_histogram(
      label_outliers = FALSE,
      by_sample = FALSE)
D = MTBLS79_DatasetExperiment()
C = mv_histogram(label_outliers=FALSE,by_sample=FALSE)
chart_plot(C,D)
```
mv\_sample\_filter *Missing value sample filter*

#### Description

Removes samples where the percent number of missing values exceeds a threshold.

# mv\_sample\_filter 87

# Usage

```
mv_sample_filter(mv_threshold = 20, ...)
```
#### Arguments

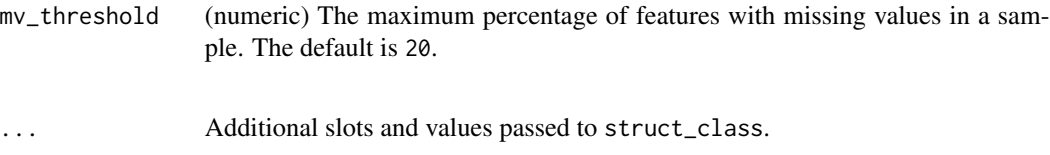

# Details

This object makes use of functionality from the following packages:

• pmp

# Value

A mv\_sample\_filter object with the following output slots:

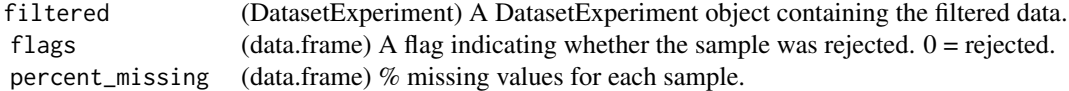

#### Inheritance

A mv\_sample\_filter object inherits the following struct classes:

[mv\_sample\_filter] » [model] » [struct\_class]

#### References

Jankevics A, Lloyd GR, Weber RJM (2023). *pmp: Peak Matrix Processing and signal batch correction for metabolomics datasets*. doi:10.18129/B9.bioc.pmp [https://doi.org/10.18129/B9.](https://doi.org/10.18129/B9.bioc.pmp) [bioc.pmp](https://doi.org/10.18129/B9.bioc.pmp), R package version 1.14.0, <https://bioconductor.org/packages/pmp>.

# Examples

```
M = mv_sample_filter(
     mv_threshold = 20)
```
C = mv\_sample\_filter()

mv\_sample\_filter\_hist *Histogram of missing values per sample*

#### Description

A histogram of the the proportion of missing values per sample

#### Usage

```
mv_sample_filter_hist(...)
```
# Arguments

... Additional slots and values passed to struct\_class.

# Value

A mv\_sample\_filter\_hist object. This object has no output slots. See [chart\\_plot](#page-13-0) in the struct package to plot this chart object.

# Inheritance

A mv\_sample\_filter\_hist object inherits the following struct classes:

[mv\_sample\_filter\_hist] » [chart] » [struct\_class]

# Examples

M = mv\_sample\_filter\_hist()

C = mv\_sample\_filter\_hist()

nroot\_transform *nth root transform*

#### Description

All values in the data matrix are transformed by raising them to the power of 1/n.

#### Usage

```
nroot\_transform(root = 2, ...)
```
#### Arguments

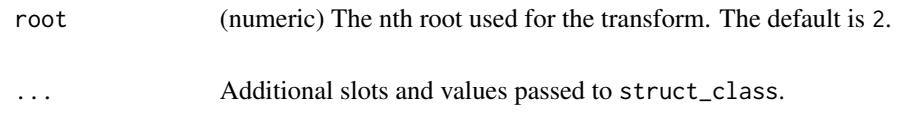

# Value

A nroot\_transform object with the following output slots:

transformed (DatasetExperiment) A DatasetExperiment object containing the nth root transformed data.

#### Inheritance

A nroot\_transform object inherits the following struct classes:

```
[nroot_transform] » [model] » [struct_class]
```
# Examples

```
M = nroot_transform(
      root = 2)
```
M = nroot\_transform()

ontology\_cache *ontology cache*

# Description

A cached list of ontology terms obtained from the ontology lookup service (OLS) for ontology terms specified for objects in structToolbox.

#### Usage

ontology\_cache()

# Value

list of cached ontology terms

#### See Also

ontology

#### Examples

cache = ontology\_cache()

# Description

OPLS splits a data matrix into two parts. One part contains information orthogonal to the input vector, and the other is non-orthogonal.

# Usage

```
OPLSDA(number_components = 1, factor_name, ...)
```
# Arguments

number\_components

(numeric, integer) The number of orthgonal components. The default is 1.

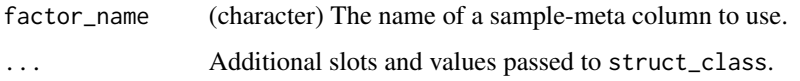

#### Value

A OPLSDA object with the following output slots:

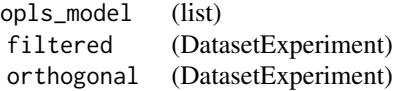

#### Inheritance

A OPLSDA object inherits the following struct classes:

[OPLSDA] » [OPLSR] » [model] » [struct\_class]

# Examples

```
M = OPLSDA(number_components = 2,
      factor_name = "V1")
```
M = OPLSR('number\_components'=2,factor\_name='Species')

# Description

OPLS splits a data matrix into two parts. One part contains information orthogonal to the input vector, and the other is non-orthogonal.

# Usage

```
OPLSR(number_components = 2, factor_name, ...)
```
# Arguments

number\_components

(numeric, integer) The number of orthgonal components. The default is 2.

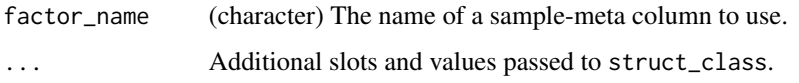

#### Value

A OPLSR object with the following output slots:

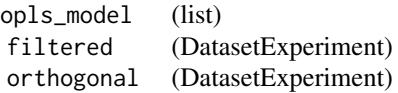

# Inheritance

A OPLSR object inherits the following struct classes:

[OPLSR] » [model] » [struct\_class]

# Examples

 $M = OPLSR($ number\_components = 2, factor\_name = "V1")

M = OPLSR('number\_components'=2,factor\_name='Species')

pairs\_filter *Pairs filter*

# Description

This filter is used for study designs with paired sampling to ensure that measurements from the same source (e.g. patient) are represented in all factor levels and interactions.

#### Usage

pairs\_filter(factor\_name, sample\_id, ...)

# Arguments

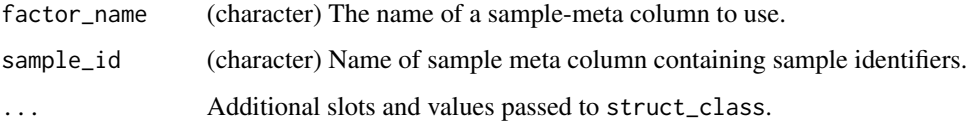

# Value

A pairs\_filter object with the following output slots:

filtered (DatasetExperiment) A DatasetExperiment object after the filter has been applied. flags (data.frame) A data.frame indicating whether features were filtered from the DatasetExperiment.

# struct object

# **Inheritance**

A pairs\_filter object inherits the following struct classes:

[pairs\_filter] » [model] » [struct\_class]

# Examples

```
M = pairs_filter(
      factor_name = "V1",
      sample_id = "V1")
```
M=pairs\_filter(factor\_name='Class',sample\_id='ids')

pareto\_scale *Pareto scaling*

#### Description

The mean sample is subtracted from all samples and then scaled by the square root of the standard deviation. The transformed data has zero mean.

#### Usage

```
pareto_scale(...)
```
## Arguments

... Additional slots and values passed to struct\_class.

# Value

A pareto\_scale object with the following output slots:

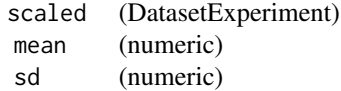

#### Inheritance

A pareto\_scale object inherits the following struct classes:

[pareto\_scale] » [model] » [struct\_class]

# Examples

```
M = pareto_scale()
D = iris_DatasetExperiment()
M = pareto_scale()
M = model_train(M,D)
```
M = model\_predict(M,D)

#### Description

PCA is a multivariate data reduction technique. It summarises the data in a smaller number of Principal Components that maximise variance.

#### Usage

```
PCA(number\_components = 2, ...)
```
#### Arguments

```
number_components
```
(numeric, integer) The number of Principal Components calculated. The default is 2.

... Additional slots and values passed to struct\_class.

# Value

A PCA object with the following output slots:

scores (DatasetExperiment) A matrix of PCA scores where each column corresponds to a Principal Component. loadings (data.frame) eigenvalues (data.frame) ssx (numeric) correlation (data.frame) that (DatasetExperiment)

# Inheritance

A PCA object inherits the following struct classes:

[PCA] » [model] » [struct\_class]

# Examples

```
M = PCA(number_components = 2)
```
PCA *Principal Component Analysis (PCA)*

pca\_biplot *PCA biplot*

# Description

A scatter plot of the selected principal component scores overlaid with the corresponding principal component loadings.

# Usage

```
pca_biplot(
 components = c(1, 2),
 points_to_label = "none",
 factor_name,
 scale_factor = 0.95,style = "points",
 label_features = FALSE,
  ...
)
```
# Arguments

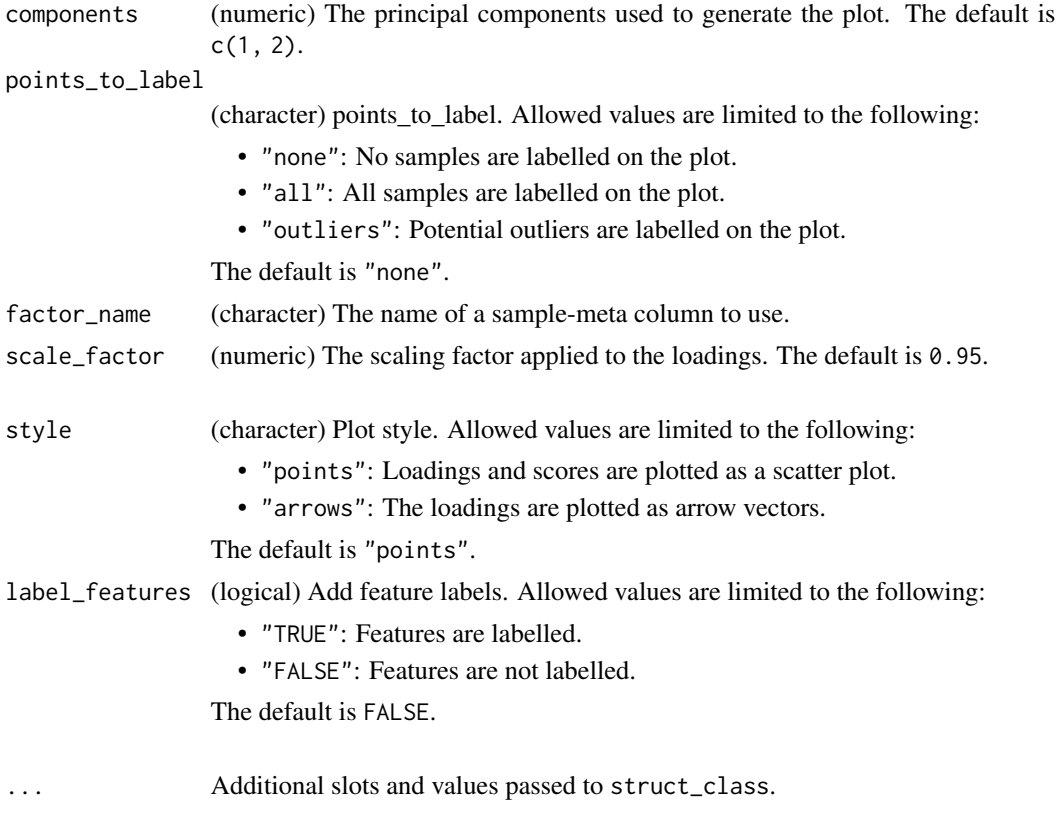

#### Value

A pca\_biplot object. This object has no output slots. See [chart\\_plot](#page-13-0) in the struct package to plot this chart object.

# Inheritance

A pca\_biplot object inherits the following struct classes:

```
[pca_biplot] » [chart] » [struct_class]
```
### Examples

```
M = pca_biplot(
      components = c(1, 2),
      points_to_label = "none",
      factor_name = "V1",
      scale_factor = 0.95,
      style = "points",
      label_features = FALSE)
```
C = pca\_biplot(factor\_name='Species')

pca\_correlation\_plot *PCA correlation plot*

# Description

A plot of the correlation between the variables/features and the selected principal component scores. Features with high correlation are well represented by the selected component(s)

#### Usage

```
pca\_correlation\_plot(components = c(1, 2), ...)
```
# Arguments

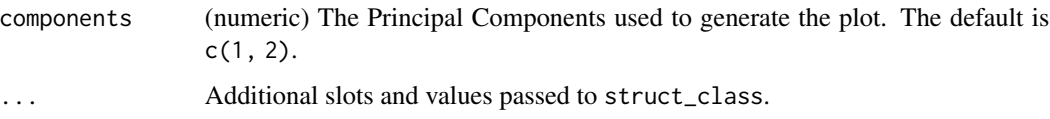

#### Value

A pca\_correlation\_plot object. This object has no output slots. See [chart\\_plot](#page-13-0) in the struct package to plot this chart object.

pca\_dstat\_plot 97

#### Inheritance

A pca\_correlation\_plot object inherits the following struct classes:

[pca\_correlation\_plot] » [chart] » [struct\_class]

# Examples

```
M = pca_correlation_plot(
     components = c(1, 2)
```

```
C = pca_correlation_plot()
```
pca\_dstat\_plot *d-statistic plot*

#### Description

A bar chart of the d-statistics for samples in the input PCA model. Samples above the indicated threshold are considered to be outlying.

#### Usage

```
pca_dstat_plot(number\_components = 2, alpha = 0.05, ...)
```
#### Arguments

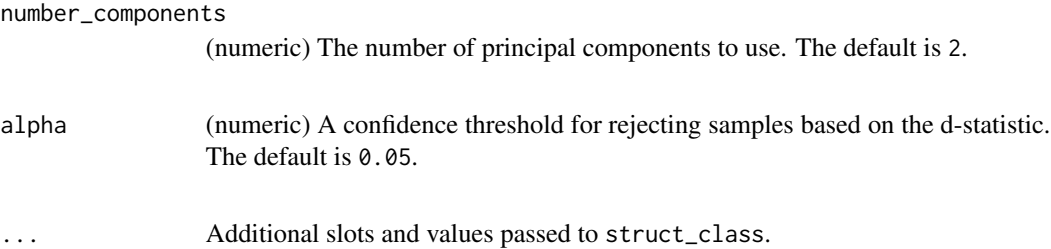

# Value

A pca\_dstat\_plot object. This object has no output slots. See [chart\\_plot](#page-13-0) in the struct package to plot this chart object.

#### Inheritance

A pca\_dstat\_plot object inherits the following struct classes:

```
[pca_dstat_plot] » [chart] » [struct_class]
```
# Examples

```
M = pca_dstat_plot(
      number_components = 2,
      alpha = 0.95)
C = pca_dstat_plot()
```
pca\_loadings\_plot *PCA loadings plot*

# Description

A barchart (one component) or scatter plot (two components) of the selected principal component loadings.

# Usage

```
pca_loadings_plot(
  components = c(1, 2),
  style = "points",
  label_features = NULL,
  ...
\mathcal{L}
```
# Arguments

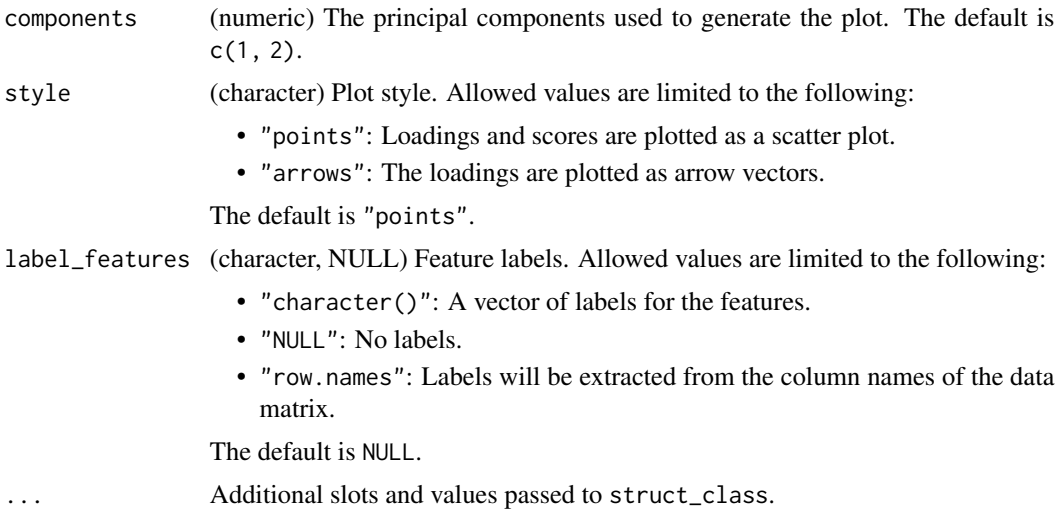

# Value

A pca\_loadings\_plot object. This object has no output slots. See [chart\\_plot](#page-13-0) in the struct package to plot this chart object.

pca\_scores\_plot 99

# Inheritance

A pca\_loadings\_plot object inherits the following struct classes:

[pca\_loadings\_plot] » [chart] » [struct\_class]

#### Examples

```
M = pca_loadings_plot(
      components = c(1, 2),style = "points",
      label_features = NULL)
```

```
C = pca_loadings_plot()
```
pca\_scores\_plot *PCA scores plot*

#### Description

Plots a 2d scatter plot of the selected components

#### Usage

```
pca_scores_plot(
  xcol = "PC1",\text{vcol} = \text{"PC2"},
 points_to_label = "none",
  factor_name,
  ellipse = "all",
  ellipse_type = "norm",
  ellipse_confidence = 0.95,
  label_fitter = character(0),label_factor = "rownames",
  label\_size = 3.88,components = NULL,
  ...
)
```
# Arguments

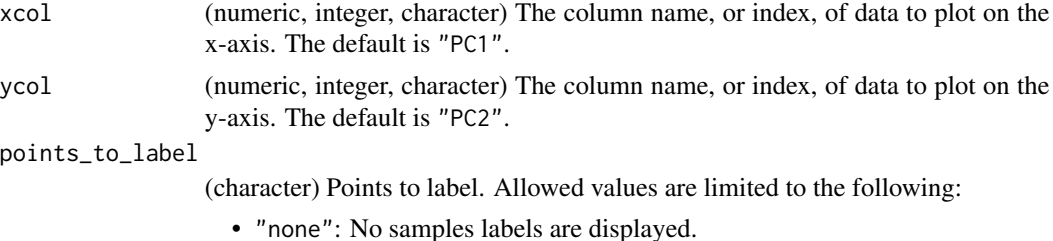

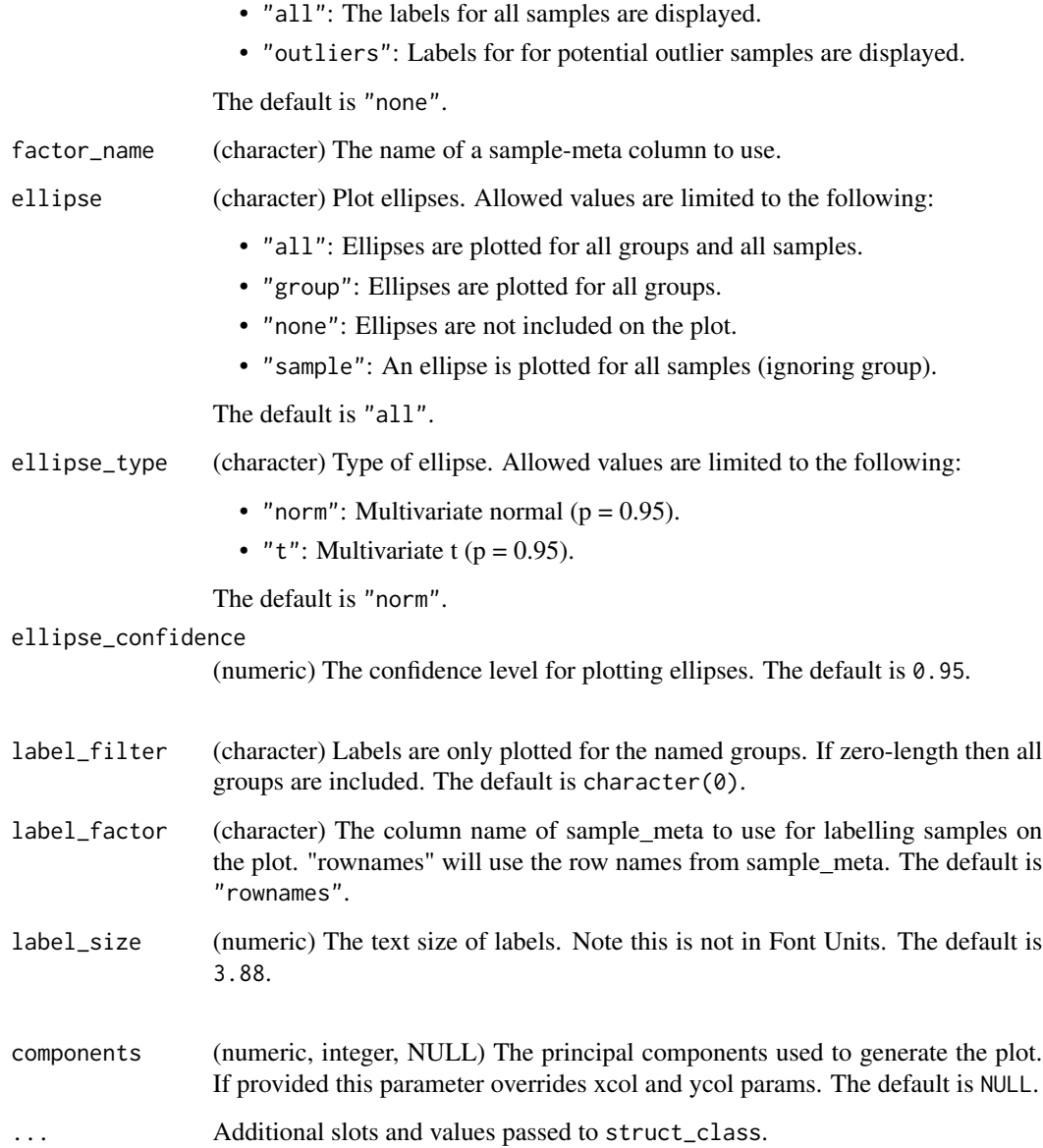

# Value

A pca\_scores\_plot object. This object has no output slots. See [chart\\_plot](#page-13-0) in the struct package to plot this chart object.

#### Inheritance

A pca\_scores\_plot object inherits the following struct classes:

[pca\_scores\_plot] » [scatter\_chart] » [chart] » [struct\_class]

# pca\_scree\_plot 101

# Examples

```
M = pca_scores_plot(
      components = NULL,
      xcol = 1,
      ycol = 2,
      points_to_label = "none",
      factor_name = "V1",
      ellipse = "all",
      label_fitter = character(0),label_factor = "rownames",
      label\_size = 3.88,
      ellipse_type = "norm",
      ellipse_confidence = 0.95)
D = iris_DatasetExperiment()
M = mean_centre() + PCA()
M = model\_apply(M, D)C = pca_scores_plot(factor_name = 'Species')
chart_plot(C,M[2])
```
pca\_scree\_plot *Scree plot*

#### Description

A plot of the percent variance and cumulative percent variance for the components of a PCA model.

#### Usage

```
pca\_screce\_plot(max\_pc = 15, ...)
```
# Arguments

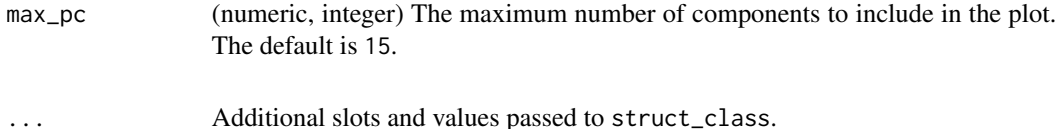

# Value

A pca\_scree\_plot object. This object has no output slots. See [chart\\_plot](#page-13-0) in the struct package to plot this chart object.

struct object

#### Inheritance

A pca\_scree\_plot object inherits the following struct classes:

```
[pca_scree_plot] » [chart] » [struct_class]
```
# Examples

M = pca\_scree\_plot(  $max_p c = 15$  $C = pca$ \_scree\_plot()

permutation\_test *Permutation test*

# Description

A permutation test generates a "null" model by randomising the response (for regression models) or group labels (for classification models). This is repeated many times to generate a distribution of performance metrics for the null model. This distribution can then be compared to the performance of the true model. If there is overlap between the true and null model performances then the model is overfitted.

# Usage

```
permutation_test(number_of_permutations = 50, factor_name, ...)
```
#### Arguments

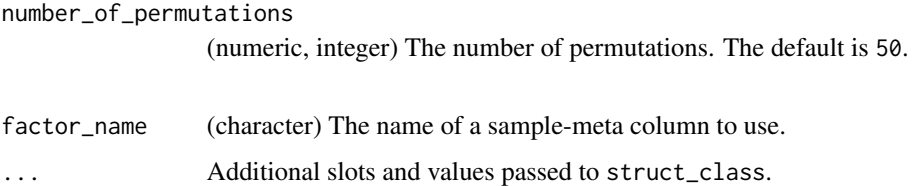

#### Value

A permutation\_test object with the following output slots:

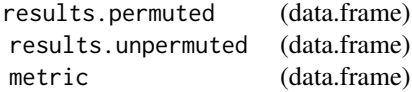

#### Inheritance

A permutation\_test object inherits the following struct classes:

[permutation\_test] » [resampler] » [iterator] » [struct\_class]

# permutation\_test\_plot 103

# Examples

```
M = permutation_test(
      number_of_permutations = 100,
      factor_name = "V1")
```
I=permutation\_test(factor\_name='Species')

permutation\_test\_plot *permutation\_test\_plot class*

# Description

Plots the results of a permutation test.

# Usage

```
permutation_test.plot(style = "boxplot", binwidth = 0.05, ...)
```
# Arguments

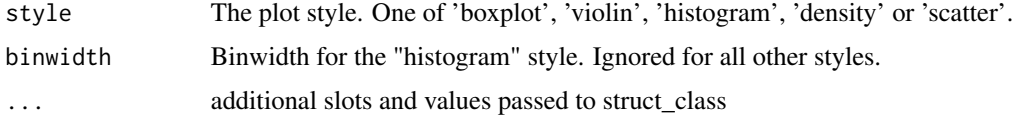

#### Value

struct object

# Examples

C = permutation\_test\_plot(style='boxplot')

permute\_sample\_order *Permute Sample Order*

#### Description

The order of samples in the data matrix is randomly permuted. The relationship between the samples and the sample meta data is maintained.

#### Usage

```
permute_sample_order(number_of_permutations = 10, ...)
```
#### Arguments

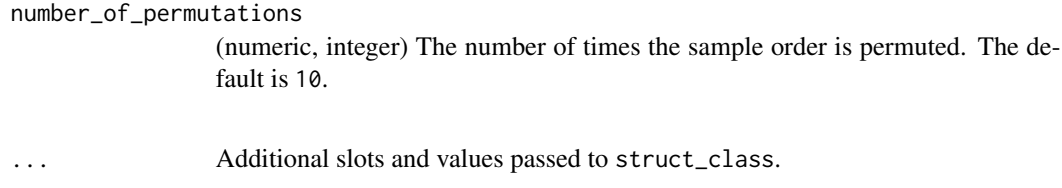

# Value

A permute\_sample\_order object with the following output slots:

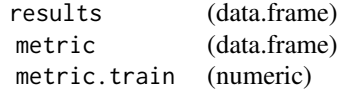

#### Inheritance

A permute\_sample\_order object inherits the following struct classes:

```
[permute_sample_order] » [resampler] » [iterator] » [struct_class]
```
#### Examples

```
M = permute_sample_order(
      number_of_permutations = 100)
```

```
C = permute_sample_order()
```
PLSDA *Partial least squares discriminant analysis*

# Description

PLS is a multivariate regression technique that extracts latent variables maximising covariance between the input data and the response. The Discriminant Analysis variant uses group labels in the response variable. For >2 groups a 1-vs-all approach is used. Group membership can be predicted for test samples based on a probability estimate of group membership, or the estimated y-value.

#### Usage

```
PLSDA(number_components = 2, factor_name, pred_method = "max_prob", ...)
```
#### PLSDA 105

# Arguments

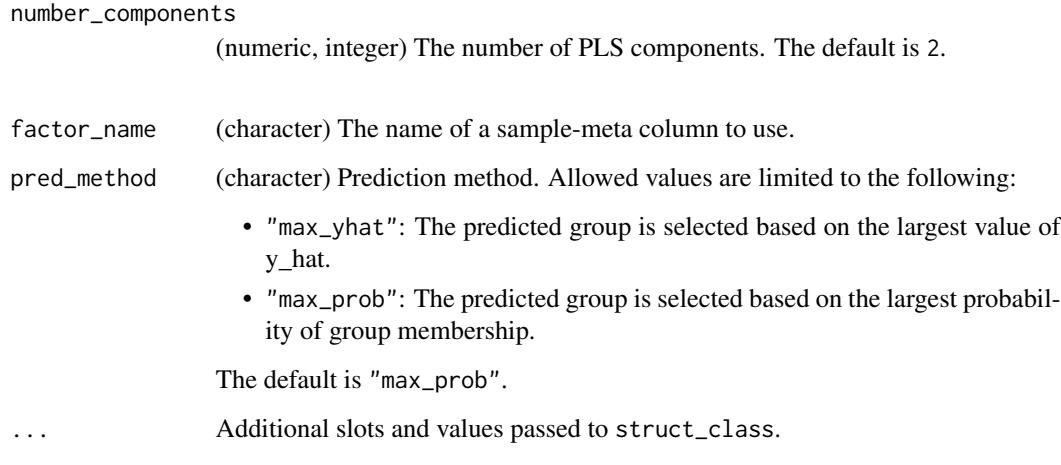

# Details

This object makes use of functionality from the following packages:

• pls

# Value

A PLSDA object with the following output slots:

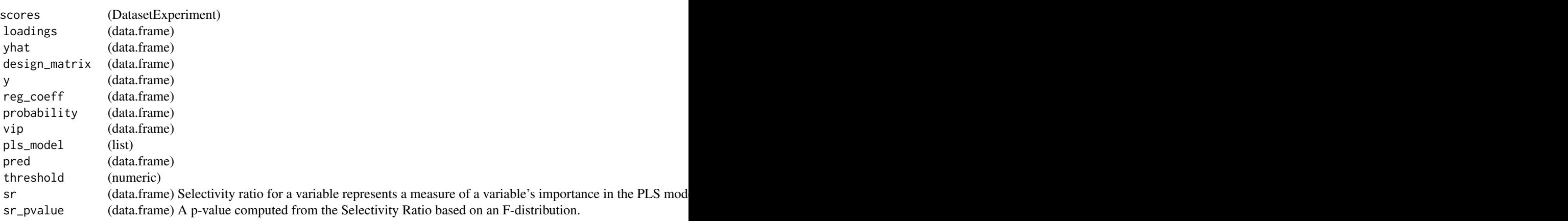

# Inheritance

A PLSDA object inherits the following struct classes:

[PLSDA] » [PLSR] » [model] » [struct\_class]

#### References

Liland K, Mevik B, Wehrens R (2023). *pls: Partial Least Squares and Principal Component Regression*. R package version 2.8-3, <https://CRAN.R-project.org/package=pls>.

Perez NF, Ferre J, Boque R (2009). "Calculation of the reliability of classification in discriminant partial least-squares binary classification." *Chemometrics and Intelligent Laboratory Systems*, *95*(2), 122-128.

Barker M, Rayens W (2003). "Partial least squares for discrimination." *Journal of Chemometrics*, *17*(3), 166-173.

# Examples

```
M = PLSDA(number_components = 2,
      factor_name = "V1",
      pred_method = "max_prob")
```
M = PLSDA('number\_components'=2,factor\_name='Species')

plsda\_feature\_importance\_plot

*PLSDA feature importance summary plot*

#### Description

A plot of the selected feature significance metric for a PLSDA model for the top selected features.

# Usage

```
plsda_feature_importance_plot(n_features = 30, metric = "vip", ...)
```
# Arguments

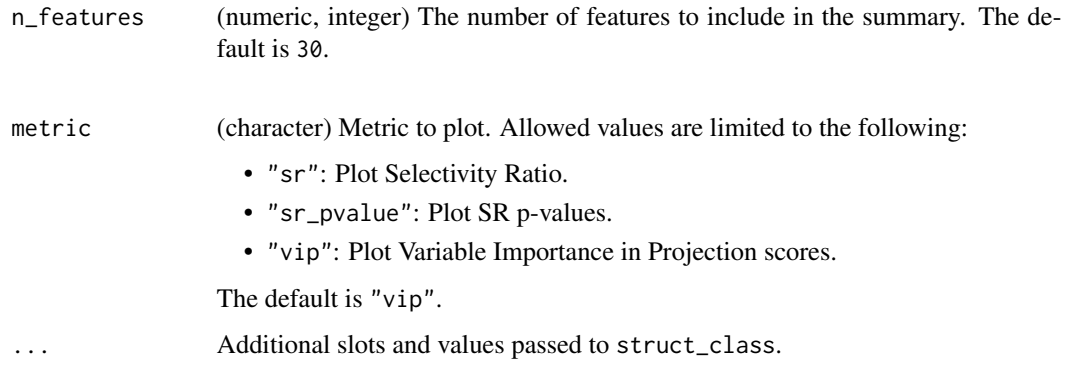

# Details

This object makes use of functionality from the following packages:

- pls
- ggplot2
- reshape2
- cowplot

#### Value

A plsda\_feature\_importance\_plot object. This object has no output slots. See [chart\\_plot](#page-13-0) in the struct package to plot this chart object.

# Inheritance

A plsda\_feature\_importance\_plot object inherits the following struct classes:

[plsda\_feature\_importance\_plot] » [chart] » [struct\_class]

#### References

Liland K, Mevik B, Wehrens R (2023). *pls: Partial Least Squares and Principal Component Regression*. R package version 2.8-3, <https://CRAN.R-project.org/package=pls>.

Wickham H (2016). *ggplot2: Elegant Graphics for Data Analysis*. Springer-Verlag New York. ISBN 978-3-319-24277-4, <https://ggplot2.tidyverse.org>.

Wickham H (2007). "Reshaping Data with the reshape Package." *Journal of Statistical Software*, *21*(12), 1-20. <http://www.jstatsoft.org/v21/i12/>.

Wilke C (2023). *cowplot: Streamlined Plot Theme and Plot Annotations for 'ggplot2'*. R package version 1.1.2, <https://CRAN.R-project.org/package=cowplot>.

#### Examples

M = plsda\_feature\_importance\_plot( n\_features = 50,  $metric = "vip")$ 

```
D = iris_DatasetExperiment()
M = mean_centre()+PLSDA(factor_name='Species')
```

```
M = model\_apply(M, D)
```

```
C = plsda_feature_importance_plot(n_features=30,metric='vip')
chart_plot(C,M[2])
```
plsda\_predicted\_plot *PLSDA predicted plot*

# Description

A plot of the regression coefficients from a PLSDA model.

# Usage

```
plsda_predicted_plot(factor_name, style = "boxplot", ycol = 1, ...)
```
# Arguments

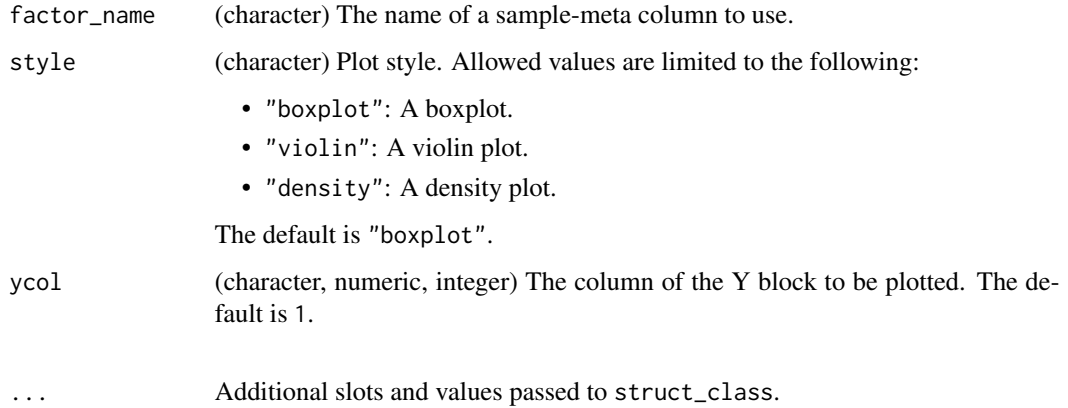

# Details

This object makes use of functionality from the following packages:

- pls
- ggplot2

#### Value

A plsda\_predicted\_plot object. This object has no output slots. See [chart\\_plot](#page-13-0) in the struct package to plot this chart object.

# Inheritance

A plsda\_predicted\_plot object inherits the following struct classes:

```
[plsda_predicted_plot] » [chart] » [struct_class]
```
plsda\_roc\_plot 109

#### References

Liland K, Mevik B, Wehrens R (2023). *pls: Partial Least Squares and Principal Component Regression*. R package version 2.8-3, <https://CRAN.R-project.org/package=pls>.

Wickham H (2016). *ggplot2: Elegant Graphics for Data Analysis*. Springer-Verlag New York. ISBN 978-3-319-24277-4, <https://ggplot2.tidyverse.org>.

#### Examples

```
M = plsda_predicted_plot(
      factor_name = "V1",
      style = "boxplot",
      ycol = 1D = iris_DatasetExperiment()
M = mean_centre()+PLSDA(factor_name='Species')
M = model\_apply(M, D)C = plsda_predicted_plot(factor_name='Species')
chart_plot(C,M[2])
```
plsda\_roc\_plot *PLSDA ROC plot*

## Description

A Receiver Operator Characteristic (ROC) plot for PLSDA models computed by adjusting the threshold for assigning group labels from PLS predictions.

## Usage

plsda\_roc\_plot(factor\_name, ycol = 1, ...)

# Arguments

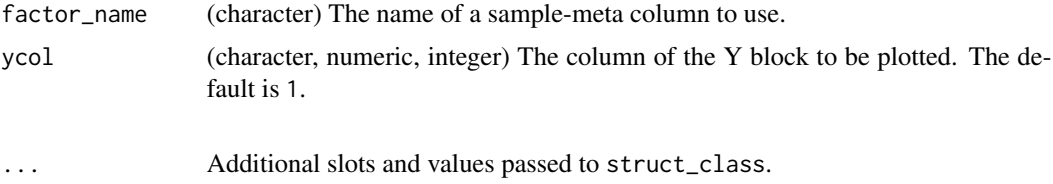

#### Details

This object makes use of functionality from the following packages:

- pls
- ggplot2

## Value

A plsda\_roc\_plot object. This object has no output slots. See [chart\\_plot](#page-13-0) in the struct package to plot this chart object.

## Inheritance

A plsda\_roc\_plot object inherits the following struct classes:

[plsda\_roc\_plot] » [chart] » [struct\_class]

## References

Liland K, Mevik B, Wehrens R (2023). *pls: Partial Least Squares and Principal Component Regression*. R package version 2.8-3, <https://CRAN.R-project.org/package=pls>.

Wickham H (2016). *ggplot2: Elegant Graphics for Data Analysis*. Springer-Verlag New York. ISBN 978-3-319-24277-4, <https://ggplot2.tidyverse.org>.

## Examples

```
M = plsda_roc_plot(
      factor_name = "V1",
      ycol = 1D = iris_DatasetExperiment()
M = mean_centre()+PLSDA(factor_name='Species')
M = model\_apply(M, D)C = plsda_roc_plot(factor_name='Species')
chart_plot(C,M[2])
```
PLSR *Partial least squares regression*

#### Description

PLS is a multivariate regression technique that extracts latent variables maximising covariance between the input data and the response. For regression the response is a continuous variable.

#### Usage

```
PLSR(number_components = 2, factor_name, ...)
```
#### **Arguments**

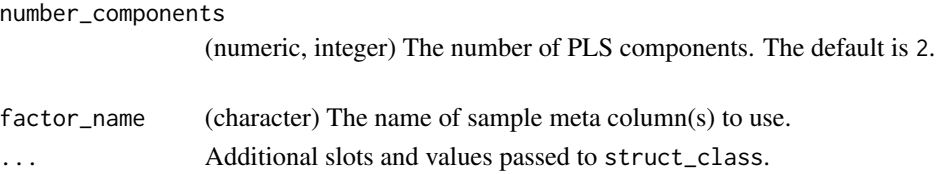

plsr\_cook\_dist 111

## Details

This object makes use of functionality from the following packages:

• pls

# Value

A PLSR object with the following output slots:

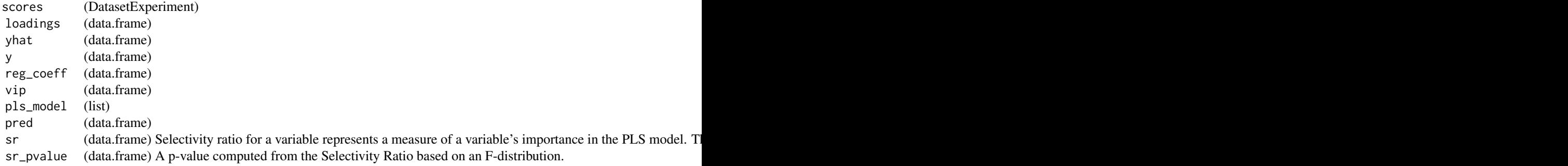

## Inheritance

A PLSR object inherits the following struct classes:

[PLSR] » [model] » [struct\_class]

## References

Liland K, Mevik B, Wehrens R (2023). *pls: Partial Least Squares and Principal Component Regression*. R package version 2.8-3, <https://CRAN.R-project.org/package=pls>.

## Examples

```
M = PLSR(number_components = 2,
      factor_name = "V1")
```
M = PLSR(factor\_name='run\_order')

plsr\_cook\_dist *Cook's distance barchart*

#### Description

A barchart of Cook's distance for each sample used to train a PLSR model. Cook's distance is used to estimate the influence of a sample on the model and can be used to identify potential outliers.

#### Usage

 $plsr\_cook\_dist(ycol = 1, ...)$ 

#### Arguments

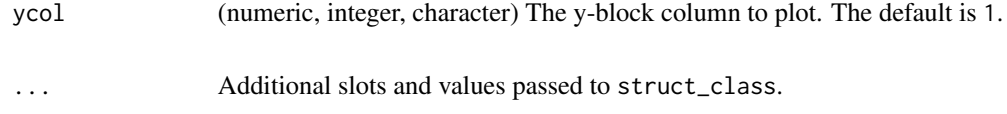

# Value

A plsr\_cook\_dist object. This object has no output slots. See [chart\\_plot](#page-13-0) in the struct package to plot this chart object.

## Inheritance

A plsr\_cook\_dist object inherits the following struct classes:

[plsr\_cook\_dist] » [chart] » [struct\_class]

## Examples

M = plsr\_cook\_dist(  $ycol = 1$  $C = plsr\_cook\_dist()$ 

plsr\_prediction\_plot *PLSR prediction plot*

# Description

A scatter plot of the true response values against the predicted values for a PLSR model.

## Usage

```
plsr\_prediction\_plot(ycol = 1, ...)
```
## Arguments

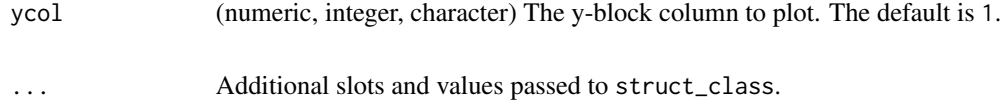

#### Value

A plsr\_prediction\_plot object. This object has no output slots. See [chart\\_plot](#page-13-0) in the struct package to plot this chart object.

# plsr\_qq\_plot 113

## Inheritance

A plsr\_prediction\_plot object inherits the following struct classes:

[plsr\_prediction\_plot] » [chart] » [struct\_class]

#### Examples

M = plsr\_prediction\_plot(  $ycol = 1$ 

C = plsr\_prediction\_plot()

plsr\_qq\_plot *PLSR QQ plot*

# Description

A plot of the quantiles of the residuals from a PLSR model against the quantiles of a normal distribution.

# Usage

```
plsr_qq_plot(ycol = 1, ...)
```
## Arguments

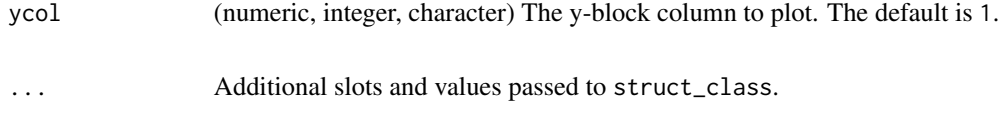

# Value

A plsr\_qq\_plot object. This object has no output slots. See [chart\\_plot](#page-13-0) in the struct package to plot this chart object.

## Inheritance

A plsr\_qq\_plot object inherits the following struct classes:

[plsr\_qq\_plot] » [chart] » [struct\_class]

## Examples

```
M = plsr_qq_plot(
     ycol = 1C = plsr_qq_plot()
```
plsr\_residual\_hist *PLSR residuals histogram*

## Description

A histogram of the residuals for a PLSR model.

#### Usage

```
plsr_residual_hist(ycol = 1, ...)
```
#### Arguments

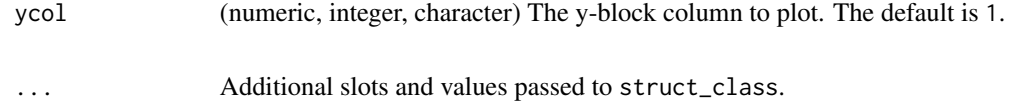

## Value

A plsr\_residual\_hist object. This object has no output slots. See [chart\\_plot](#page-13-0) in the struct package to plot this chart object.

## Inheritance

A plsr\_residual\_hist object inherits the following struct classes:

[plsr\_residual\_hist] » [chart] » [struct\_class]

#### Examples

M = plsr\_residual\_hist(  $ycol = 1$ C = plsr\_residual\_hist()

pls\_regcoeff\_plot *pls\_regcoeff\_plot class*

## Description

Plots the regression coefficients of a PLSDA model. Plots the regression coefficient scores of a PLSDA model

## Usage

 $pls_regoeff_plot(ycol = 1, ...)$ 

## Arguments

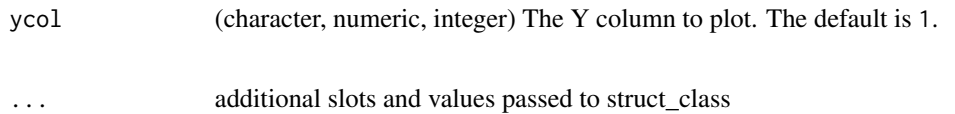

## Details

This object makes use of functionality from the following packages:

- pls
- ggplot2

# Value

A pls\_regcoeff\_plot object. This object has no output slots. See [chart\\_plot](#page-13-0) in the struct package to plot this chart object.

struct object

## **Inheritance**

A pls\_regcoeff\_plot object inherits the following struct classes:

[pls\_regcoeff\_plot] » [chart] » [struct\_class]

## References

Liland K, Mevik B, Wehrens R (2023). *pls: Partial Least Squares and Principal Component Regression*. R package version 2.8-3, <https://CRAN.R-project.org/package=pls>.

Wickham H (2016). *ggplot2: Elegant Graphics for Data Analysis*. Springer-Verlag New York. ISBN 978-3-319-24277-4, <https://ggplot2.tidyverse.org>.

## Examples

```
M = pls_regcoeff_plot(
      ycol = 1D = iris_DatasetExperiment()
M = mean_centre()+PLSDA(factor_name='Species')
M = model\_apply(M, D)C = pls_regcoeff_plot(ycol='setosa')
```

```
chart_plot(C,M[2])
```
pls\_scores\_plot *PLSDA scores plot*

#### Description

A scatter plot of the selected PLSDA scores.

## Usage

```
pls_scores_plot(
  xcol = "LV1",ycol = "LV2",points_to_label = "none",
  factor_name,
  ellipse = "all",
  ellipse_type = "norm",
  ellipse_confidence = 0.95,
  label_filter = character(0),
  label_factor = "rownames",
  label\_size = 3.88,components = NULL,
  ...
)
plsda_scores_plot(
  xcol = "LV1",ycol = "LV2",points_to_label = "none",
  factor_name,
  ellipse = "all",
  ellipse_type = "norm",
  ellipse_confidence = 0.95,
  label_filter = character(0),
  label_factor = "rownames",
  label_size = 3.88,
  components = NULL,
  ...
\mathcal{L}
```
# Arguments

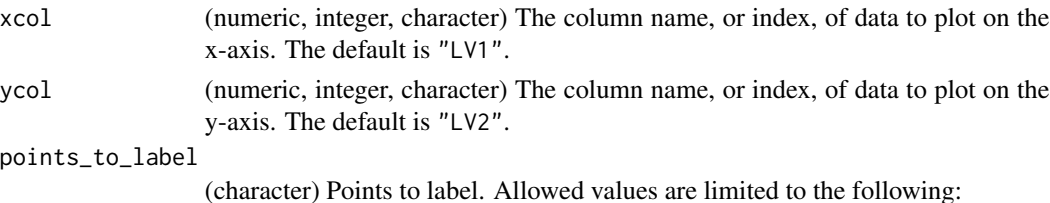

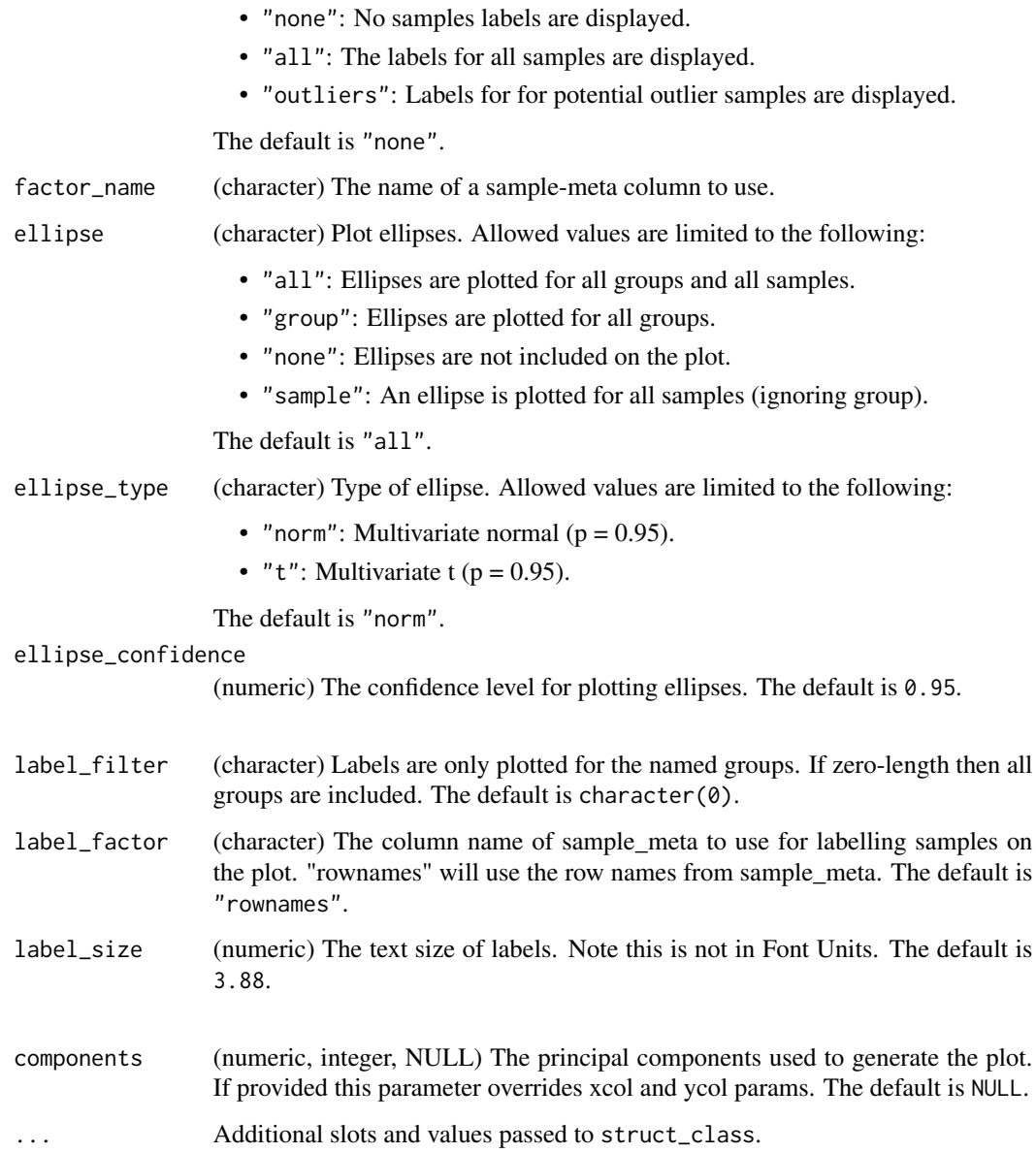

## Value

A pls\_scores\_plot object. This object has no output slots. See [chart\\_plot](#page-13-0) in the struct package to plot this chart object.

# Inheritance

A pls\_scores\_plot object inherits the following struct classes:

[pls\_scores\_plot] » [scatter\_chart] » [chart] » [struct\_class]

# Examples

```
M = pls_scores_plot(
      components = NULL,
      xcol = 1,
      ycol = 2,
      points_to_label = "none",
      factor_name = "V1",ellipse = "all",
      label_fitter = character(0),label_factor = "rownames",
      label\_size = 3.88,
      ellipse_type = "norm",
      ellipse_confidence = 0.95)
D = iris_DatasetExperiment()
M = mean_centre()+PLSDA(factor_name='Species')
M = model\_apply(M, D)C = pls_scores_plot(factor_name='Species')
chart_plot(C,M[2])
```
pls\_vip\_plot *PLSDA VIP plot*

# Description

A plot of the Variable Importance for Projection (VIP) scores for a PLSDA model.

## Usage

```
pls\_vip\_plot(threshold = 1, ycol = 1, ...)
```
# Arguments

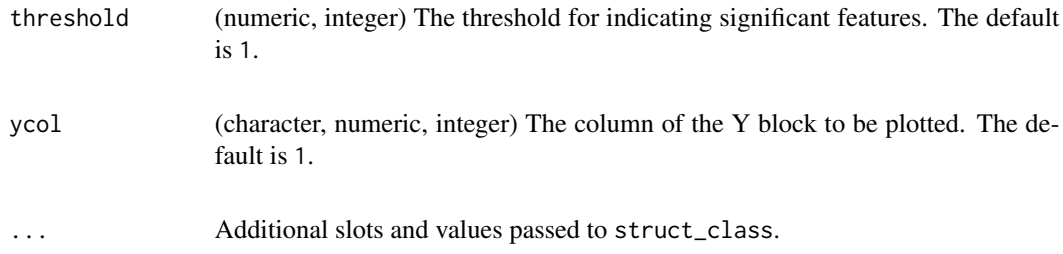

## Details

This object makes use of functionality from the following packages:

- pls
- ggplot2

#### pqn\_norm 119

## Value

A pls\_vip\_plot object. This object has no output slots. See [chart\\_plot](#page-13-0) in the struct package to plot this chart object.

## **Inheritance**

A pls\_vip\_plot object inherits the following struct classes:

[pls\_vip\_plot] » [chart] » [stato] » [struct\_class]

## References

Liland K, Mevik B, Wehrens R (2023). *pls: Partial Least Squares and Principal Component Regression*. R package version 2.8-3, <https://CRAN.R-project.org/package=pls>.

Wickham H (2016). *ggplot2: Elegant Graphics for Data Analysis*. Springer-Verlag New York. ISBN 978-3-319-24277-4, <https://ggplot2.tidyverse.org>.

#### Examples

```
M = pls_vip_plot(
      threshold = 1,
      ycol = 1D = iris_DatasetExperiment()
M = mean_centre()+PLSDA(factor_name='Species')
M = model\_apply(M, D)C = pls_vip_plot(ycol='setosa')
chart_plot(C,M[2])
```
pqn\_norm *Probabilistic Quotient Normalisation (PQN)*

## Description

PQN is used to normalise for differences in concentration between samples. It makes use of Quality Control (QC) samples as a reference. PQN scales by the median change relative to the reference in order to be more robust against changes caused by response to perturbation.

#### Usage

```
pqn_norm(
  qc\_{label} = "OC",factor_name,
  qc<sub>rac</sub> = \theta,
  sample_frac = 0,
  ref_method = "mean",
  ref_mean = NULL,
```
... )

# Arguments

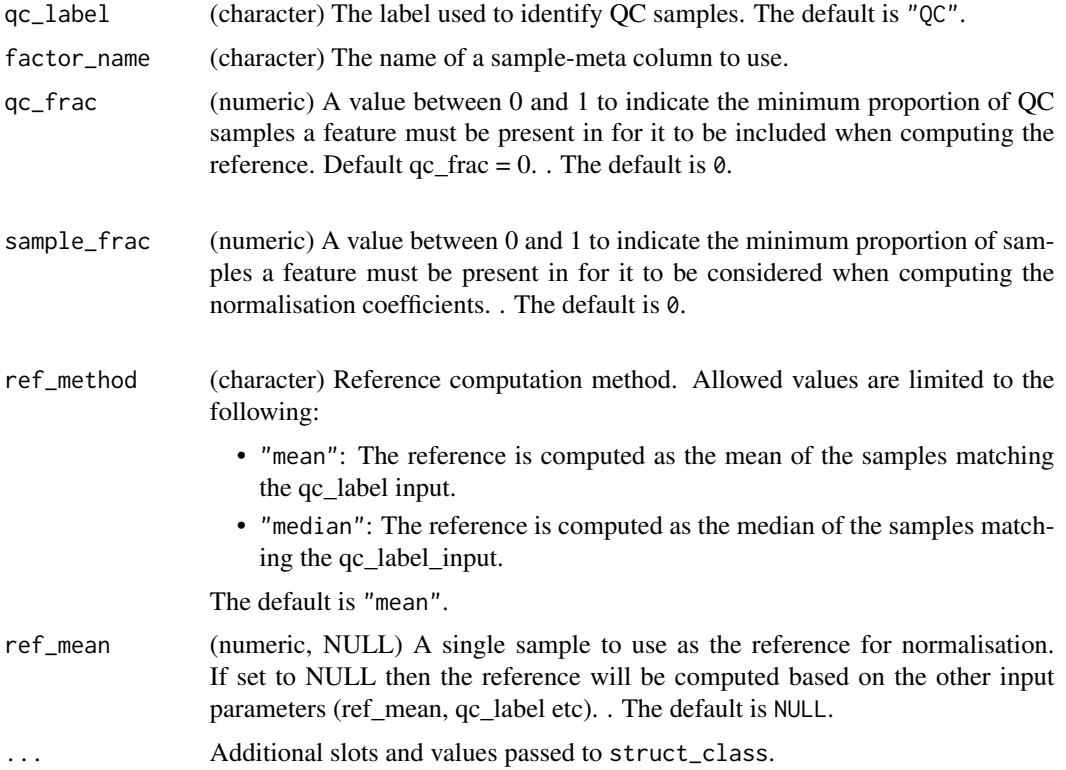

# Details

This object makes use of functionality from the following packages:

• pmp

# Value

A pqn\_norm object with the following output slots:

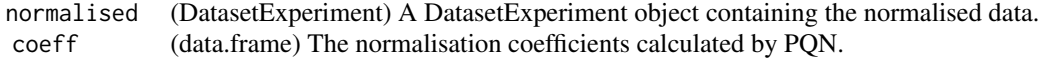

# Inheritance

A pqn\_norm object inherits the following struct classes:

[pqn\_norm] » [model] » [struct\_class]

## pqn\_norm\_hist 121

## References

Jankevics A, Lloyd GR, Weber RJM (2023). *pmp: Peak Matrix Processing and signal batch correction for metabolomics datasets*. doi:10.18129/B9.bioc.pmp [https://doi.org/10.18129/B9.](https://doi.org/10.18129/B9.bioc.pmp) [bioc.pmp](https://doi.org/10.18129/B9.bioc.pmp), R package version 1.14.0, <https://bioconductor.org/packages/pmp>.

#### Examples

```
M = pqn\_norm(qc\_{label} = "QC",factor_name = "V1",
      qc\_frac = 0,
      sample_frac = 0,
      ref_mean = NULL,
      ref_method = "mean")
D = iris_DatasetExperiment()
M = pqn_norm(factor_name='Species',qc_label='all')
M = model\_apply(M, D)
```
pqn\_norm\_hist *PQN coefficient histogram*

## Description

A histogram of the PQN coefficients for all features

## Usage

```
pqn_norm_hist(...)
```
## Arguments

... Additional slots and values passed to struct\_class.

## Value

A pqn\_norm\_hist object. This object has no output slots. See [chart\\_plot](#page-13-0) in the struct package to plot this chart object.

## **Inheritance**

A pqn\_norm\_hist object inherits the following struct classes:

[pqn\_norm\_hist] » [chart] » [struct\_class]

## Examples

 $M = pqn\_norm\_hist()$ 

 $C = pqn\_norm\_hist()$ 

## prop\_na *Fisher's exact test for missing values*

## Description

A Fisher's exact test is used to compare the number of missing values in each group. Multiple test corrected p-values are computed to indicate whether there is a significant difference in the number of missing values across groups for each feature.

## Usage

 $prop\_na(alpha = 0.05, mtc = "fdr", factor_name, ...)$ 

## Arguments

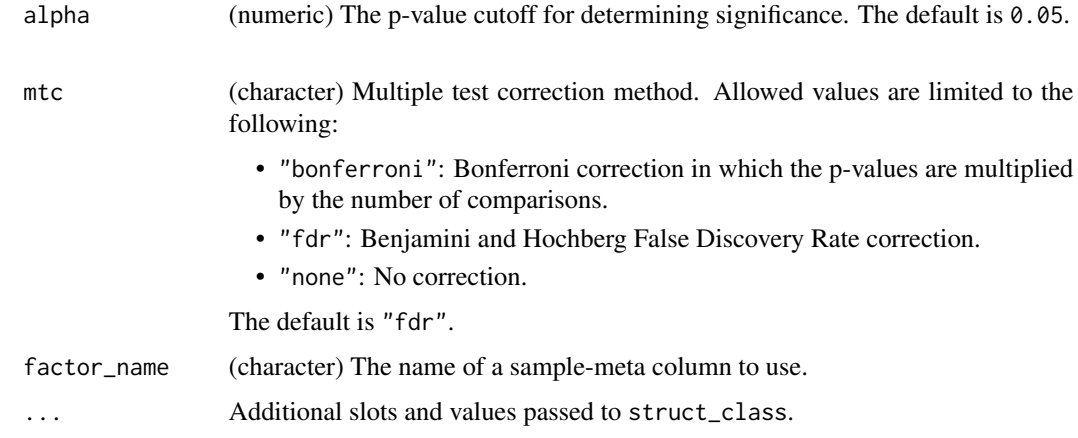

#### Value

A prop\_na object with the following output slots:

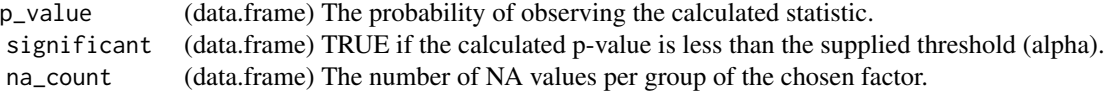

struct object

#### resample that the contract of the contract of the contract of the contract of the contract of the contract of the contract of the contract of the contract of the contract of the contract of the contract of the contract of

## Inheritance

A prop\_na object inherits the following struct classes:

[prop\_na] » [model] » [struct\_class]

## Examples

```
M = prop\_na(alpha = 0.05,
      mtc = "fdr",factor_name = "V1")
```
M = prop\_na(factor\_name='Species')

#### resample *Data resampling*

## Description

New training sets are generated from the original data by selecting samples at random. This can be based on levels in a factor or on the whole dataset.

## Usage

```
resample(
  number_of_iterations = 10,
 method = "split_data",
  factor_name,
 p_{\text{train}} = 0.8,
  collect = NULL,
  ...
)
```
## Arguments

number\_of\_iterations

(numeric, integer) The number of training sets to generate. The default is 10.

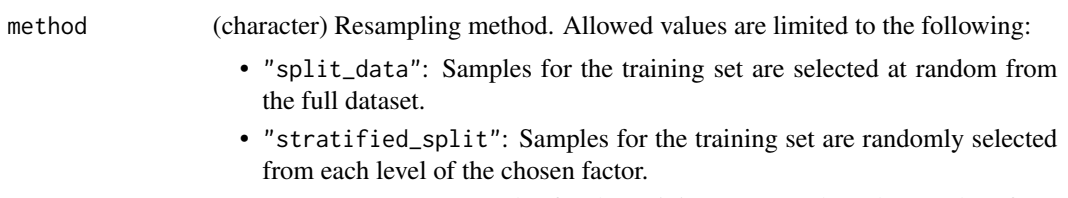

• "equal\_split": Samples for the training set are selected at random from each level of the main factor such that all group sizes are equal.

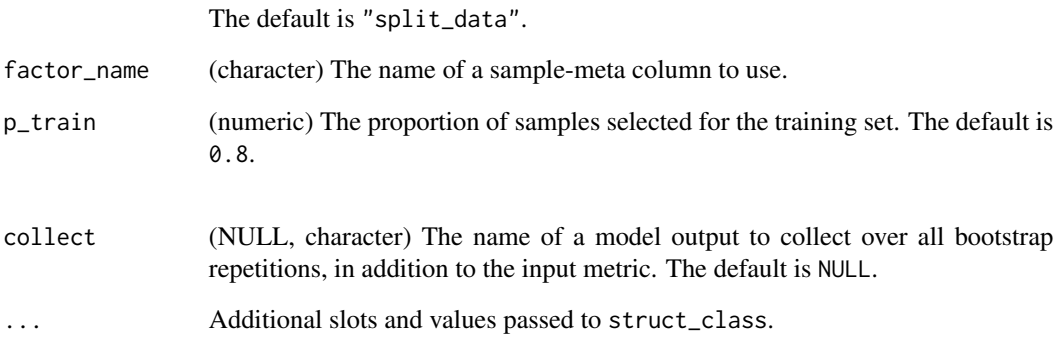

# Value

A resample object with the following output slots:

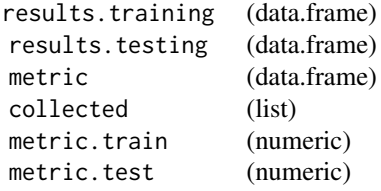

## Inheritance

A resample object inherits the following struct classes:

[resample] » [resampler] » [iterator] » [struct\_class]

# Examples

```
M = resample(
      number_of_iterations = 100,
      method = "split_data",
      factor_name = "V1",
      p_{\text{train}} = 0.75,
      collect = NULL)
I = resample(number_of_iterations = 10,
    factor_name = 'Species',
    method = 'split_data',
    p_{\text{train}} = 0.8
```
resample\_chart *resample\_chart class*

## Description

Plots the results of a resampling.

## Usage

```
resample\_chart(style = "boxplot", binwidth = 0.05, ...)
```
## Arguments

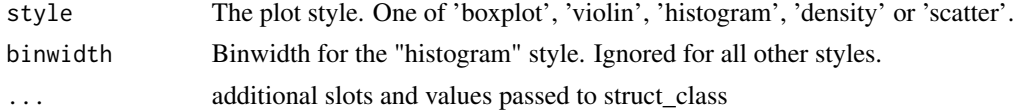

## Value

struct object

## Examples

C = resample\_chart(style='boxplot')

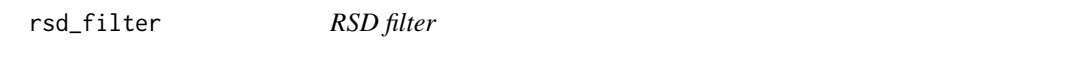

# Description

An RSD filter calculates the relative standard deviation (the ratio of the standard deviation to the mean) for all features. Any feature with an RSD greater than a predefined threshold is excluded.

## Usage

```
rsd_fitter(rsd_threshold = 20, qc_label = "QC", factor_name, ...)
```
## Arguments

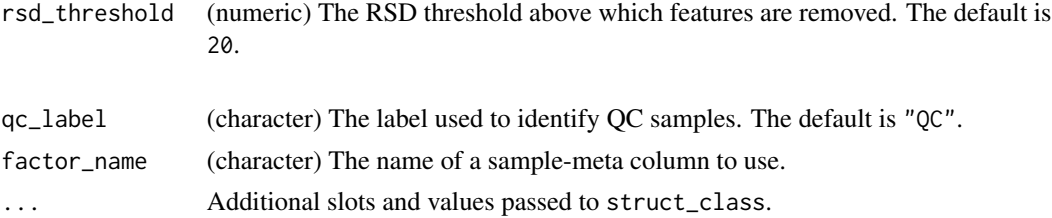

## Details

This object makes use of functionality from the following packages:

• pmp

#### Value

A rsd\_filter object with the following output slots:

filtered (DatasetExperiment) A DatasetExperiment object containing the filtered data. flags (data.frame) RSD and a flag indicating whether the feature was rejected by the filter or not. rsd\_qc (data.frame) The calculated RSD of the QC class.

#### Inheritance

A rsd\_filter object inherits the following struct classes:

[rsd\_filter] » [model] » [struct\_class]

## References

Jankevics A, Lloyd GR, Weber RJM (2023). *pmp: Peak Matrix Processing and signal batch correction for metabolomics datasets*. doi:10.18129/B9.bioc.pmp [https://doi.org/10.18129/B9.](https://doi.org/10.18129/B9.bioc.pmp) [bioc.pmp](https://doi.org/10.18129/B9.bioc.pmp), R package version 1.14.0, <https://bioconductor.org/packages/pmp>.

#### Examples

```
M = rsd_filter(
      rsd_threshold = 20,
      qc\_label = "QC",factor_name = "V1")
```
M = rsd\_filter(factor\_name='Class')

rsd\_filter\_hist *RSD histogram*

## Description

A histogram of the calculated RSD values.

#### Usage

rsd\_filter\_hist(...)

#### **Arguments**

... Additional slots and values passed to struct\_class.

# Value

A rsd\_filter\_hist object. This object has no output slots. See [chart\\_plot](#page-13-0) in the struct package to plot this chart object.

## Inheritance

A rsd\_filter\_hist object inherits the following struct classes:

[rsd\_filter\_hist] » [chart] » [struct\_class]

#### Examples

M = rsd\_filter\_hist()

C = rsd\_filter\_hist()

run,bootstrap,DatasetExperiment,metric-method *Runs an iterator, applying the chosen model multiple times.*

#### Description

Running an iterator will apply the iterator a number of times to a DatasetExperiment. For example, in cross-validation the same model is applied multiple times to the same data, splitting it into training and test sets. The input metric object can be calculated and collected for each iteration as an output.

#### Usage

```
## S4 method for signature 'bootstrap, DatasetExperiment, metric'
run(I, D, MET = NULL)## S4 method for signature 'forward_selection_by_rank,DatasetExperiment,metric'
run(I, D, MET)
## S4 method for signature 'grid_search_1d,DatasetExperiment,metric'
run(I, D, MET)
## S4 method for signature 'kfold_xval,DatasetExperiment,metric'
run(I, D, MET = NULL)## S4 method for signature 'permutation_test,DatasetExperiment,metric'
```
#### 128 **r**\_squared

```
run(I, D, MET = NULL)## S4 method for signature 'permute_sample_order, DatasetExperiment, metric'
run(I, D, MET)
## S4 method for signature 'resample, DatasetExperiment, metric'
run(I, D, MET)
```
#### Arguments

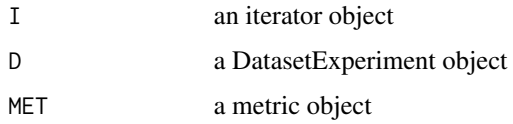

## Value

Modified iterator object

## Examples

```
D = iris_DatasetExperiment() # get some data
MET = metric() # use a metric
I = example_iterator() # initialise iterator
models(I) = example_model() # set the model
I = run(I, D, MET) # run
```
r\_squared *Coefficient of determination (R-squared)*

## Description

R-squared is a metric used to assess the goodness of fit for regression models. It measures how much variance of one variable can be explained by another variable.

## Usage

```
r_squared(...)
```
#### Arguments

... Additional slots and values passed to struct\_class.

#### Value

A r\_squared object. This object has no output slots.

#### sb\_corr 129

# Inheritance

A r\_squared object inherits the following struct classes:

[r\_squared] » [metric] » [struct\_class]

## Examples

```
M = r_squared()
```

```
MET = r_squared()
```
#### sb\_corr *Signal/batch correction for mass spectrometry data*

## Description

Applies Quality Control Robust Spline (QC-RSC) method to correct for signal drift and batch differences in mass spectrometry data.

## Usage

```
sb_corr(
  order_col,
  batch_col,
  qc_col,
  smooth = 0,
  use_log = TRUE,
  min_qc = 4,
  qc\_label = "QC",spar\_lim = c(-1.5, 1.5),
  ...
\overline{\phantom{a}}
```
## Arguments

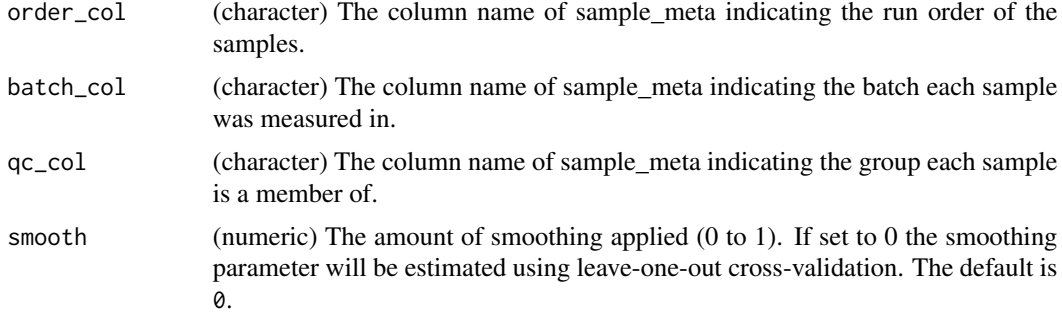

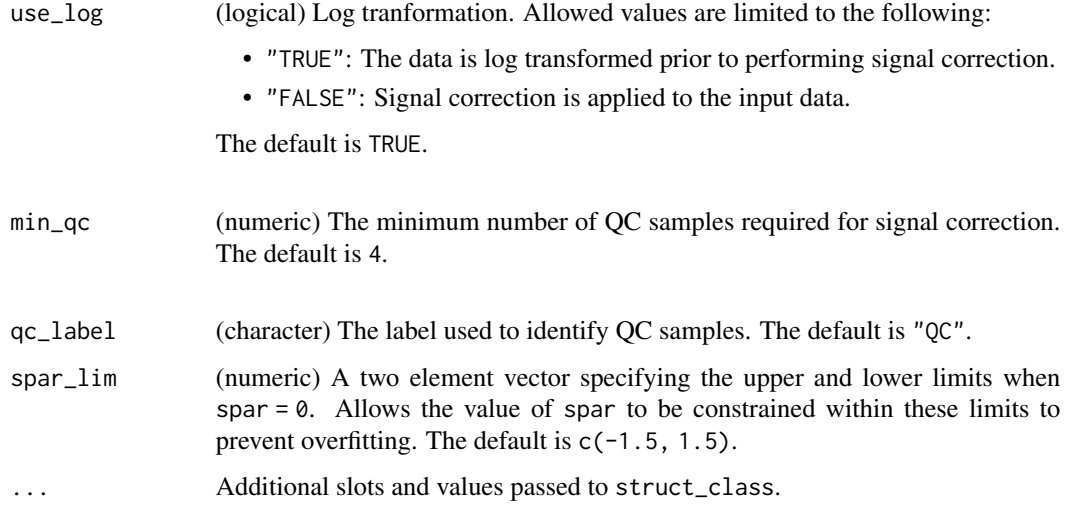

## Details

This object makes use of functionality from the following packages:

• pmp

## Value

A sb\_corr object with the following output slots:

corrected (DatasetExperiment) The DatasetExperiment after signal/batch correction has been applied. fitted (data.frame) The fitted splines for each feature.

struct object

## Inheritance

A sb\_corr object inherits the following struct classes:

[sb\_corr] » [model] » [struct\_class]

## References

Jankevics A, Lloyd GR, Weber RJM (2023). *pmp: Peak Matrix Processing and signal batch correction for metabolomics datasets*. doi:10.18129/B9.bioc.pmp [https://doi.org/10.18129/B9.](https://doi.org/10.18129/B9.bioc.pmp) [bioc.pmp](https://doi.org/10.18129/B9.bioc.pmp), R package version 1.14.0, <https://bioconductor.org/packages/pmp>.

Kirwan JA, Broadhurst DI, Davidson RL, Viant MR (2013). "Characterising and correcting batch variation in an automated direct infusion mass spectrometry (DIMS) metabolomics workflow." *Analytical and Bioanalytical Chemistry*, *405*(15), 5147-5157.

## scatter\_chart 131

## Examples

```
M = sb_{corr}(order\_col = character(0),
      batch\_col = character(0),
      qc\_col = character(0),
      smooth = 0,
      use_log = FALSE,
      min_qc = 4,
      qc\_label = "QC",spar\_lim = c(-1.5, 1.5))
```
M = sb\_corr(order\_col='run\_order',batch\_col='batch\_no',qc\_col='class')

scatter\_chart *Group scatter chart*

# Description

Plots a 2d scatter plot of the input data.

## Usage

```
scatter_chart(
  xcol = 1,
 ycol = 2,
 points_to_label = "none",
  factor_name = "none",
 ellipse = "all",
  ellipse_type = "norm",
 ellipse_confidence = 0.95,
  label_fitter = character(0),label_factor = "rownames",
  label\_size = 3.88,
  ...
\mathcal{L}
```
## Arguments

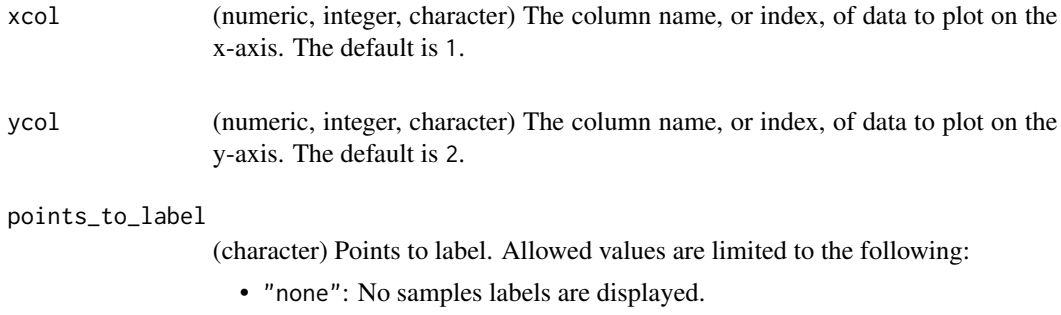

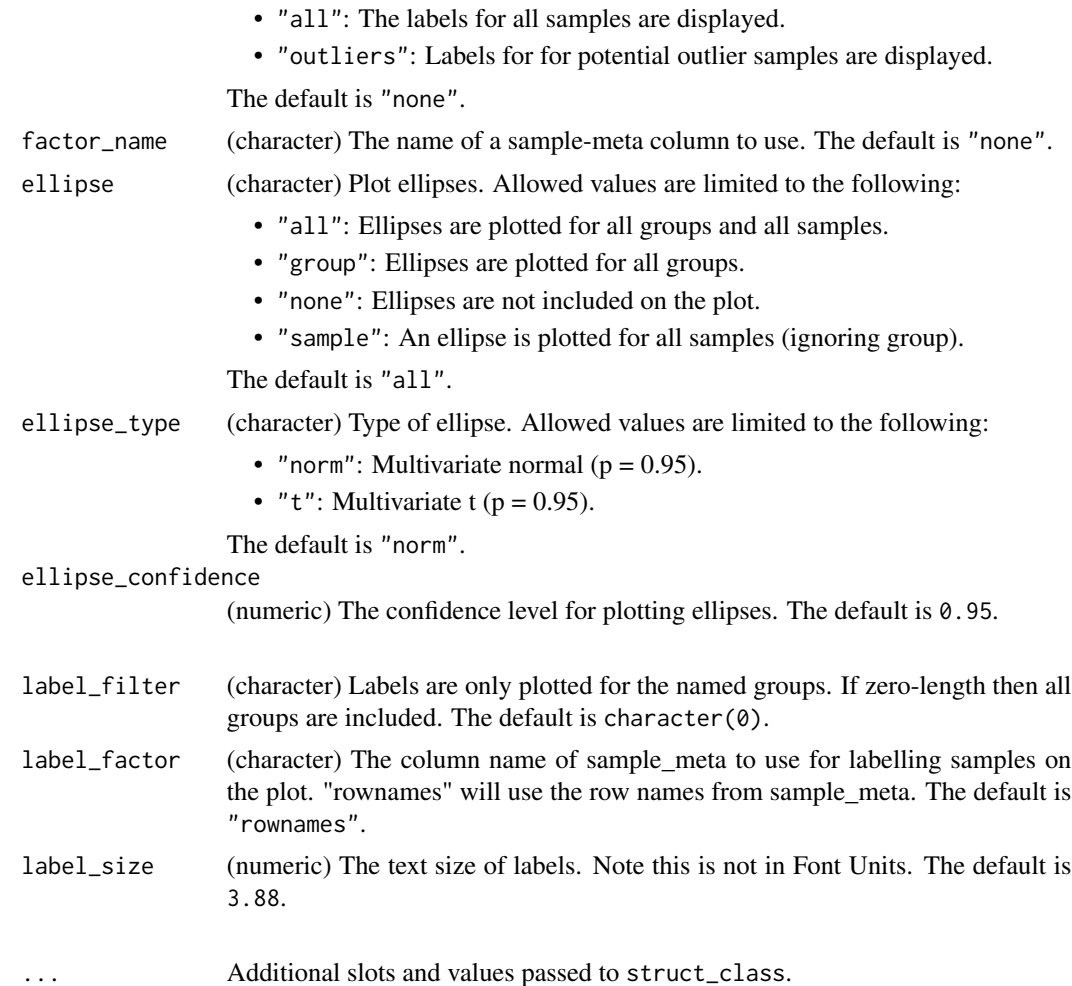

#### Value

A scatter\_chart object. This object has no output slots. See [chart\\_plot](#page-13-0) in the struct package to plot this chart object.

## Inheritance

A scatter\_chart object inherits the following struct classes:

[scatter\_chart] » [chart] » [struct\_class]

# Examples

```
M = scatter_chart(
     xcol = 1,
     ycol = 2,
     points_to_label = "none",
     factor_name = "V1",
```
#### split\_data 133

```
ellipse = "all",
      label_filter = character(0),
      label_factor = "rownames",
      label\_size = 3.88,
      ellipse_type = "norm",
      ellipse_confidence = 0.95)
D = iris_DatasetExperiment()
C = scatter_chart(
        xcol = 'Petal.Width',
        ycol = 'Sepal.Width',
        factor_name = 'Species'
    \lambdachart_plot(C,D)
```
split\_data *Split data*

#### Description

The data matrix is divided into two subsets.A predefined proportion of the samples are randomly selected for a training set, and the remaining samples are used for the test set.

#### Usage

```
split_data(p_train, ...)
```
#### Arguments

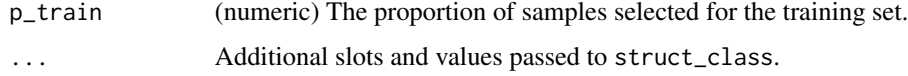

## Value

A split\_data object with the following output slots:

training (DatasetExperiment) A DatasetExperiment object containing samples selected for the training set. testing (DatasetExperiment) A DatasetExperiment object containing samples selected for the testing set.

## Inheritance

A split\_data object inherits the following struct classes:

[split\_data] » [model] » [struct\_class]

## Examples

M = split\_data(  $p_{\text{train}} = 0.75$ M = split\_data(p\_train=0.75)

stratified\_split *Stratified sampling*

# Description

The dataset is divided into two subsets. A predefined proportion of samples from each level of a factor is selected for the training set, and the remaining samples are used for the test set. The stratification by factor level means that the relative number of samples per level is approximately equal to the original dataset.

## Usage

stratified\_split(p\_train, factor\_name, ...)

#### Arguments

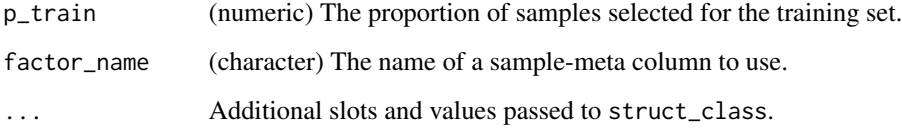

## Value

A stratified\_split object with the following output slots:

training (DatasetExperiment) A DatasetExperiment object containing samples selected for the training set. testing (DatasetExperiment) A DatasetExperiment object containing samples selected for the testing set.

## Inheritance

A stratified\_split object inherits the following struct classes:

[stratified\_split] » [split\_data] » [model] » [struct\_class]

## structToolbox 135

# Examples

```
M = stratified_split(
      factor_name = "V1",
      p_train = 0.75)
D = iris_DatasetExperiment()
M = stratified_split(p_train=0.75,factor_name='Species')
M = model\_apply(M, D)
```
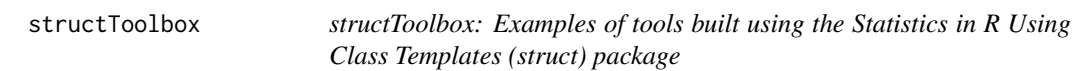

#### Description

This package extends the classes defined in the struct package

SVM *Support Vector Machine Classifier*

## Description

Support Vector Machines (SVM) are a machine learning algorithm for classification. They can make use of kernel functions to generate highly non-linear boundaries between groups.

## Usage

```
SVM(
  factor_name,
  kernel = "linear",
  degree = 3,
  gamma = 1,
  \text{coef}\theta = \emptyset,
  cost = 1,
  class_weights = NULL,
   ...
\mathcal{L}
```
# Arguments

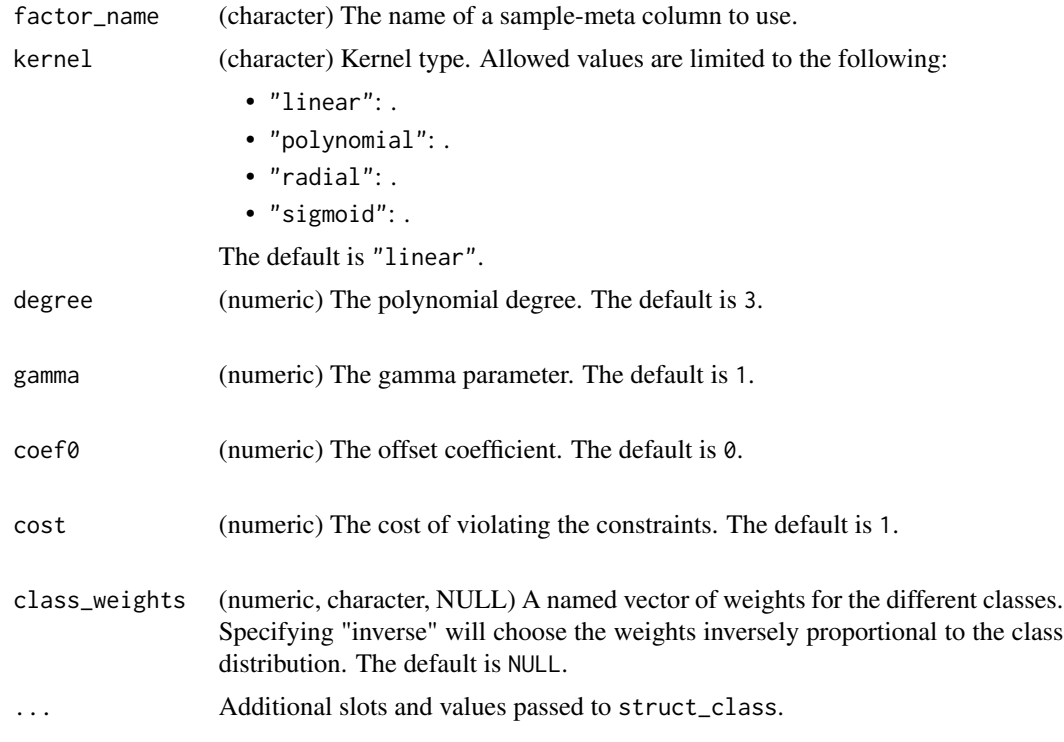

# Details

This object makes use of functionality from the following packages:

• e1071

# Value

A SVM object with the following output slots:

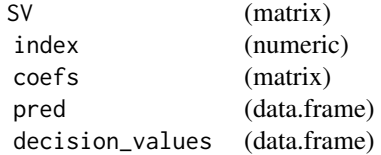

struct object

# Inheritance

A SVM object inherits the following struct classes:

[SVM] » [model] » [struct\_class]

svm\_plot\_2d 137

#### References

Meyer D, Dimitriadou E, Hornik K, Weingessel A, Leisch F (2023). *e1071: Misc Functions of the Department of Statistics, Probability Theory Group (Formerly: E1071), TU Wien*. R package version 1.7-14, <https://CRAN.R-project.org/package=e1071>.

Brereton RG, Lloyd GR (2010). "Support Vector Machines for classification and regression." *The Analyst*, *135*(2), 230-267.

### Examples

```
M = SWM(factor_name = "V1",
      kernel = "linear",
      degree = 3,
      gamma = 1,
      coef@ = @,cost = 1,
      class_weights = 1)
M = SVM(factor_name='Species',gamma=1)
```
svm\_plot\_2d *SVM scatter plot*

## Description

A scatter plot of the input data by group and the calculated boundary of a SVM model.

#### Usage

```
svm_plot_2d(factor_name, npoints = 100, ...)
```
#### **Arguments**

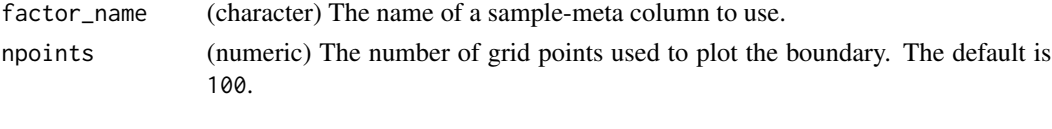

... Additional slots and values passed to struct\_class.

#### Details

This object makes use of functionality from the following packages:

• e1071

#### Value

A svm\_plot\_2d object. This object has no output slots. See [chart\\_plot](#page-13-0) in the struct package to plot this chart object.

## Inheritance

A svm\_plot\_2d object inherits the following struct classes:

```
[svm_plot_2d] » [chart] » [struct_class]
```
# References

Meyer D, Dimitriadou E, Hornik K, Weingessel A, Leisch F (2023). *e1071: Misc Functions of the Department of Statistics, Probability Theory Group (Formerly: E1071), TU Wien*. R package version 1.7-14, <https://CRAN.R-project.org/package=e1071>.

#### Examples

```
M = \text{swm\_plot\_2d}factor_name = "V1",
      npoints = 100D = iris_DatasetExperiment()
M = filter_smeta(mode='exclude',levels='setosa',factor_name='Species') +
    mean_centre()+PCA(number_components=2)+
    SVM(factor_name='Species',kernel='linear')
M = model\_apply(M, D)
```

```
C = svm_plot_2d(factor_name='Species')
chart_plot(C,M[4],predicted(M[3]))
```
tic\_chart *Total Ion Count chart.*

## Description

A scatter plot of Total Ion Count (sum of each sample) versus run order.

#### Usage

```
tic_chart(run_order, factor_name, connected = FALSE, ...)
```
#### Arguments

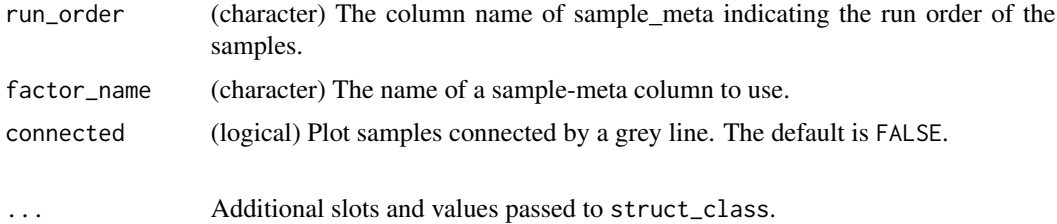

#### $tSNE$  139

# Value

A tic\_chart object. This object has no output slots. See [chart\\_plot](#page-13-0) in the struct package to plot this chart object.

## Inheritance

A tic\_chart object inherits the following struct classes:

```
[tic_chart] » [chart] » [struct_class]
```
#### Examples

```
M = tic_chart(
      factor_name = "V1",
      run_order = character(0),
      connected = FALSE)
D = iris_DatasetExperiment()
D$sample_meta$run_order=1:nrow(D)
C = tic_chart(factor_name='Species',run_order='run_order')
chart_plot(C,D)
```
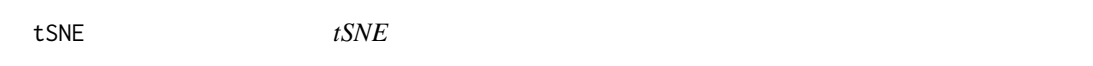

## Description

t-Distributed Stochastic Neighbor Embedding.

## Usage

```
tSNE(
  dims = 2,
 perplexity = 30,
 max\_iter = 100,
  theta = 0.5,
  check_duplicates = FALSE,
  init = NULL,eta = 200,...
)
```
#### Arguments

dims (numeric) The number of tSNE dimensions computed. The default is 2.

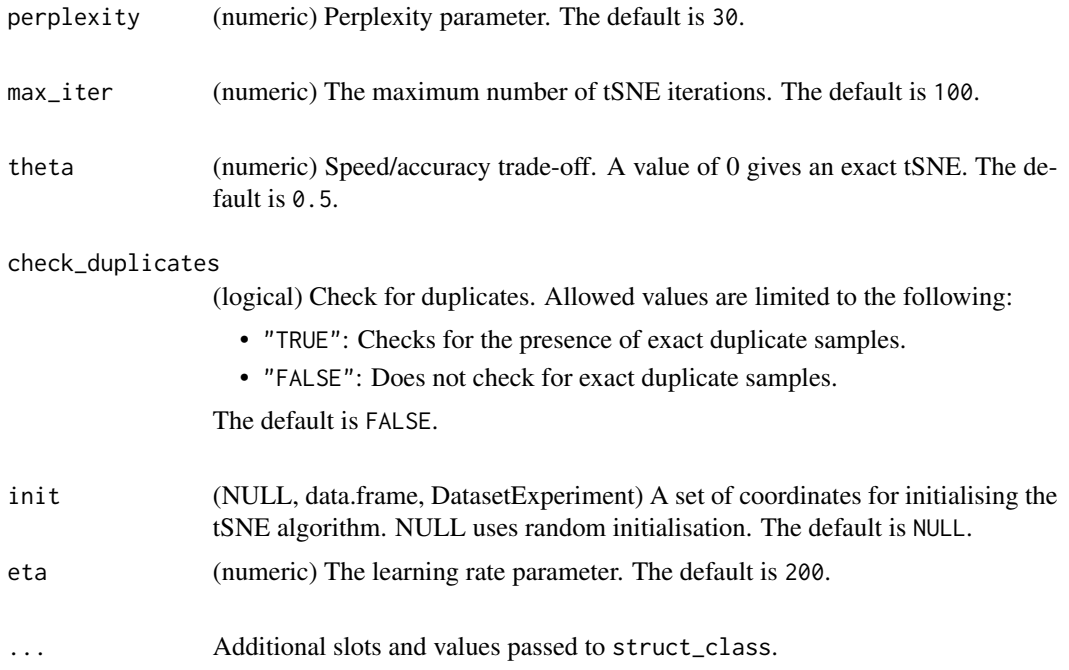

# Details

This object makes use of functionality from the following packages:

• Rtsne

#### Value

A tSNE object with the following output slots:

Y (DatasetExperiment)

#### Inheritance

A tSNE object inherits the following struct classes:

[tSNE] » [model] » [struct\_class]

# References

Krijthe JH (2015). *Rtsne: T-Distributed Stochastic Neighbor Embedding using Barnes-Hut Implementation*. R package version 0.17, <https://github.com/jkrijthe/Rtsne>.

van der Maaten L, Hinton G (2008). "Visualizing High-Dimensional Data Using t-SNE." *Journal of Machine Learning Research*, *9*, 2579-2605.

van der Maaten L (2014). "Accelerating t-SNE using Tree-Based Algorithms." *Journal of Machine Learning Research*, *15*, 3221-3245.

## tSNE\_scatter 141

## Examples

```
M = tSNE(dims = 2,
      perplexity = 30,
     max_iter = 1000,
      theta = 0.5,
      check_duplicates = FALSE,
      init = NULL,
      eta = 200)
M = tSNE()
```
tSNE\_scatter *Feature boxplot*

## Description

plots the new representation of data after applying tSNE.

# Usage

tSNE\_scatter(factor\_name, ...)

## Arguments

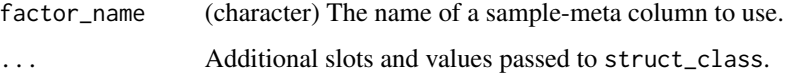

## Details

This object makes use of functionality from the following packages:

• Rtsne

# Value

A tSNE\_scatter object. This object has no output slots. See [chart\\_plot](#page-13-0) in the struct package to plot this chart object.

# Inheritance

A tSNE\_scatter object inherits the following struct classes:

[tSNE\_scatter] » [chart] » [struct\_class]

#### References

Krijthe JH (2015). *Rtsne: T-Distributed Stochastic Neighbor Embedding using Barnes-Hut Implementation*. R package version 0.17, <https://github.com/jkrijthe/Rtsne>.

van der Maaten L, Hinton G (2008). "Visualizing High-Dimensional Data Using t-SNE." *Journal of Machine Learning Research*, *9*, 2579-2605.

van der Maaten L (2014). "Accelerating t-SNE using Tree-Based Algorithms." *Journal of Machine Learning Research*, *15*, 3221-3245.

#### Examples

M = tSNE\_scatter( factor\_name = "V1")

M = tSNE\_scatter(factor\_name='Species')

ttest *t-test*

#### Description

A t-test compares the means of two factor levels. Multiple-test corrected p-values are used to indicate the significance of the computed difference for all features.

## Usage

```
ttest(
  alpha = 0.05,
 mtc = "fdr",factor_names,
 paired = FALSE,
 paired_factor = character(0),
  equal_variance = FALSE,
 conf\_level = 0.95,
  ...
)
```
# Arguments

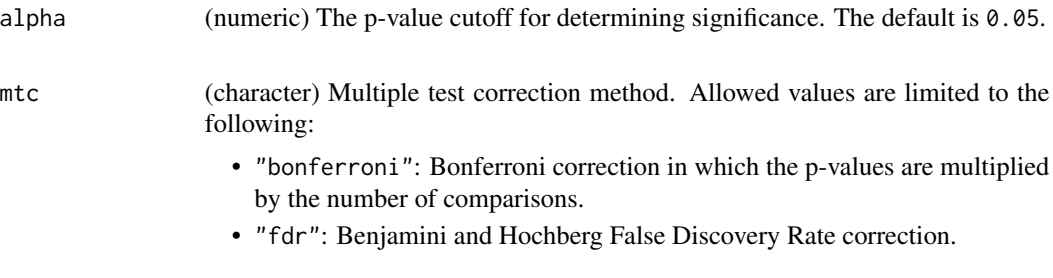

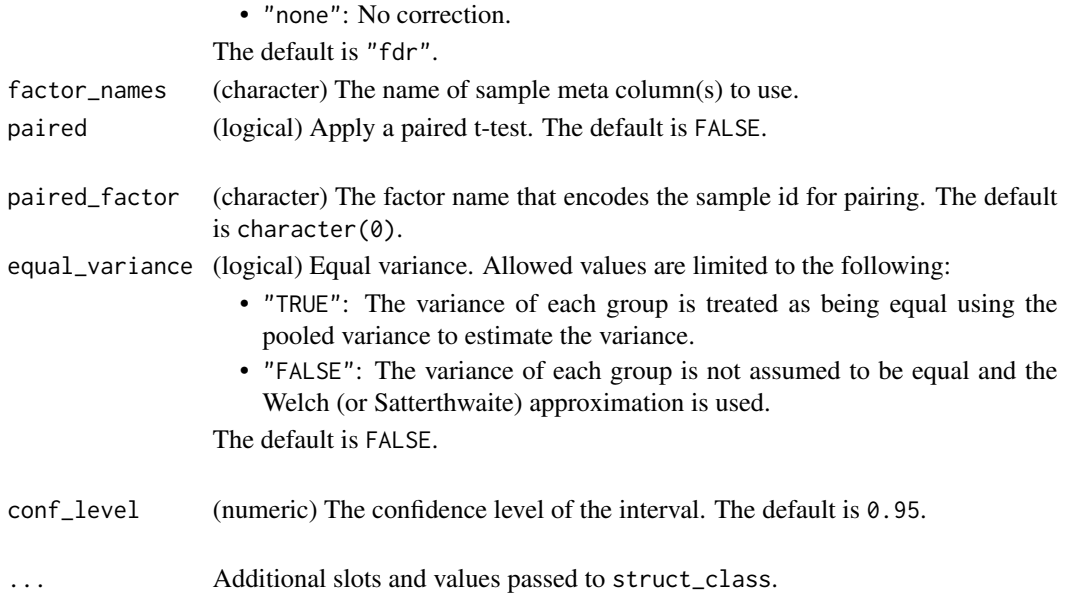

# Value

A ttest object with the following output slots:

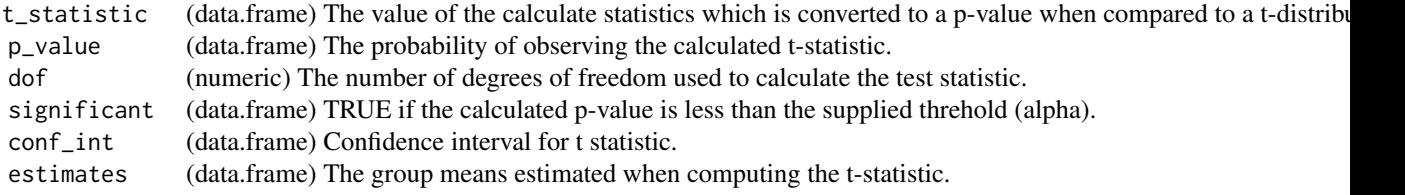

# Inheritance

A ttest object inherits the following struct classes:

[ttest] » [model] » [struct\_class]

# Examples

```
M = ttest(alpha = 0.05,
     mtc = "fdr",factor_names = "V1",
     paired = FALSE,
     paired_factor = "NA",
     equal_variance = FALSE,
     conf\_level = 0.95
```
M = ttest(factor\_name='Class')

# Description

The samples in the data matrix are normalised to account for differences in concentration by scaling each sample such that the sum of squares is equal to 1.

#### Usage

vec\_norm(...)

## Arguments

... Additional slots and values passed to struct\_class.

# Value

A vec\_norm object with the following output slots:

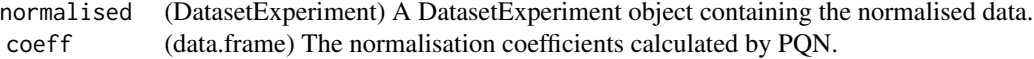

## struct object

# Inheritance

A vec\_norm object inherits the following struct classes:

[vec\_norm] » [model] » [struct\_class]

# Examples

 $M = vec\_norm()$ 

 $M = vec\_norm()$
## <span id="page-144-0"></span>Description

A histogram of p values for the wilcoxon signed rank test

#### Usage

```
wilcox_p_hist(...)
```
#### Arguments

... Additional slots and values passed to struct\_class.

## Value

A wilcox\_p\_hist object. This object has no output slots. See [chart\\_plot](#page-13-0) in the struct package to plot this chart object.

## Inheritance

A wilcox\_p\_hist object inherits the following struct classes:

[wilcox\_p\_hist] » [chart] » [struct\_class]

## Examples

 $M = \text{wilcox}_p\text{-hist}()$ M = wilcox\_p\_hist()

wilcox\_test *wilcoxon signed rank test*

## Description

A Mann-Whitney-Wilcoxon signed rank test compares ,the ranks of values in two groups. It is the non-parametric equivalent of a t-test. Multiple test corrected p-values are computed as indicators of significance for each variable/feature.

# Usage

```
wilcox_test(
  alpha = 0.05,
  mtc = "fdr",factor_names,
  paired = FALSE,
  paired_factor = character(0),
  conf\_level = 0.95,
  ...
\mathcal{L}
```
# Arguments

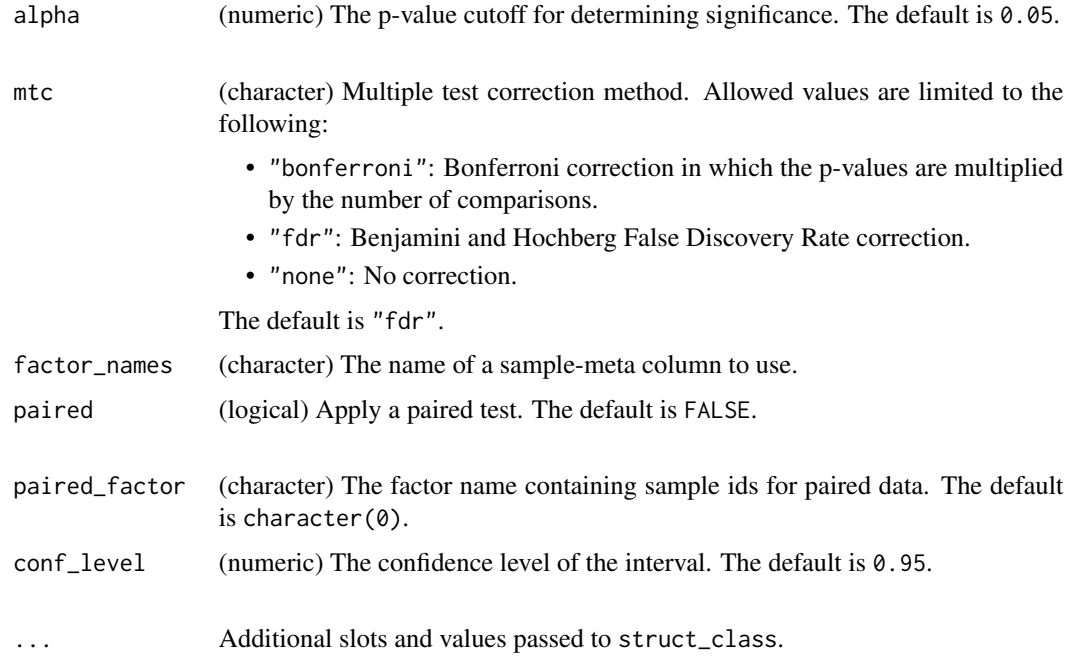

## Value

A wilcox\_test object with the following output slots:

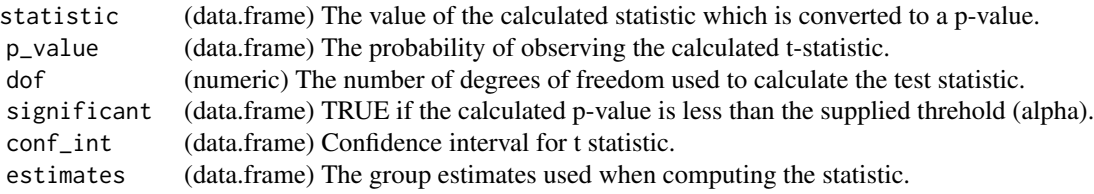

struct object

# wilcox\_test 147

# Inheritance

A wilcox\_test object inherits the following struct classes:

[wilcox\_test] » [model] » [struct\_class]

## Examples

```
M = wilcox_test(
      alpha = 0.05,
     mtc = "fdr",factor_names = "V1",
      paired = FALSE,
     paired_factor = character(0),
      conf\_level = 0.95)
```

```
M = wilcox_test(factor_name='Class')
```
# **Index**

ANOVA, [5](#page-4-0) as\_data\_frame, [7](#page-6-0) as\_data\_frame,filter\_na\_count-method *(*as\_data\_frame*)*, [7](#page-6-0) as\_data\_frame,ttest-method *(*as\_data\_frame*)*, [7](#page-6-0) as\_data\_frame,wilcox\_test-method *(*as\_data\_frame*)*, [7](#page-6-0) AUC, [7](#page-6-0) autoscale, [8](#page-7-0) balanced\_accuracy, [9](#page-8-0) blank\_filter, [10](#page-9-0) blank\_filter\_hist, [12](#page-11-0) bootstrap, [12](#page-11-0) calculate *(*calculate,AUC-method*)*, [13](#page-12-0) calculate,AUC-method, [13](#page-12-0) calculate,balanced\_accuracy-method *(*calculate,AUC-method*)*, [13](#page-12-0) calculate,r\_squared-method *(*calculate,AUC-method*)*, [13](#page-12-0) chart\_plot, *[12](#page-11-0)*, *[19](#page-18-0)*, *[22,](#page-21-0) [23](#page-22-0)*, *[27–](#page-26-0)[29](#page-28-0)*, *[32](#page-31-0)*, *[36](#page-35-0)*, *[38,](#page-37-0) [39](#page-38-0)*, *[48](#page-47-0)*, *[51,](#page-50-0) [52](#page-51-0)*, *[56](#page-55-0)*, *[59](#page-58-0)*, *[63,](#page-62-0) [64](#page-63-0)*, *[67](#page-66-0)*, *[83](#page-82-0)*, *[85,](#page-84-0) [86](#page-85-0)*, *[88](#page-87-0)*, *[96–](#page-95-0)[98](#page-97-0)*, *[100,](#page-99-0) [101](#page-100-0)*, *[107,](#page-106-0) [108](#page-107-0)*, *[110](#page-109-0)*, *[112–](#page-111-0)[115](#page-114-0)*, *[117](#page-116-0)*, *[119](#page-118-0)*, *[121](#page-120-0)*, *[127](#page-126-0)*, *[132](#page-131-0)*, *[137](#page-136-0)*, *[139](#page-138-0)*, *[141](#page-140-0)*, *[145](#page-144-0)* chart\_plot *(*chart\_plot,dfa\_scores\_plot,DFA-method*)*, [14](#page-13-1) chart\_plot,blank\_filter\_hist,blank\_filter-method *(*chart\_plot,dfa\_scores\_plot,DFA-method*)*, [14](#page-13-1) chart\_plot,compare\_dist,DatasetExperiment-method *(*chart\_plot,dfa\_scores\_plot,DFA-method*)*, [14](#page-13-1) chart\_plot,confounders\_lsq\_barchart,confounders\_clsq-method *(*chart\_plot,dfa\_scores\_plot,DFA-method*)*, *(*chart\_plot,dfa\_scores\_plot,DFA-method*)*, [14](#page-13-1) [14](#page-13-1) [14](#page-13-1) [14](#page-13-1) [14](#page-13-1) [14](#page-13-1) [14](#page-13-1) [14](#page-13-1) [14](#page-13-1) [14](#page-13-1) [14](#page-13-1) [14](#page-13-1) [14](#page-13-1) [14](#page-13-1) chart\_plot,gs\_line,grid\_search\_1d-method

chart\_plot,confounders\_lsq\_boxplot,confounders\_clsq-method *(*chart\_plot,dfa\_scores\_plot,DFA-method*)*, chart\_plot,DatasetExperiment\_boxplot,DatasetExperiment-met *(*chart\_plot,dfa\_scores\_plot,DFA-method*)*, chart\_plot,DatasetExperiment\_dist,DatasetExperiment-method *(*chart\_plot,dfa\_scores\_plot,DFA-method*)*, chart\_plot,DatasetExperiment\_factor\_boxplot,DatasetExperim *(*chart\_plot,dfa\_scores\_plot,DFA-method*)*, chart\_plot,DatasetExperiment\_heatmap,DatasetExperiment-met *(*chart\_plot,dfa\_scores\_plot,DFA-method*)*, chart\_plot,dfa\_scores\_plot,DFA-method, chart\_plot,feature\_boxplot,DatasetExperiment-method *(*chart\_plot,dfa\_scores\_plot,DFA-method*)*, chart\_plot,feature\_profile,DatasetExperiment-method *(*chart\_plot,dfa\_scores\_plot,DFA-method*)*, chart\_plot,feature\_profile,sb\_corr-method *(*chart\_plot,dfa\_scores\_plot,DFA-method*)*, chart\_plot,feature\_profile\_array,DatasetExperiment-method *(*chart\_plot,dfa\_scores\_plot,DFA-method*)*, chart\_plot,fold\_change\_plot,fold\_change-method *(*chart\_plot,dfa\_scores\_plot,DFA-method*)*, chart\_plot,fs\_line,forward\_selection\_by\_rank-method *(*chart\_plot,dfa\_scores\_plot,DFA-method*)*, chart\_plot,glog\_opt\_plot,glog\_transform-method

*(*chart\_plot,dfa\_scores\_plot,DFA-method*)*, [14](#page-13-1) chart\_plot,hca\_dendrogram,HCA-method *(*chart\_plot,dfa\_scores\_plot,DFA-method*)*, [14](#page-13-1) chart\_plot,kfoldxcv\_grid,kfold\_xval-method *(*chart\_plot,dfa\_scores\_plot,DFA-method*)*, [14](#page-13-1) chart\_plot,kfoldxcv\_metric,kfold\_xval-method chart\_plot,plsda\_feature\_importance\_plot,PLSDA-method *(*chart\_plot,dfa\_scores\_plot,DFA-method*)*, [14](#page-13-1) chart\_plot,kw\_p\_hist,kw\_rank\_sum-method *(*chart\_plot,dfa\_scores\_plot,DFA-method*)*, [14](#page-13-1) chart\_plot,mv\_boxplot,DatasetExperiment-method chart\_plot,plsda\_roc\_plot,PLSDA-method *(*chart\_plot,dfa\_scores\_plot,DFA-method*)*, [14](#page-13-1) chart\_plot,mv\_feature\_filter\_hist,mv\_feature**\_chatterphethod**sr\_cook\_dist,PLSR-method *(*chart\_plot,dfa\_scores\_plot,DFA-method*)*, [14](#page-13-1) chart\_plot,mv\_histogram,DatasetExperiment-methodrt\_plot,plsr\_prediction\_plot,PLSR-method *(*chart\_plot,dfa\_scores\_plot,DFA-method*)*, [14](#page-13-1) chart\_plot,mv\_sample\_filter\_hist,mv\_sample\_fidttartmetoodplsr\_qq\_plot,PLSR-method *(*chart\_plot,dfa\_scores\_plot,DFA-method*)*, [14](#page-13-1) chart\_plot,pca\_biplot,PCA-method *(*chart\_plot,dfa\_scores\_plot,DFA-method*)*, [14](#page-13-1) chart\_plot,pca\_correlation\_plot,PCA-method *(*chart\_plot,dfa\_scores\_plot,DFA-method*)*, [14](#page-13-1) chart\_plot,pca\_dstat\_plot,PCA-method *(*chart\_plot,dfa\_scores\_plot,DFA-method*)*, [14](#page-13-1) chart\_plot,pca\_loadings\_plot,PCA-method *(*chart\_plot,dfa\_scores\_plot,DFA-method*)*, [14](#page-13-1) chart\_plot,pca\_scores\_plot,PCA-method *(*chart\_plot,dfa\_scores\_plot,DFA-method*)*, [14](#page-13-1) chart\_plot,pca\_scree\_plot,PCA-method *(*chart\_plot,dfa\_scores\_plot,DFA-method*)*, [14](#page-13-1) chart\_plot,permutation\_test\_plot,permutation\_desttmethoddtic\_chart,DatasetExperiment-method *(*chart\_plot,dfa\_scores\_plot,DFA-method*)*, [14](#page-13-1) chart\_plot,pls\_regcoeff\_plot,PLSR-method *(*chart\_plot,dfa\_scores\_plot,DFA-method*)*, [14](#page-13-1) chart\_plot,pls\_scores\_plot,PLSR-method *(*chart\_plot,dfa\_scores\_plot,DFA-method*)*, [14](#page-13-1) chart\_plot,pls\_vip\_plot,PLSR-method *(*chart\_plot,dfa\_scores\_plot,DFA-method*)*, [14](#page-13-1) *(*chart\_plot,dfa\_scores\_plot,DFA-method*)*, [14](#page-13-1) chart\_plot,plsda\_predicted\_plot,PLSDA-method *(*chart\_plot,dfa\_scores\_plot,DFA-method*)*, [14](#page-13-1) *(*chart\_plot,dfa\_scores\_plot,DFA-method*)*, [14](#page-13-1) *(*chart\_plot,dfa\_scores\_plot,DFA-method*)*, [14](#page-13-1) *(*chart\_plot,dfa\_scores\_plot,DFA-method*)*, [14](#page-13-1) *(*chart\_plot,dfa\_scores\_plot,DFA-method*)*, [14](#page-13-1) chart\_plot,plsr\_residual\_hist,PLSR-method *(*chart\_plot,dfa\_scores\_plot,DFA-method*)*, [14](#page-13-1) chart\_plot,pqn\_norm\_hist,pqn\_norm-method *(*chart\_plot,dfa\_scores\_plot,DFA-method*)*, [14](#page-13-1) chart\_plot,resample\_chart,resample-method *(*chart\_plot,dfa\_scores\_plot,DFA-method*)*, [14](#page-13-1) chart\_plot,rsd\_filter\_hist,rsd\_filter-method *(*chart\_plot,dfa\_scores\_plot,DFA-method*)*, [14](#page-13-1) chart\_plot,scatter\_chart,DatasetExperiment-method *(*chart\_plot,dfa\_scores\_plot,DFA-method*)*, [14](#page-13-1) chart\_plot,svm\_plot\_2d,SVM-method *(*chart\_plot,dfa\_scores\_plot,DFA-method*)*, [14](#page-13-1) *(*chart\_plot,dfa\_scores\_plot,DFA-method*)*, [14](#page-13-1)

chart\_plot,tSNE\_scatter,tSNE-method

## 150 INDEX

*(*chart\_plot,dfa\_scores\_plot,DFA-method*)*, kw\_p\_hist, [67](#page-66-0) [14](#page-13-1) chart\_plot,wilcox\_p\_hist,wilcox\_test-method *(*chart\_plot,dfa\_scores\_plot,DFA-method*)*, linear\_model, [69](#page-68-0) [14](#page-13-1) classical\_lsq, [18](#page-17-0) compare\_dist, [19](#page-18-0) confounders\_clsq, [20](#page-19-0) confounders\_lsq\_barchart, [21](#page-20-0) confounders\_lsq\_boxplot, [22](#page-21-0) constant\_sum\_norm, [23](#page-22-0) corr\_coef, [24](#page-23-0) DatasetExperiment\_boxplot, [26](#page-25-0) DatasetExperiment\_dist, [27](#page-26-0) DatasetExperiment\_factor\_boxplot, [28](#page-27-0) DatasetExperiment\_heatmap, [29](#page-28-0) DFA, [30](#page-29-0) dfa\_scores\_plot, [31](#page-30-0) dratio\_filter, [33](#page-32-0) equal\_split, [34](#page-33-0) feature\_boxplot, [35](#page-34-0) feature\_profile, [37](#page-36-0) feature\_profile\_array, [38](#page-37-0) filter\_by\_name, [40](#page-39-0) filter\_na\_count, [41](#page-40-0) filter\_smeta, [42](#page-41-0) fisher\_exact, [43](#page-42-0) fold\_change, [44](#page-43-0) fold\_change\_int, [46](#page-45-0) fold\_change\_plot, [48](#page-47-0) forward\_selection\_by\_rank, [49](#page-48-0) fs\_line, [51](#page-50-0) glog\_opt\_plot, [52](#page-51-0) glog\_transform, [53](#page-52-0) grid\_search\_1d, [54](#page-53-0) gs\_line, [56](#page-55-0) HCA, [57](#page-56-0) hca\_dendrogram, [58](#page-57-0) HSD, [59](#page-58-0) HSDEM, [61](#page-60-0) kfold\_xval, [64](#page-63-0) kfoldxcv\_grid, [62](#page-61-0) kfoldxcv\_metric, [63](#page-62-0)

knn\_impute, [65](#page-64-0)

kw\_rank\_sum, [67](#page-66-0) log\_transform, [70](#page-69-0) mean\_centre, [71](#page-70-0) mean\_of\_medians, [72](#page-71-0) mixed\_effect, [73](#page-72-0) model\_apply *(*model\_apply,ANOVA,DatasetExperiment-method*)*, [74](#page-73-0) model\_apply,ANOVA,DatasetExperiment-method, [74](#page-73-0) model\_apply,classical\_lsq,DatasetExperiment-method *(*model\_apply,ANOVA,DatasetExperiment-method*)*, [74](#page-73-0) model\_apply,confounders\_clsq,DatasetExperiment-method *(*model\_apply,ANOVA,DatasetExperiment-method*)*, [74](#page-73-0) model\_apply,constant\_sum\_norm,DatasetExperiment-method *(*model\_apply,ANOVA,DatasetExperiment-method*)*, [74](#page-73-0) model\_apply,corr\_coef,DatasetExperiment-method *(*model\_apply,ANOVA,DatasetExperiment-method*)*, [74](#page-73-0) model\_apply,equal\_split,DatasetExperiment-method *(*model\_apply,ANOVA,DatasetExperiment-method*)*, [74](#page-73-0) model\_apply,filter\_smeta,DatasetExperiment-method *(*model\_apply,ANOVA,DatasetExperiment-method*)*, [74](#page-73-0) model\_apply,fisher\_exact,DatasetExperiment-method *(*model\_apply,ANOVA,DatasetExperiment-method*)*, [74](#page-73-0) model\_apply,fold\_change,DatasetExperiment-method *(*model\_apply,ANOVA,DatasetExperiment-method*)*, [74](#page-73-0) model\_apply,fold\_change\_int,DatasetExperiment-method *(*model\_apply,ANOVA,DatasetExperiment-method*)*, [74](#page-73-0) model\_apply,HCA,DatasetExperiment-method *(*model\_apply,ANOVA,DatasetExperiment-method*)*, [74](#page-73-0) model\_apply,HSD,DatasetExperiment-method *(*model\_apply,ANOVA,DatasetExperiment-method*)*, [74](#page-73-0) model\_apply,HSDEM,DatasetExperiment-method *(*model\_apply,ANOVA,DatasetExperiment-method*)*,

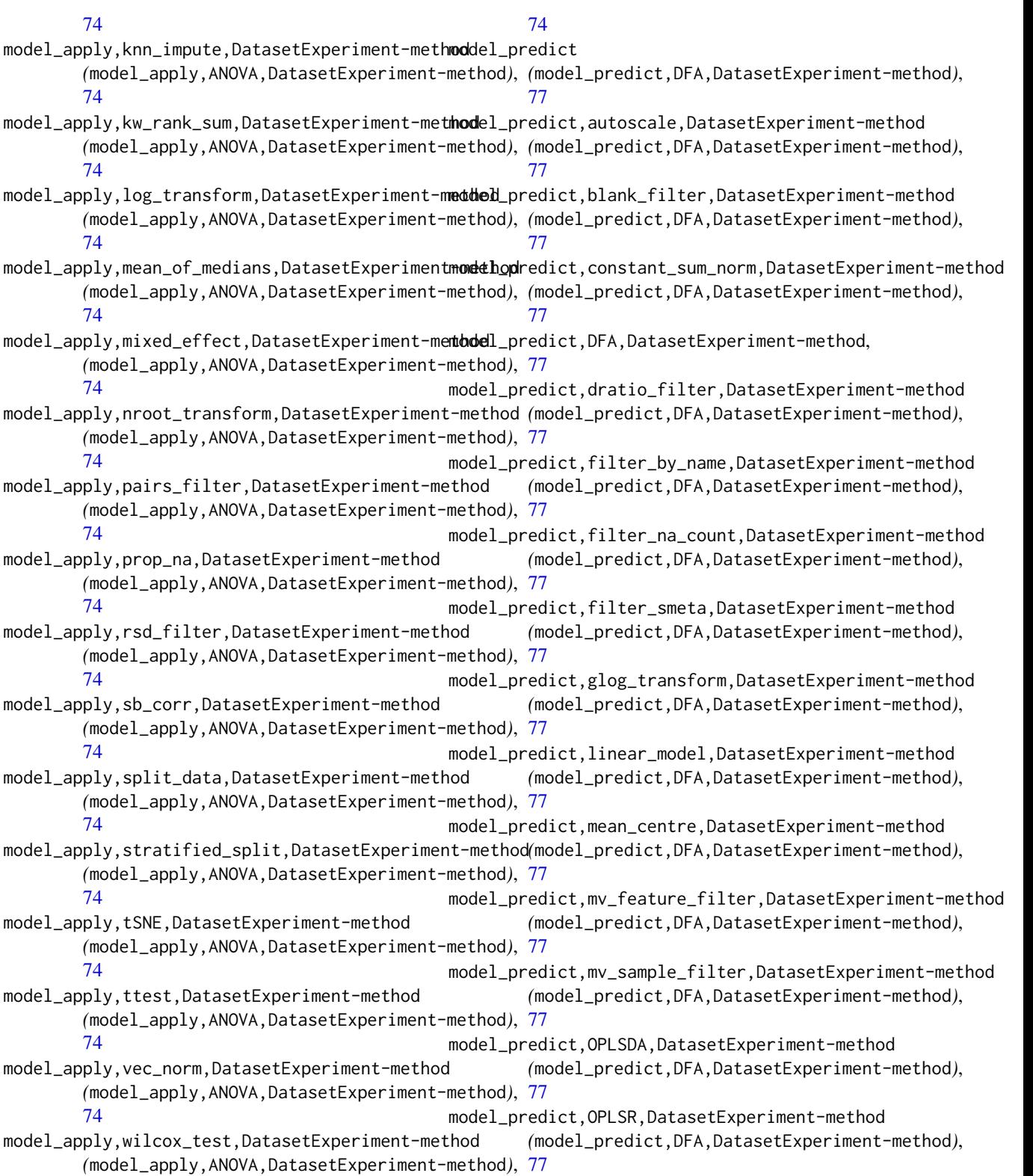

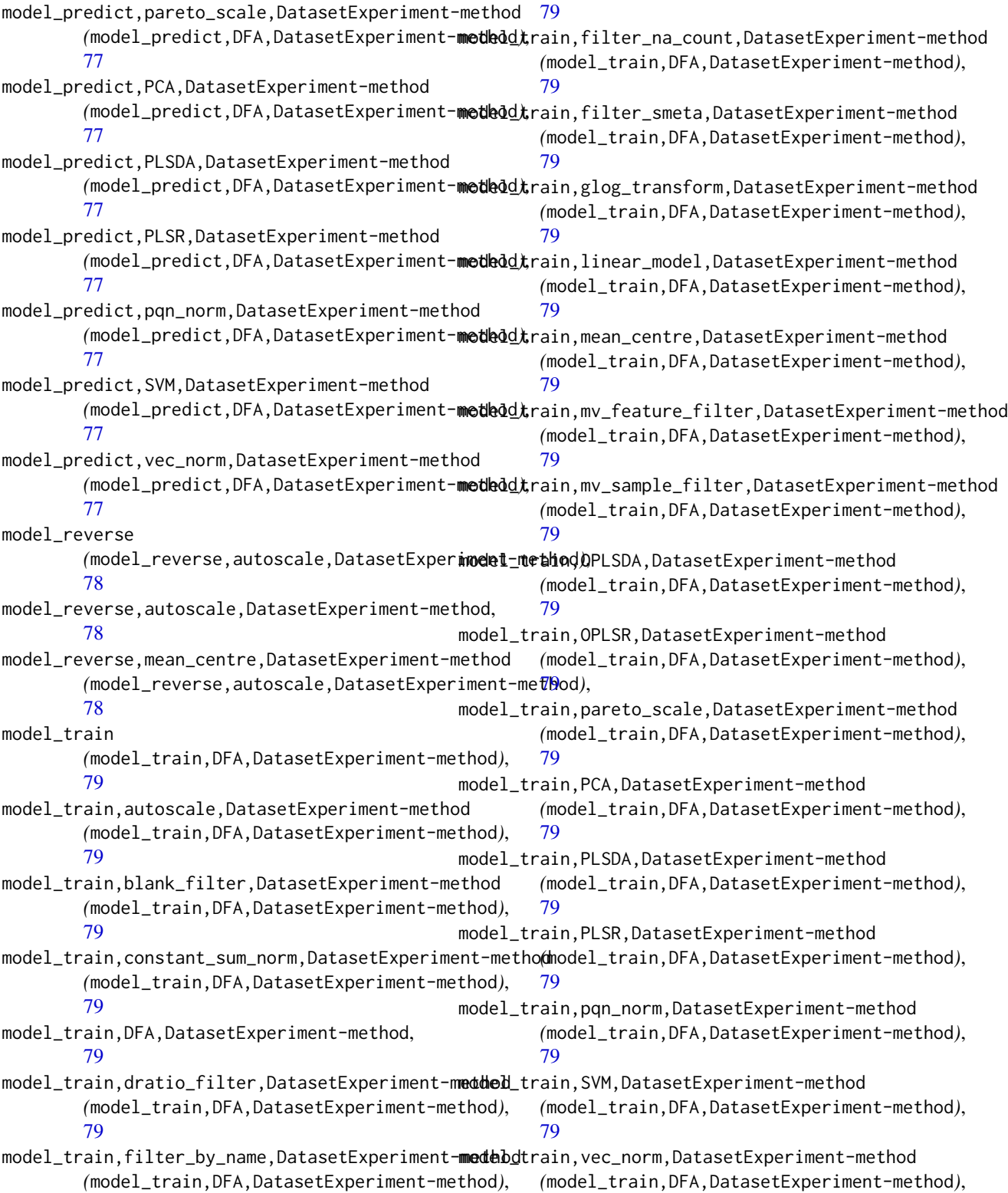

#### INDEX 153

[79](#page-78-0) MTBLS79\_DatasetExperiment, [81](#page-80-0) mv\_boxplot, [82](#page-81-0) mv\_feature\_filter, [83](#page-82-0) mv\_feature\_filter\_hist, [85](#page-84-0) mv\_histogram, [85](#page-84-0) mv\_sample\_filter, [86](#page-85-0) mv\_sample\_filter\_hist, [88](#page-87-0) nroot\_transform, [88](#page-87-0) ontology\_cache, [89](#page-88-0) OPLSDA, [90](#page-89-0) OPLSR, [91](#page-90-0) pairs\_filter, [92](#page-91-0) pareto\_scale, [93](#page-92-0) PCA, [94](#page-93-0) pca\_biplot, [95](#page-94-0) pca\_correlation\_plot, [96](#page-95-0) pca\_dstat\_plot, [97](#page-96-0) pca\_loadings\_plot, [98](#page-97-0) pca\_scores\_plot, [99](#page-98-0) pca\_scree\_plot, [101](#page-100-0) permutation\_test, [102](#page-101-0) permutation\_test\_plot, [103](#page-102-0) permute\_sample\_order, [103](#page-102-0) pls\_regcoeff\_plot, [114](#page-113-0) pls\_scores\_plot, [116](#page-115-0) pls\_scores\_plot, *(*pls\_scores\_plot*)*, [116](#page-115-0) pls\_vip\_plot, [118](#page-117-0) PLSDA, [104](#page-103-0) plsda\_feature\_importance\_plot, [106](#page-105-0) plsda\_predicted\_plot, [108](#page-107-0) plsda\_roc\_plot, [109](#page-108-0) plsda\_scores\_plot *(*pls\_scores\_plot*)*, [116](#page-115-0) PLSR, [110](#page-109-0) plsr\_cook\_dist, [111](#page-110-0) plsr\_prediction\_plot, [112](#page-111-0) plsr\_qq\_plot, [113](#page-112-0) plsr\_residual\_hist, [114](#page-113-0) pqn\_norm, [119](#page-118-0) pqn\_norm\_hist, [121](#page-120-0) prop\_na, [122](#page-121-0) r\_squared, [128](#page-127-0)

resample, [123](#page-122-0) resample\_chart, [125](#page-124-0) rsd\_filter, [125](#page-124-0)

rsd\_filter\_hist, [126](#page-125-0) run *(*run,bootstrap,DatasetExperiment,metric-method*)*, [127](#page-126-0) run,bootstrap,DatasetExperiment,metric-method, [127](#page-126-0) run,forward\_selection\_by\_rank,DatasetExperiment,metric-met *(*run,bootstrap,DatasetExperiment,metric-method*)*, [127](#page-126-0) run,grid\_search\_1d,DatasetExperiment,metric-method *(*run,bootstrap,DatasetExperiment,metric-method*)*, [127](#page-126-0) run,kfold\_xval,DatasetExperiment,metric-method *(*run,bootstrap,DatasetExperiment,metric-method*)*, [127](#page-126-0) run,permutation\_test,DatasetExperiment,metric-method *(*run,bootstrap,DatasetExperiment,metric-method*)*, [127](#page-126-0) run,permute\_sample\_order,DatasetExperiment,metric-method *(*run,bootstrap,DatasetExperiment,metric-method*)*, [127](#page-126-0) run,resample,DatasetExperiment,metric-method *(*run,bootstrap,DatasetExperiment,metric-method*)*, [127](#page-126-0) sb\_corr, [129](#page-128-0) scatter\_chart, [131](#page-130-0) split\_data, [133](#page-132-0) stratified\_split, [134](#page-133-0) structToolbox, [135](#page-134-0) SVM, [135](#page-134-0) svm\_plot\_2d, [137](#page-136-0) tic\_chart, [138](#page-137-0) tSNE, [139](#page-138-0) tSNE\_scatter, [141](#page-140-0) ttest, [142](#page-141-0) vec\_norm, [144](#page-143-0)

wilcox\_p\_hist, [145](#page-144-0) wilcox\_test, [145](#page-144-0)